*Программа художественноэстетического направления*

# *«Смотрю на мир глазами художника» Руководитель : Кузьмина Ю.В.*

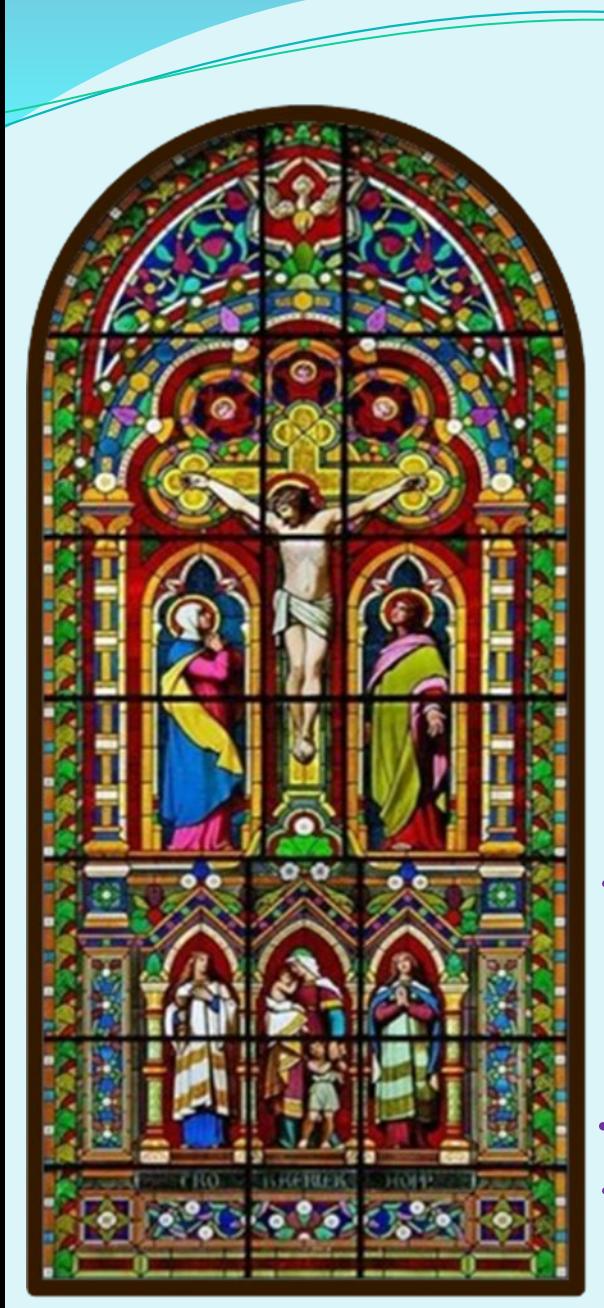

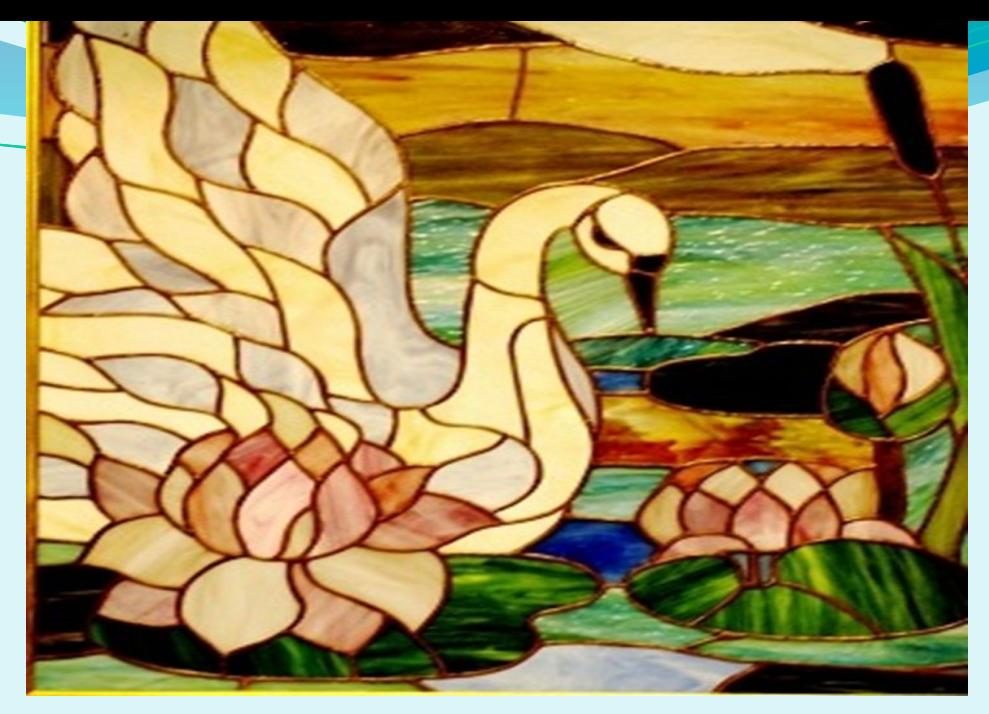

*«Способность понимать прекрасное умом и сердцем наиболее успешно развивается тогда, когда ребёнок активно воссоздаёт художественные образы в своём воображении при восприятии произведений искусства, одновременно участвуя в доступных ему формах художественной самодеятельности».* 

3 *А.В.Запорожец*

#### **Цель – дать возможность обучающимся проявить себя, творчески раскрыться в области изобразительного искусства**

#### *Учебные задачи:*

❖ *освоение обучающимися основных правил изображения; овладение материалами и инструментами изобразительной деятельности; развитие стремления к общению с искусством;*

#### *Воспитательные задачи:*

❖ *формирование эстетического отношения к красоте окружающего мира; развитие умения контактировать со сверстниками в творческой деятельности; формирование чувства радости от результатов индивидуальной и коллективной деятельности; Творческие задачи:*

❖ *умение осознанно использовать образно-выразительные средства для решения творческой задачи; развитие стремления к творческой самореализации средствами художественной деятельности.*

# Личностные УУД

- устанавливать связь между деятельностью и её мотивом; делать выбор
- определять и высказывать самые простые правила поведения при сотрудничестве
- понимать эмоции
- эмоционально проживать
- называть и объяснять свои чувства от созерцаемых предметов

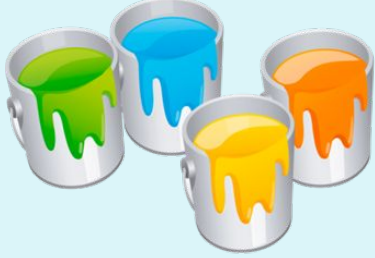

# Регулятивные УУД:

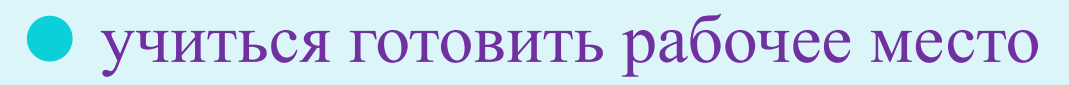

- ⚫ определять и формулировать цель деятельности
- ⚫ учиться высказывать свое предположение
- ⚫ учиться определять степень успешности своей и чужой работы

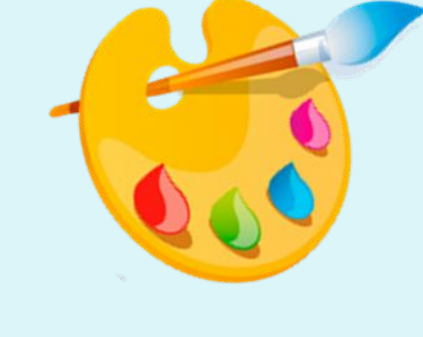

# Познавательные УУД:

- передавать полученную информацию: сравнивать, группировать, классифицировать
- устанавливать причинно-следственные связи
- делать предварительный отбор источников информации
- делать выводы
- ориентироваться в своей системе знаний

# Коммуникативные УУД:

- ⚫ учиться работать в паре
- ⚫ слушать и понимать других
- ⚫ договариваться с одноклассниками о правилах поведения

*Результативность по итогам года реализации:*

*Отчетная выставка работ перед родителями на празднике «Цвета радуги»*

*Проведение праздника юных художников « Я вижу мир» с приглашением друзей, детей.*

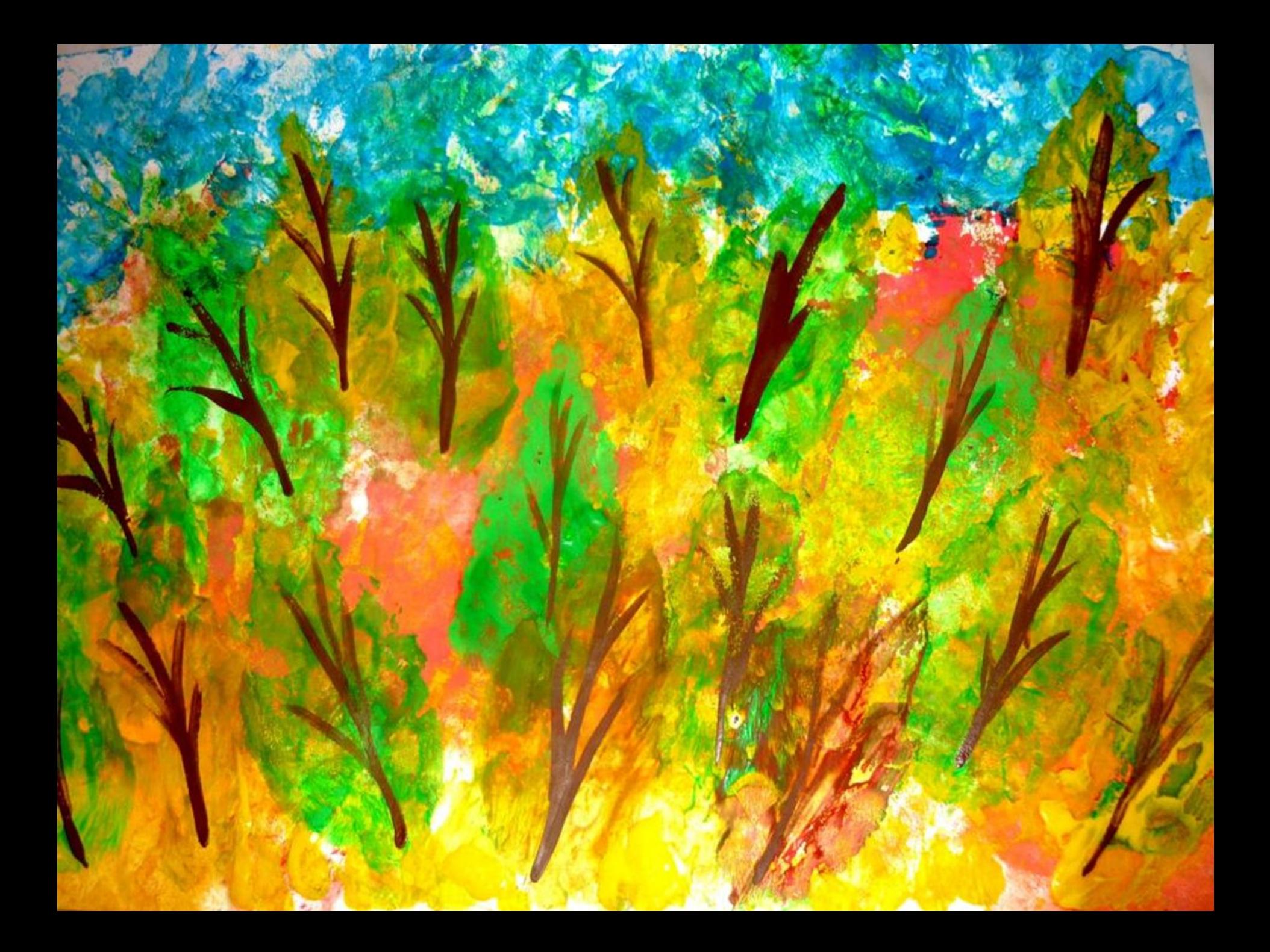

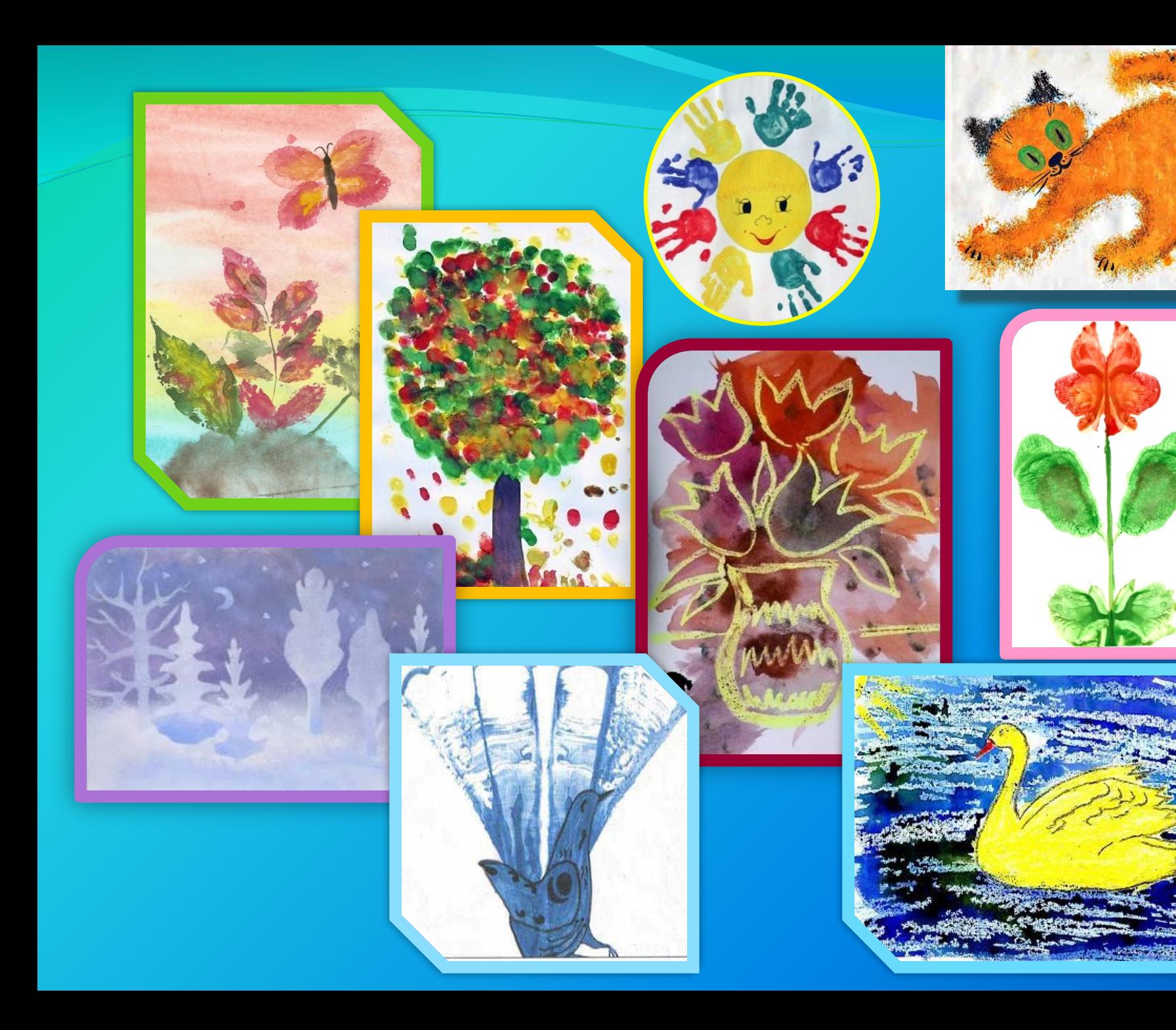

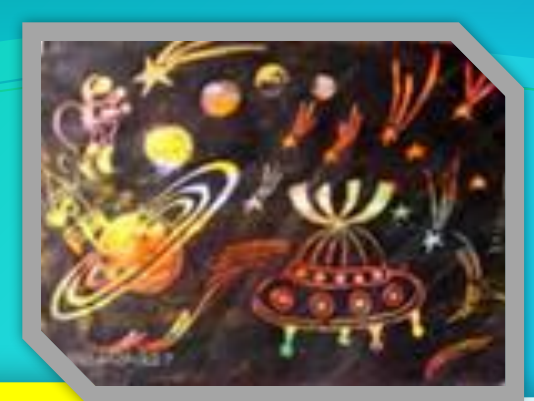

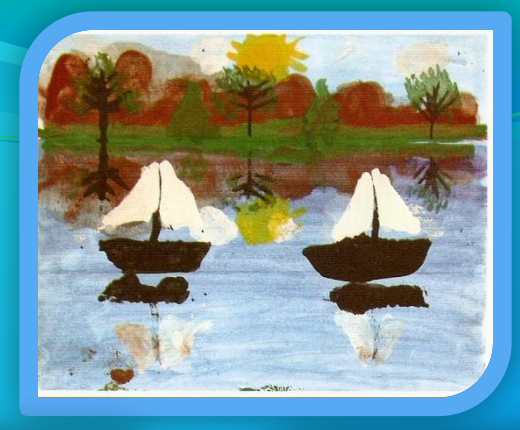

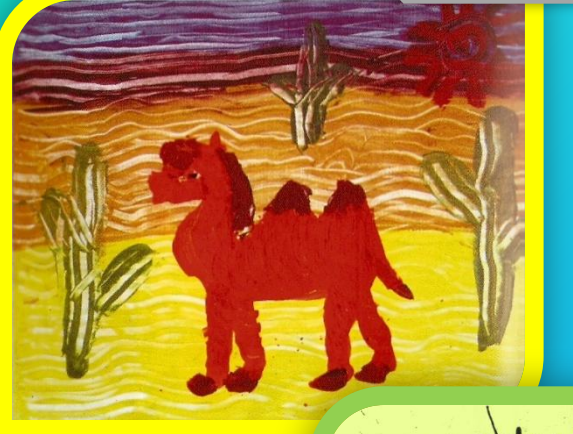

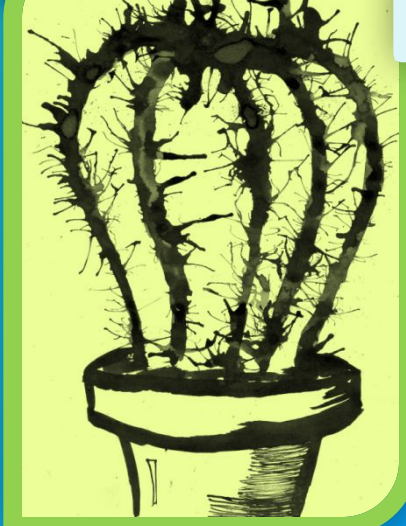

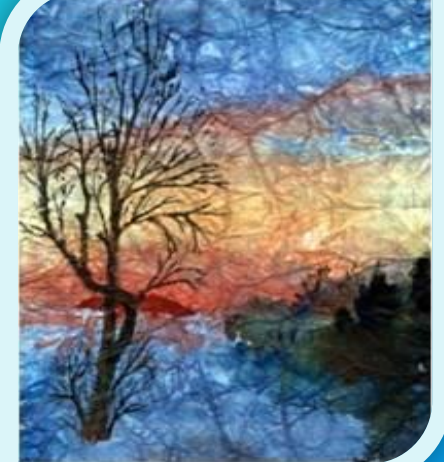

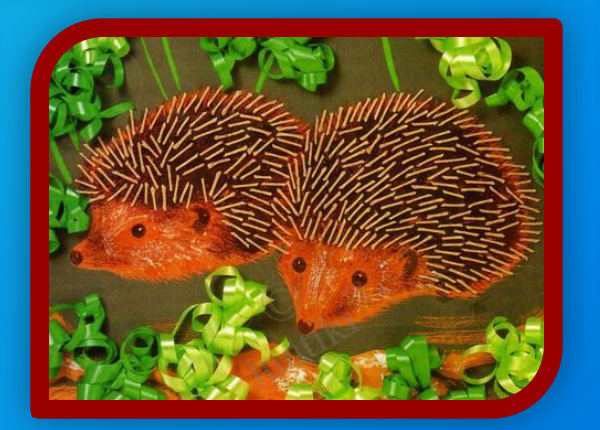

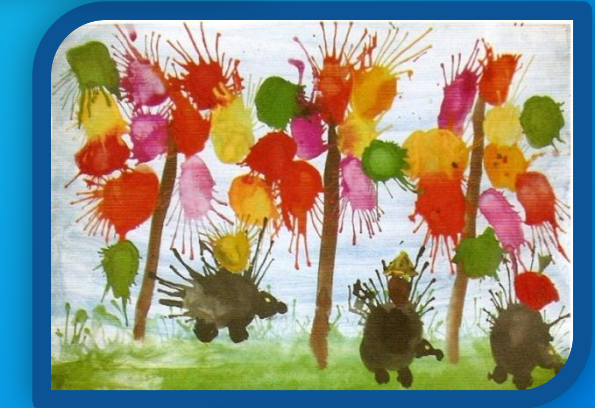

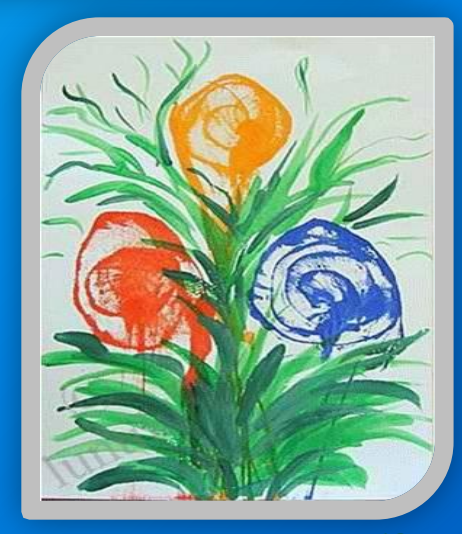

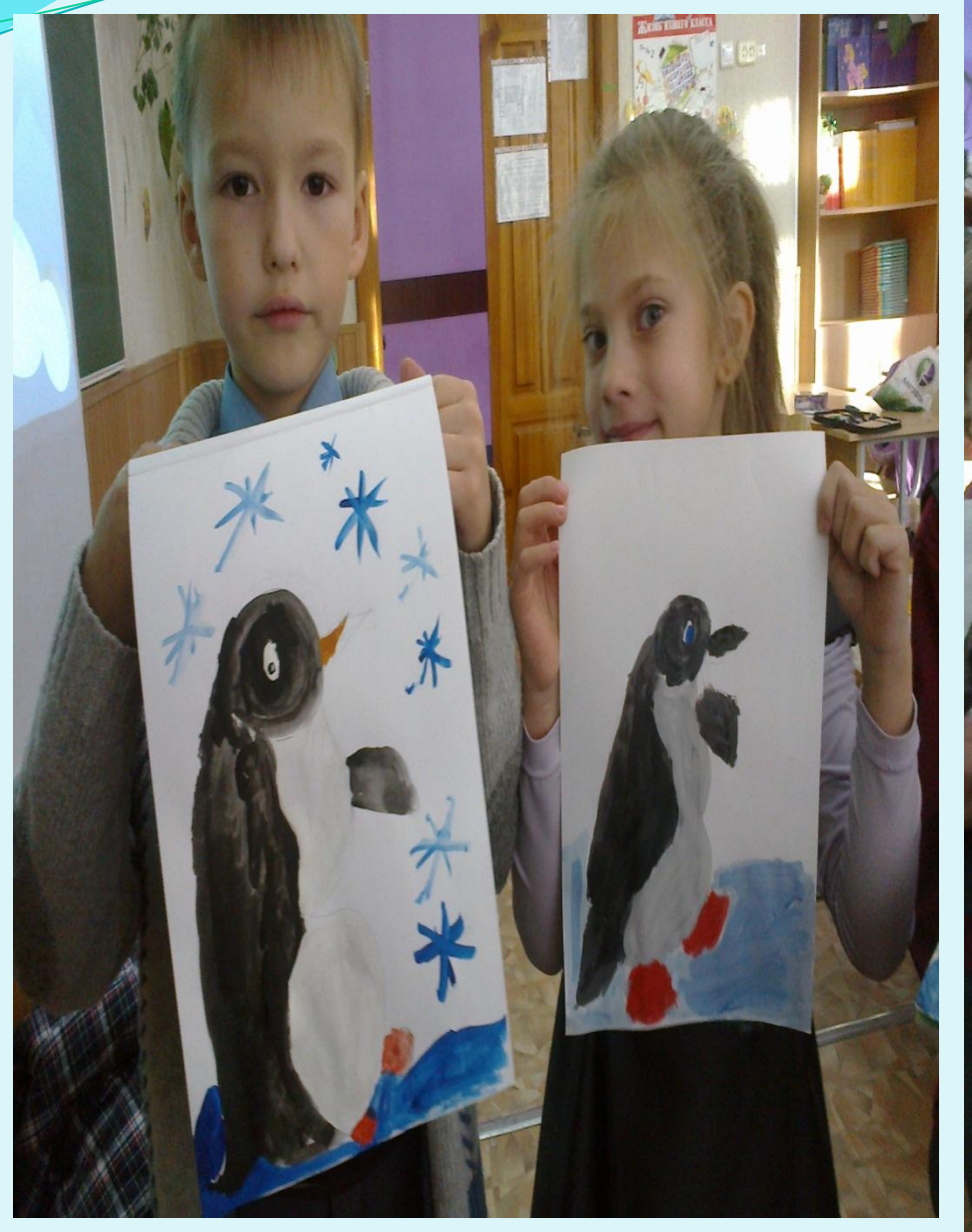

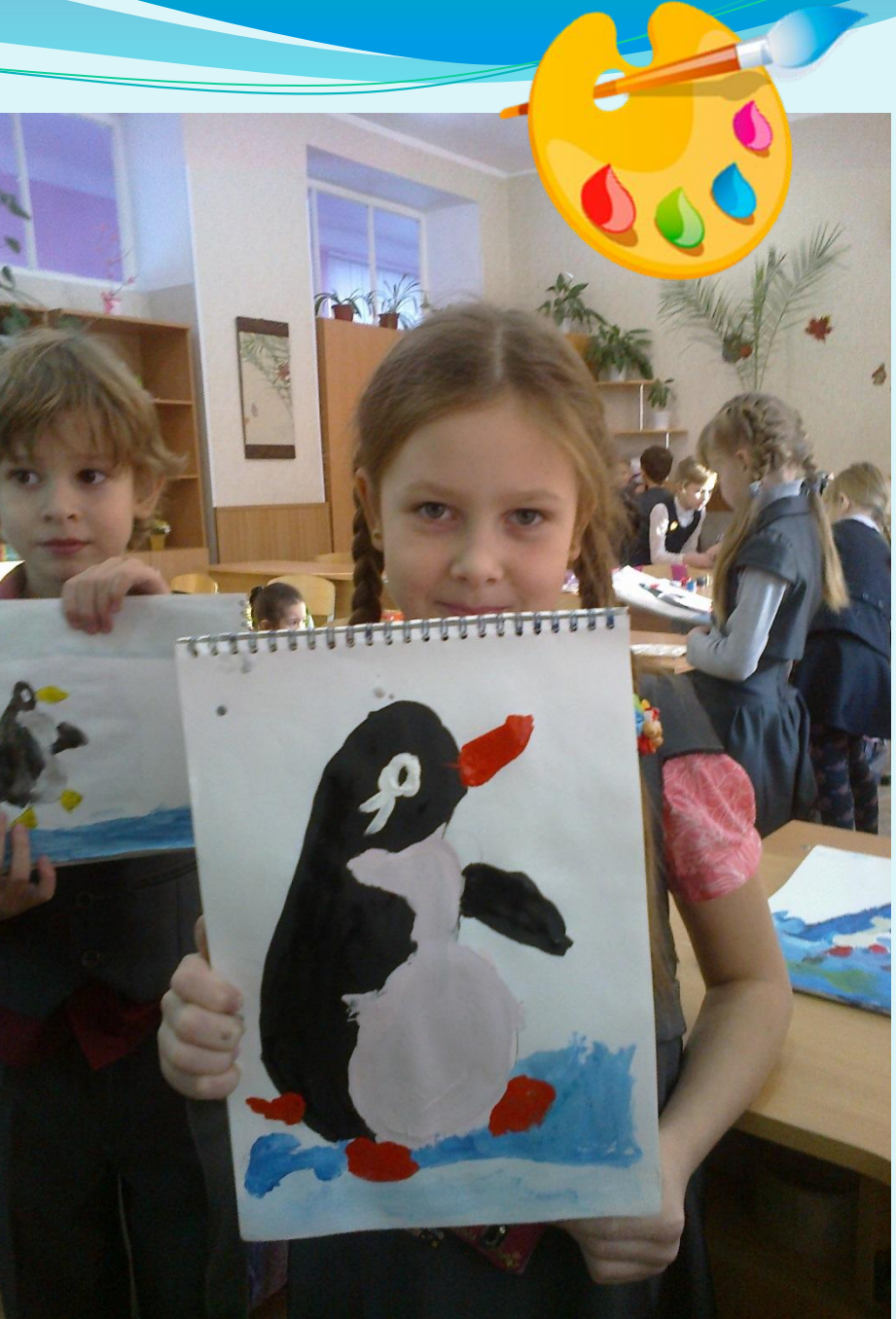

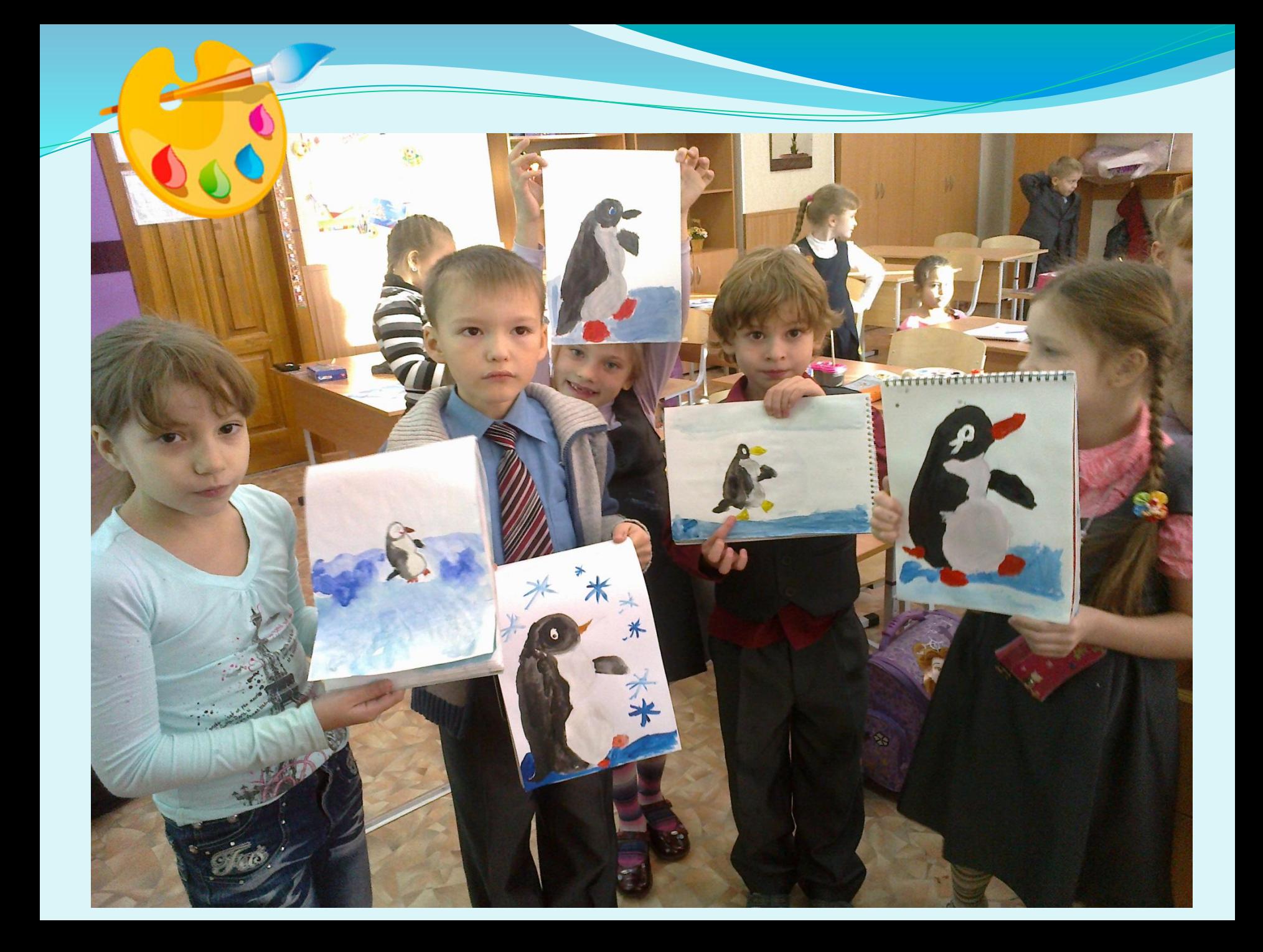

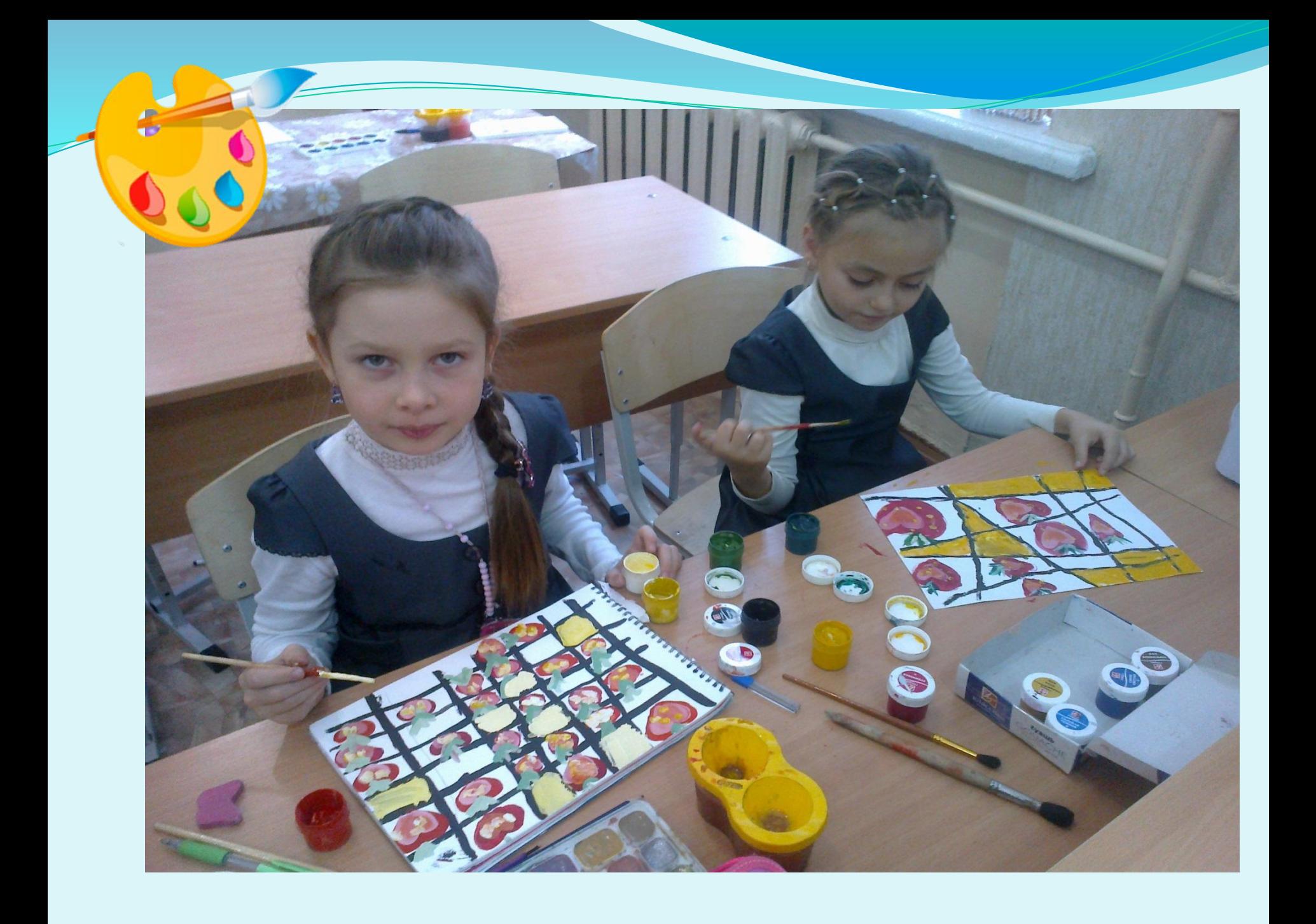

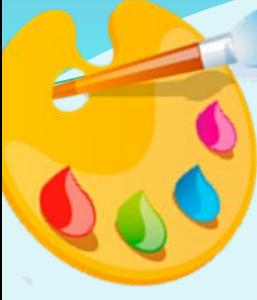

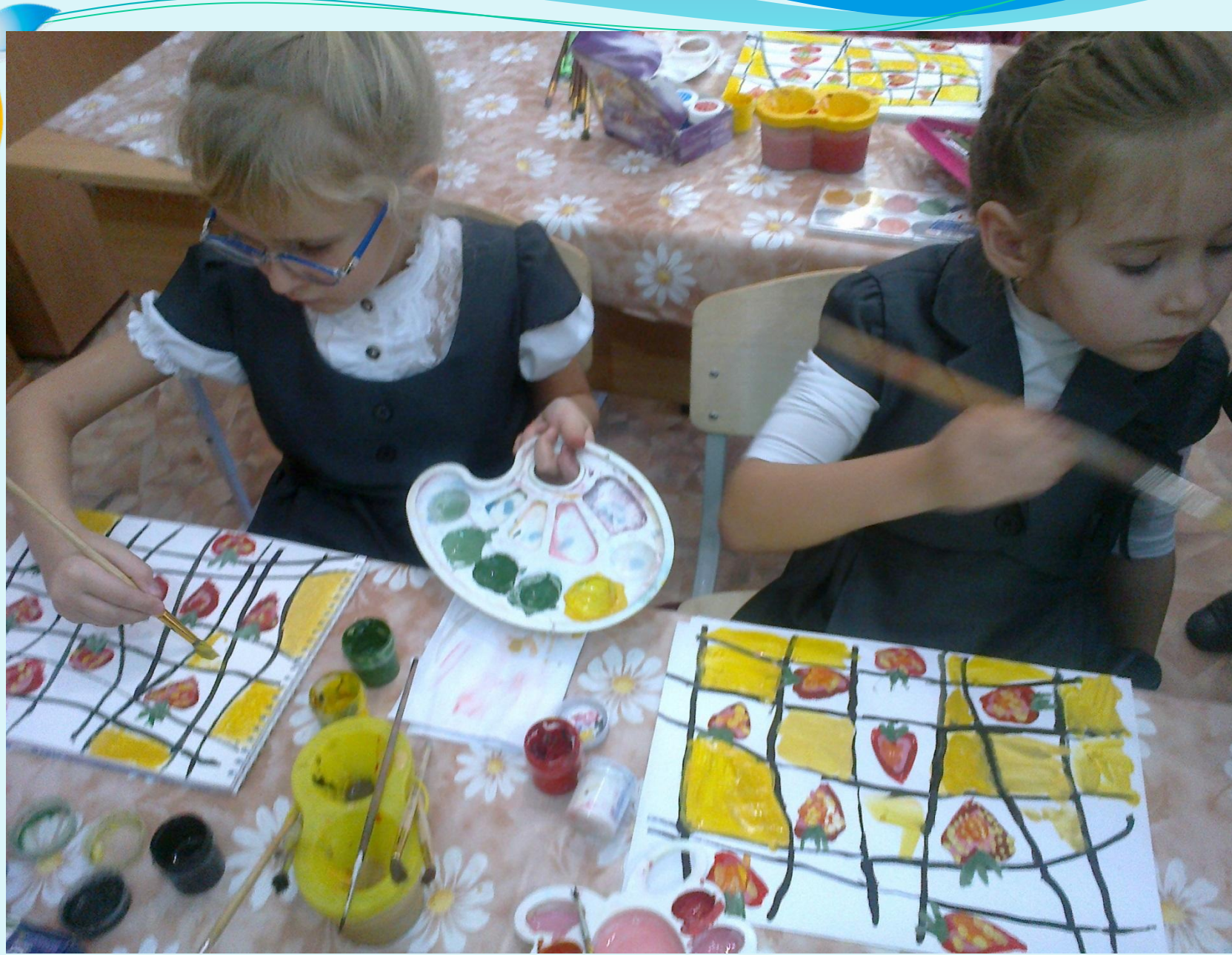

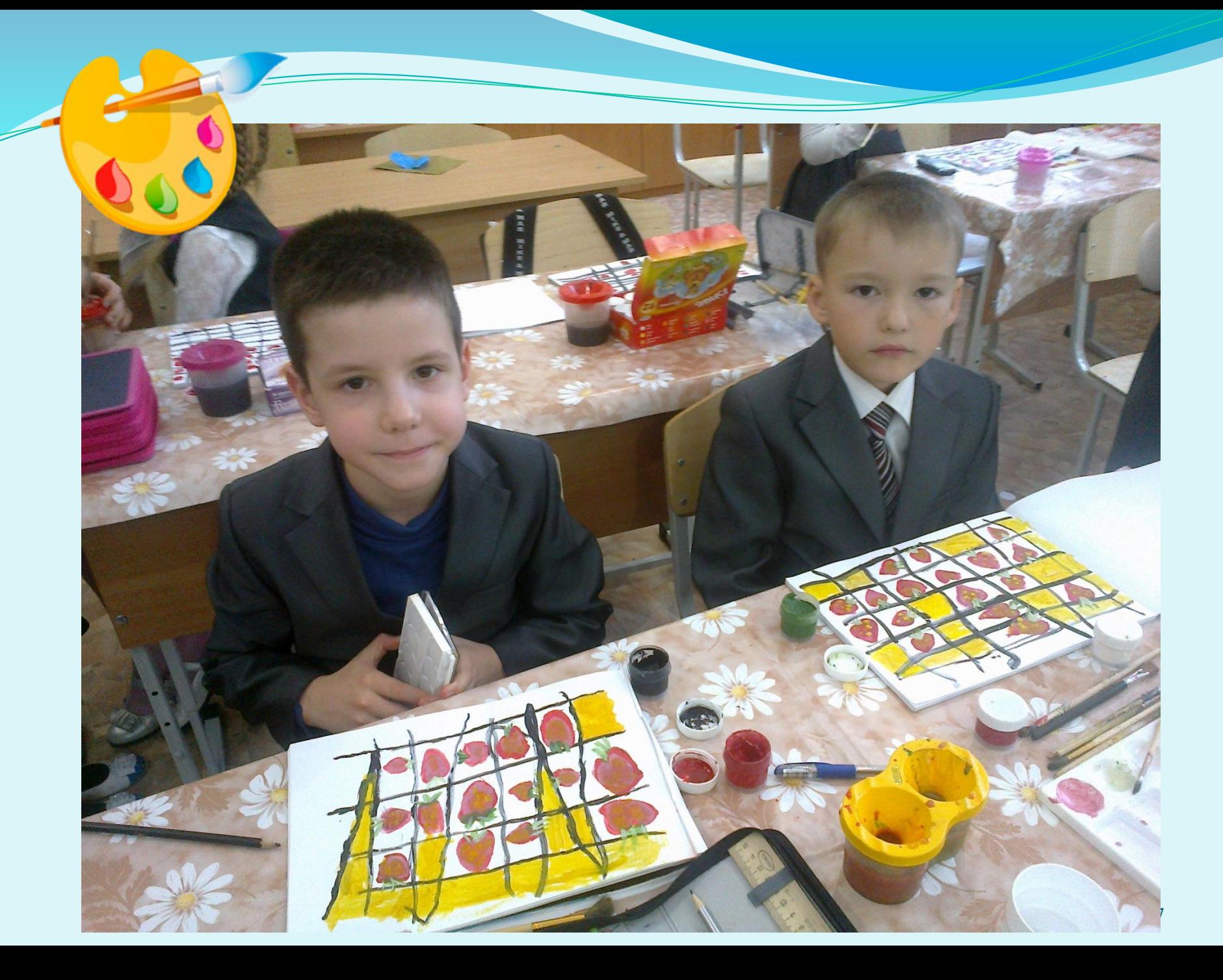

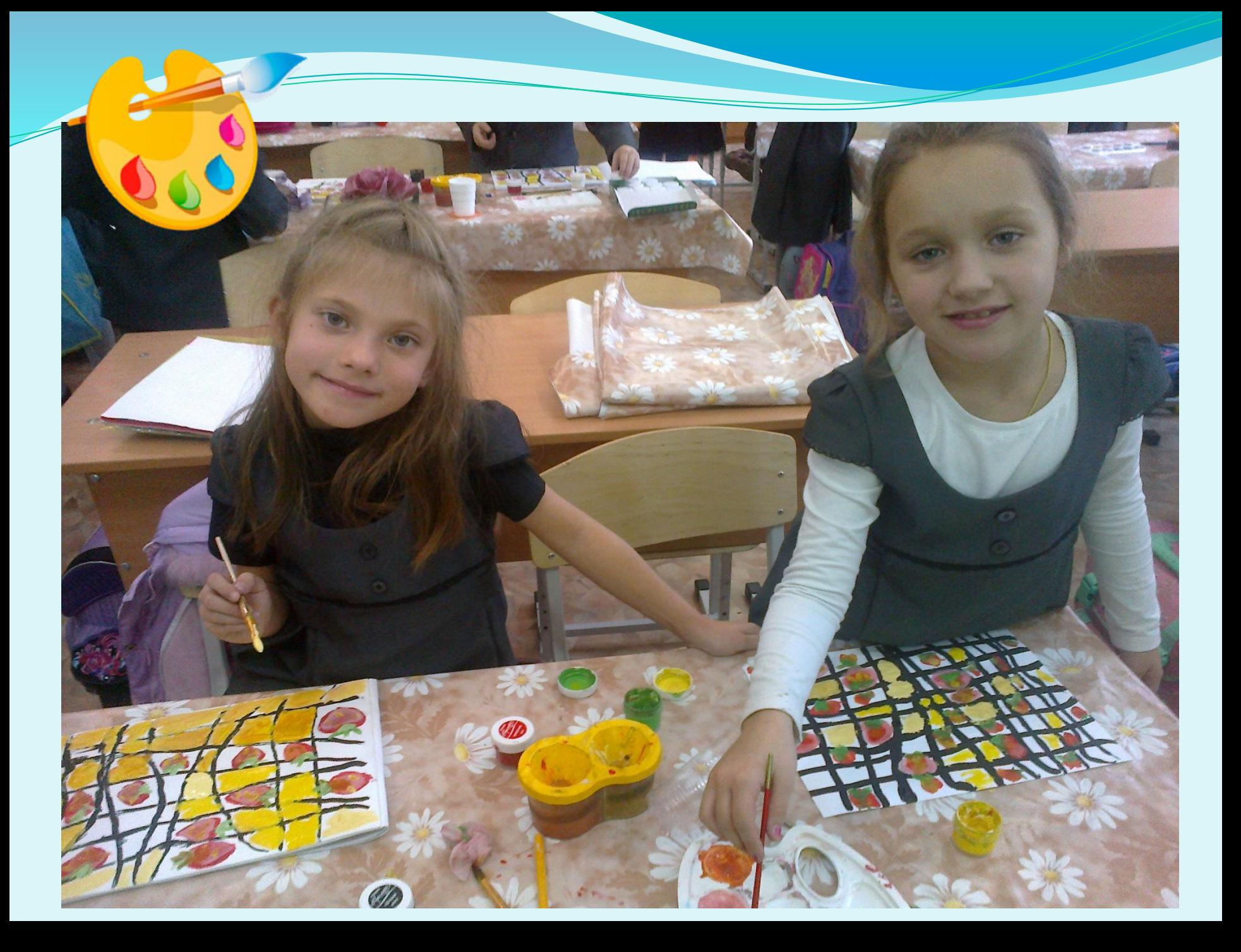

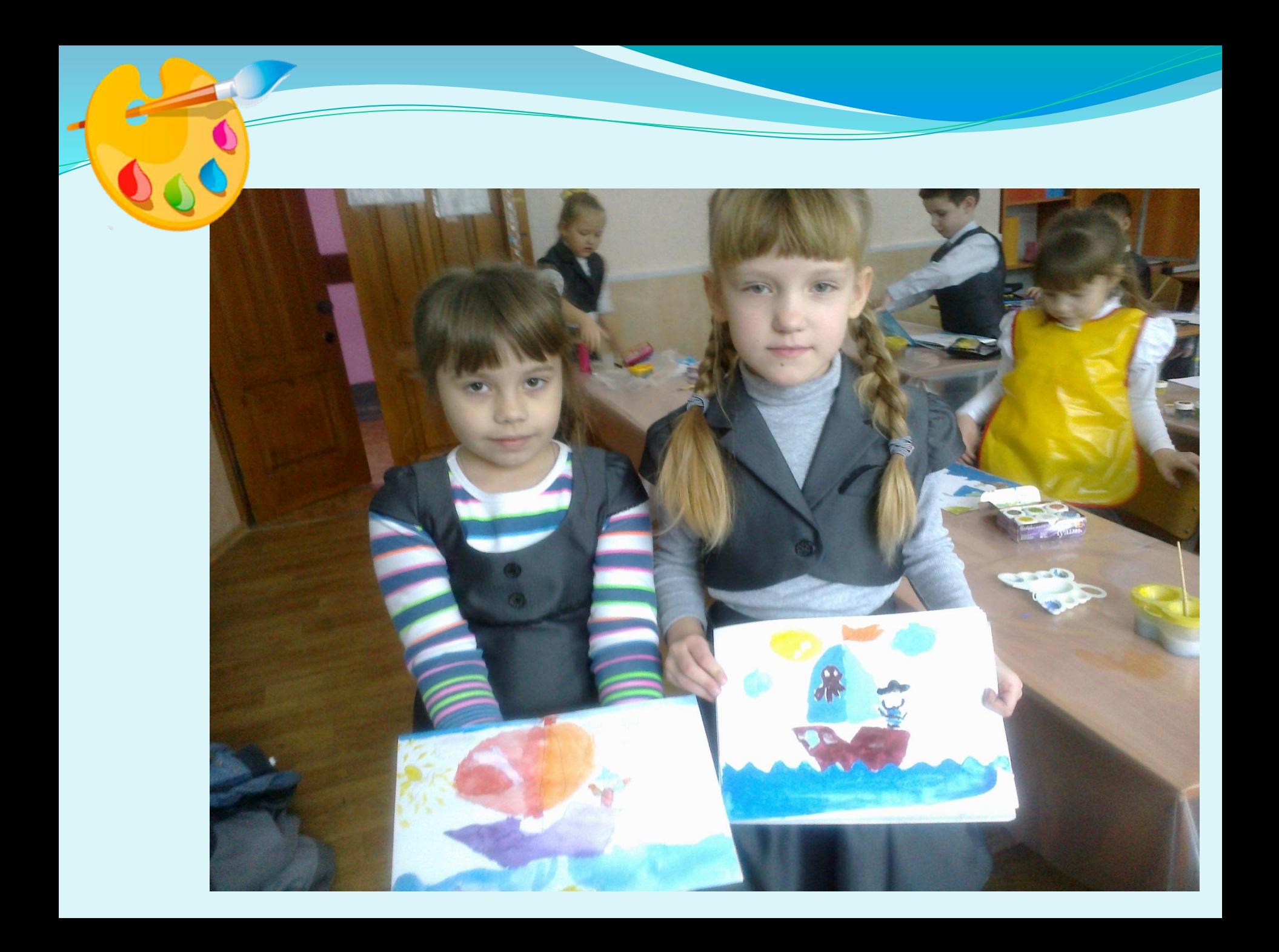

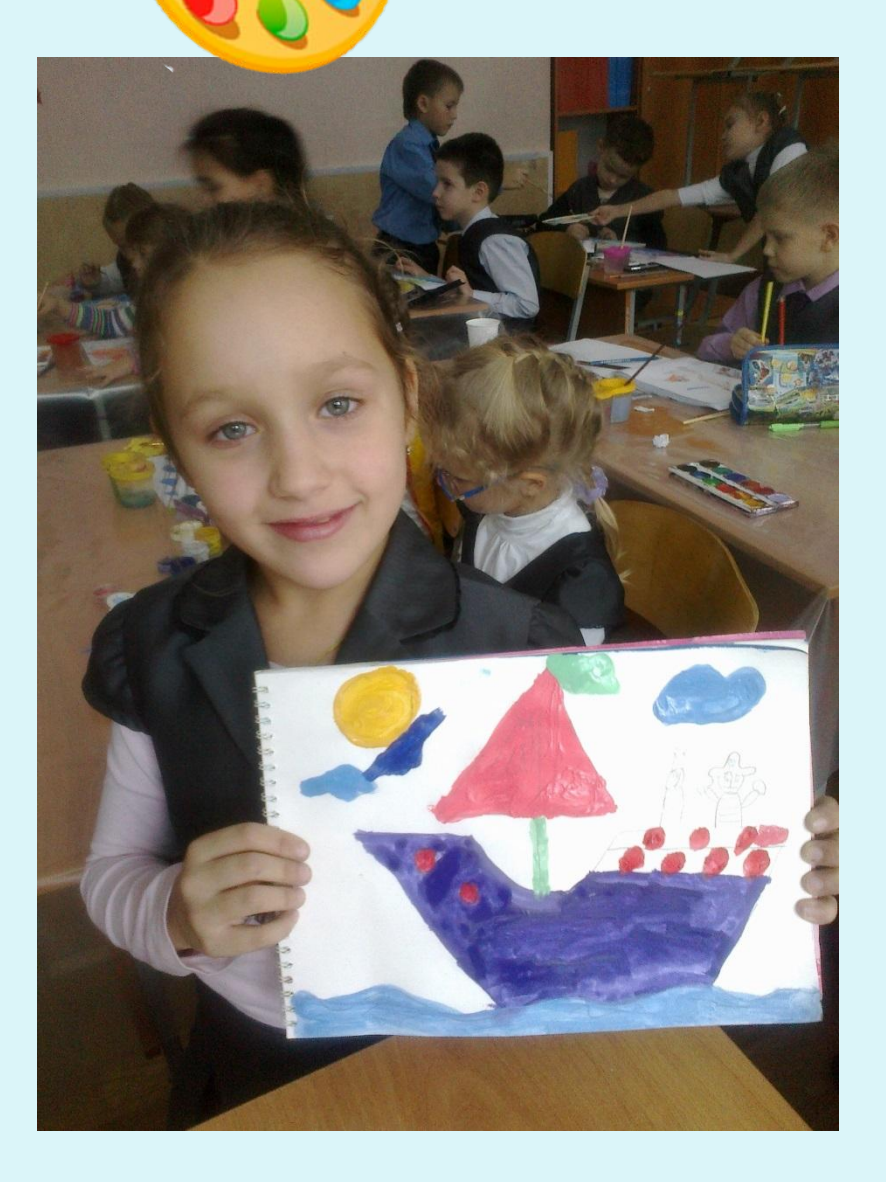

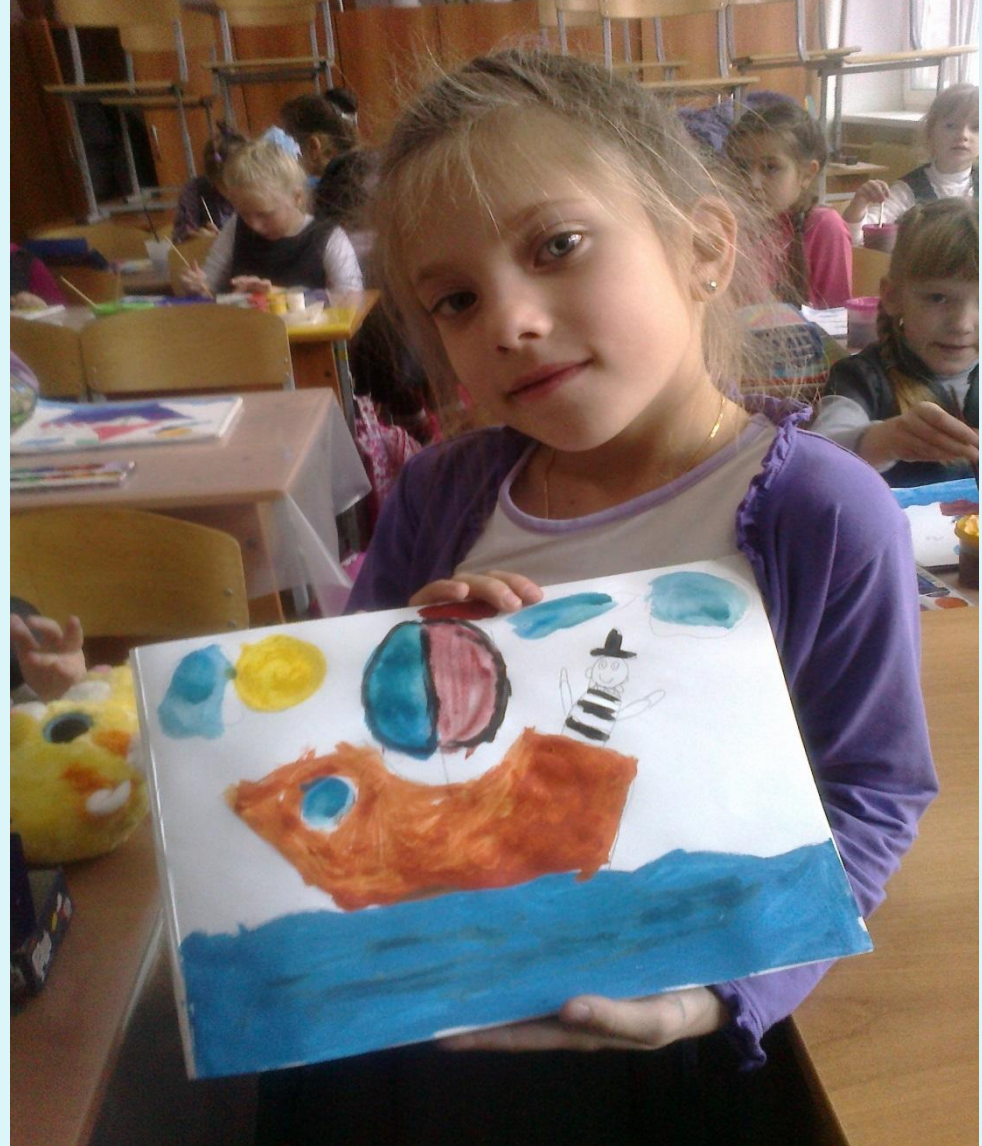

### Оттиск поролоном

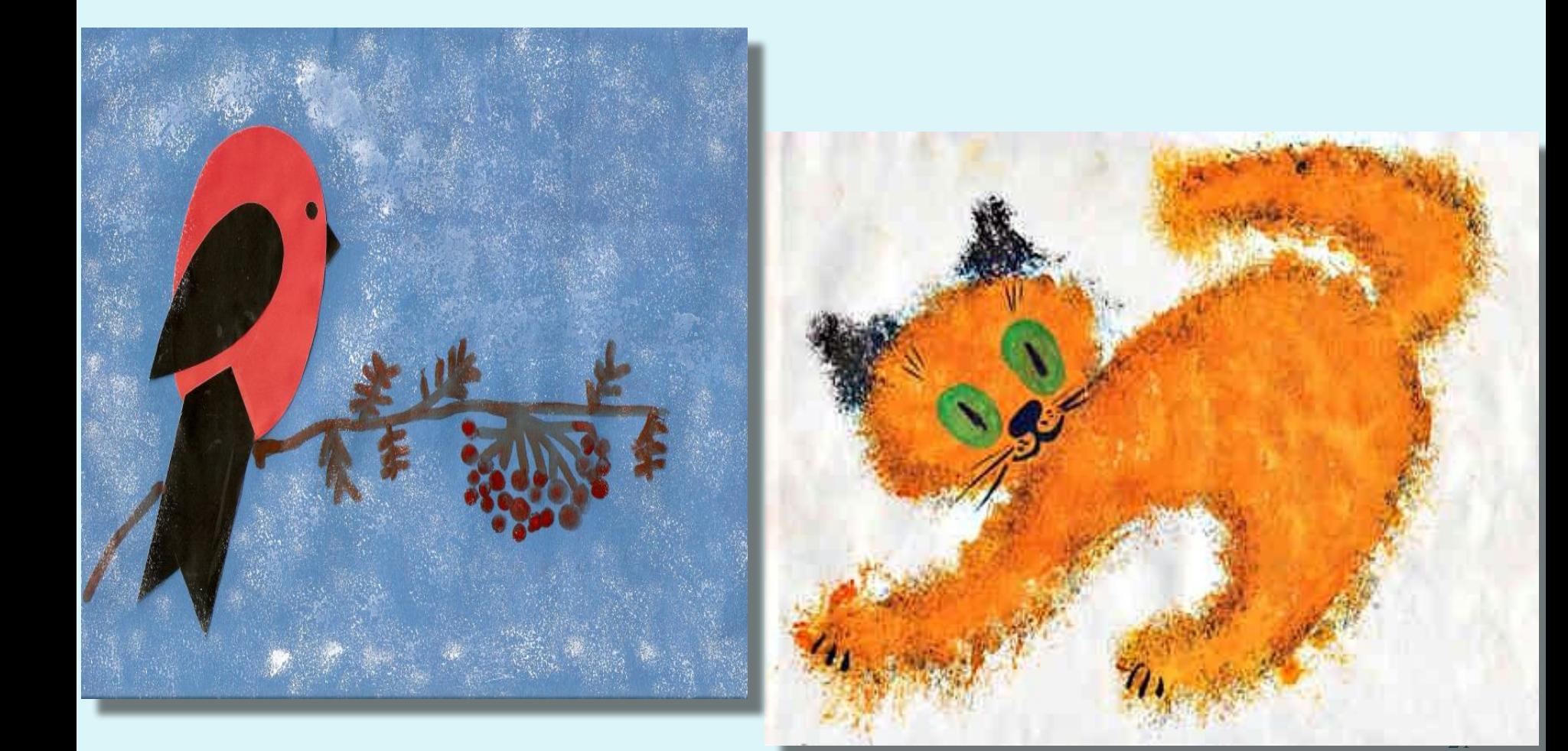

### *Рисование ладошками*

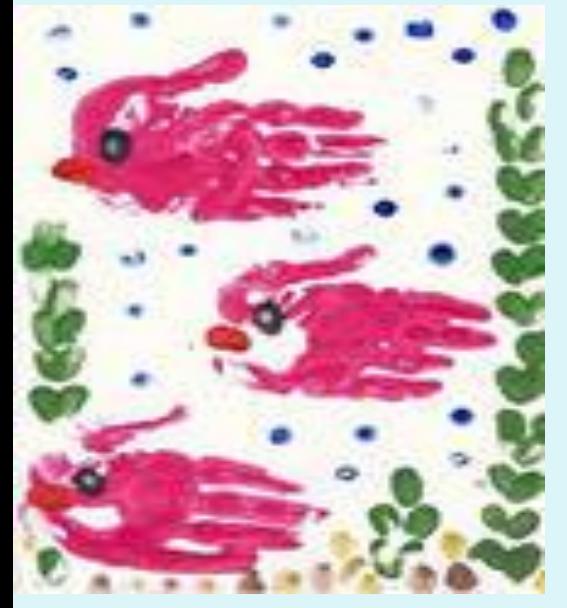

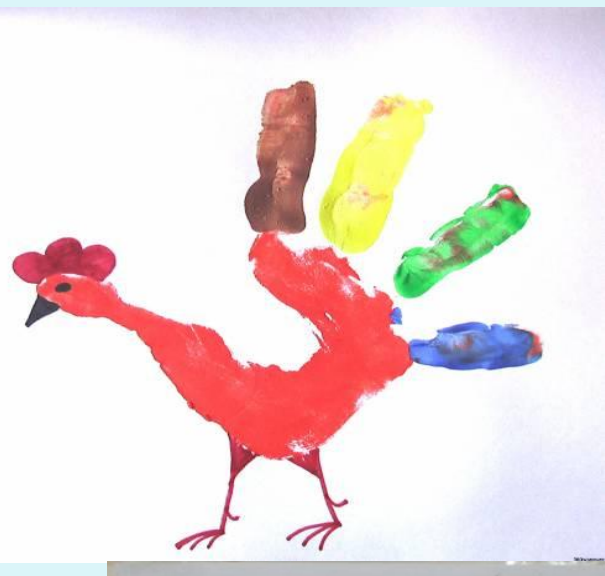

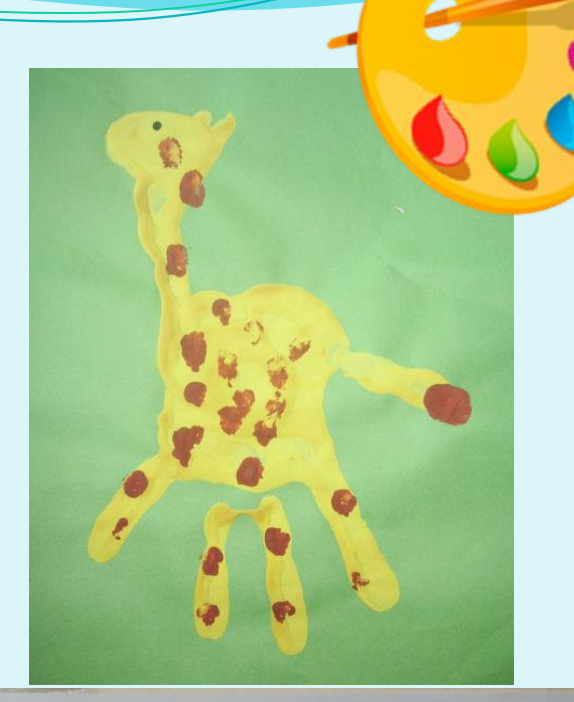

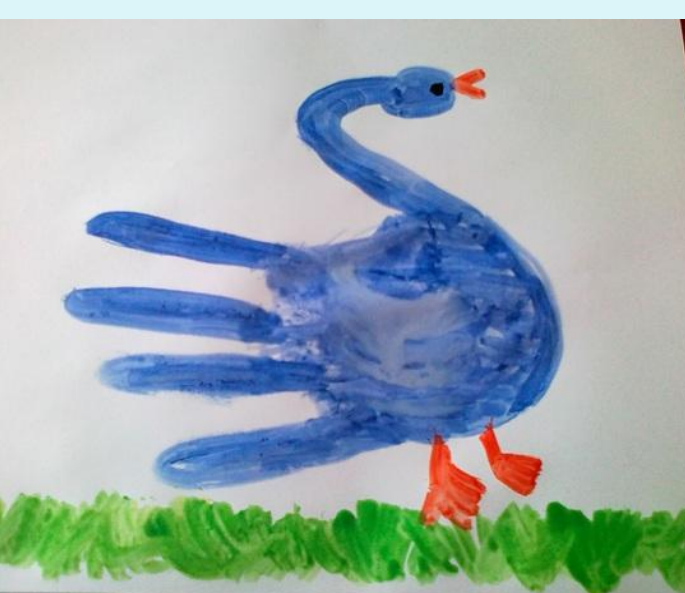

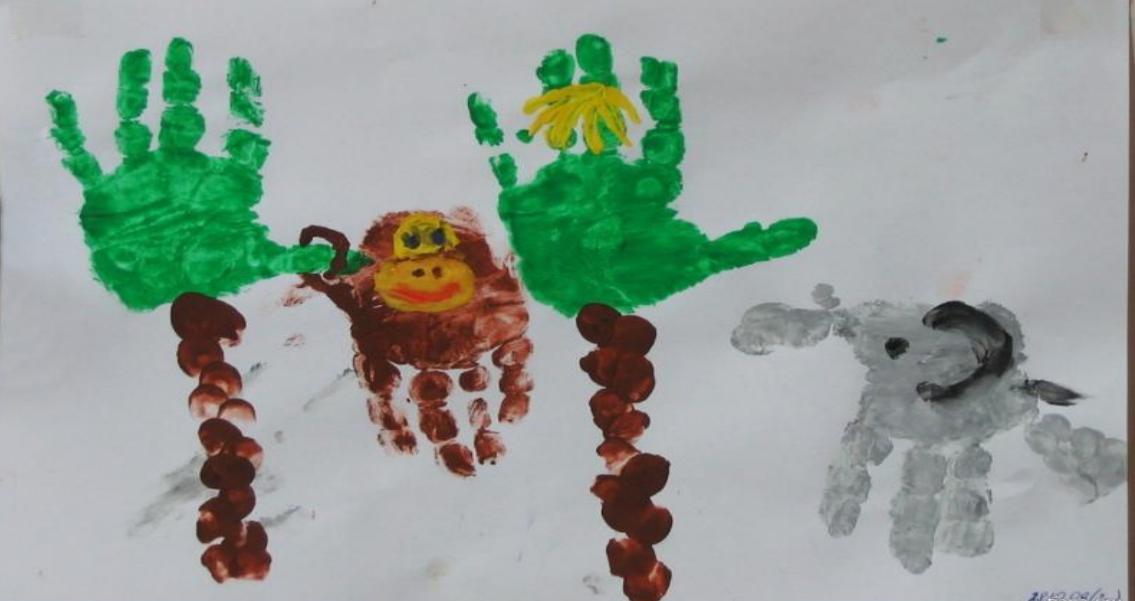

### *Рисование мыльными пузырями*

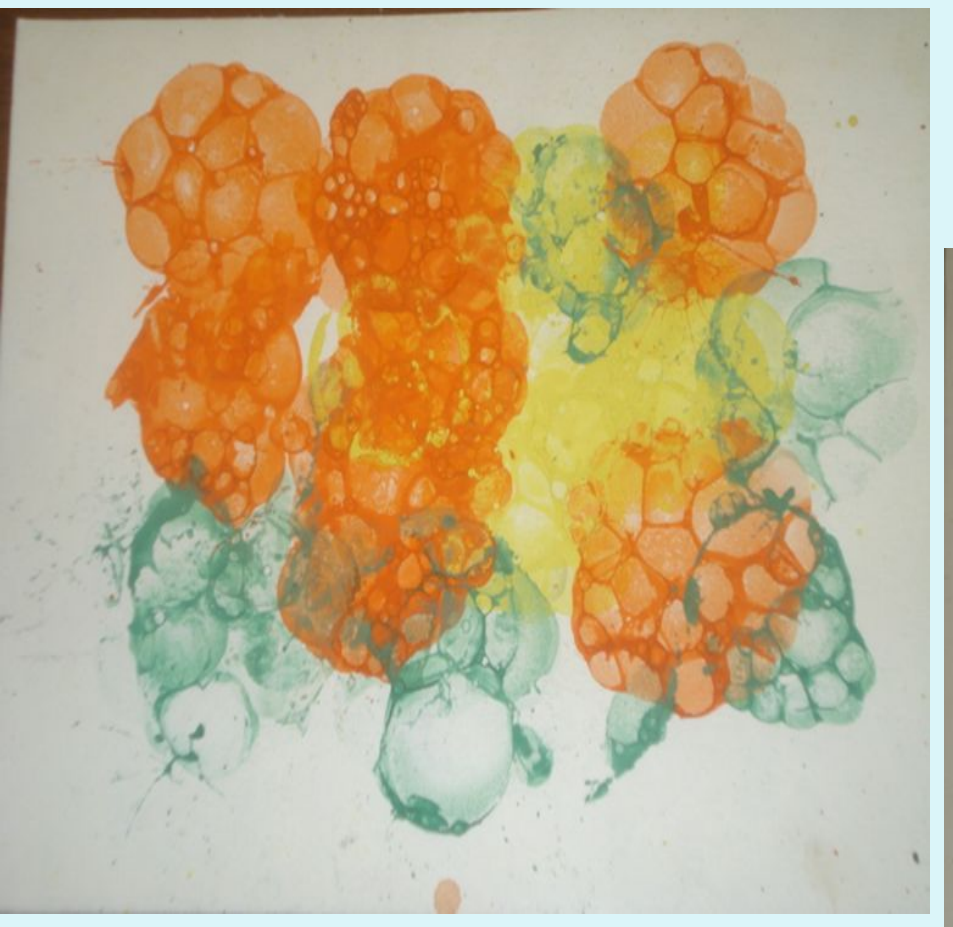

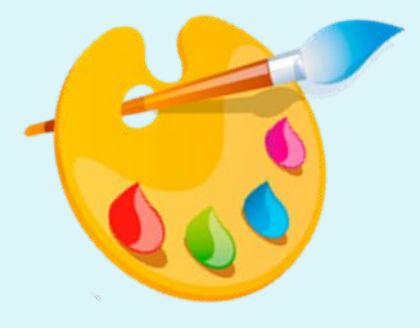

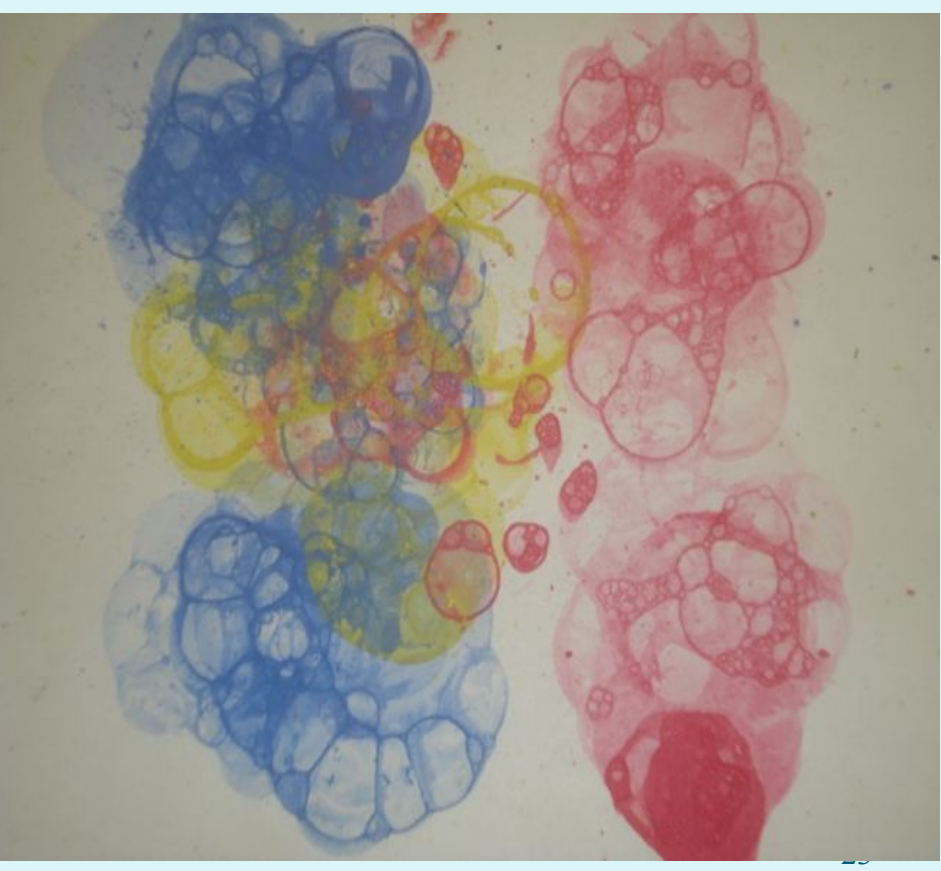

### *Монотипия предметная*

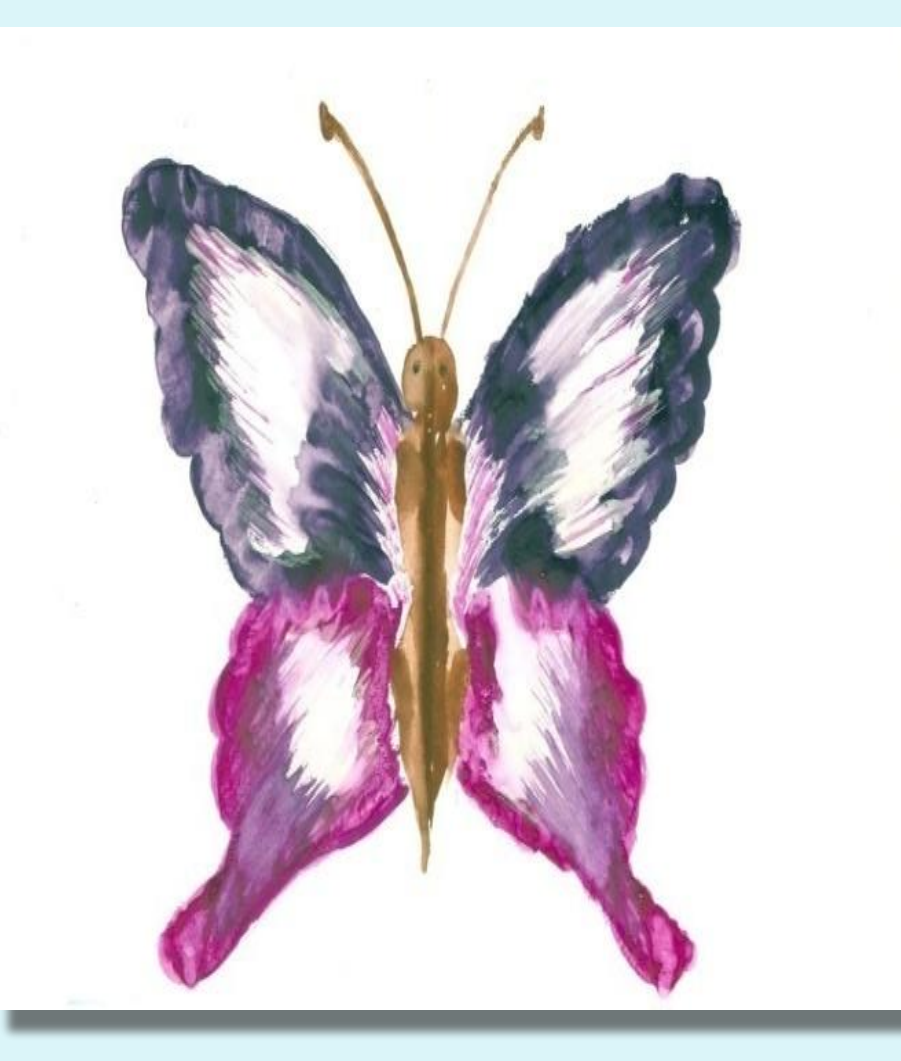

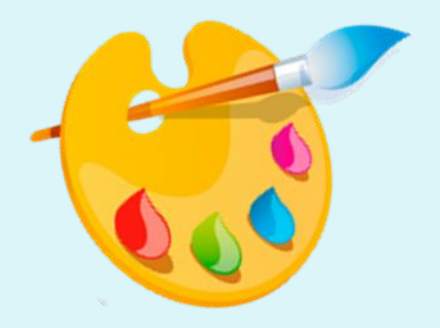

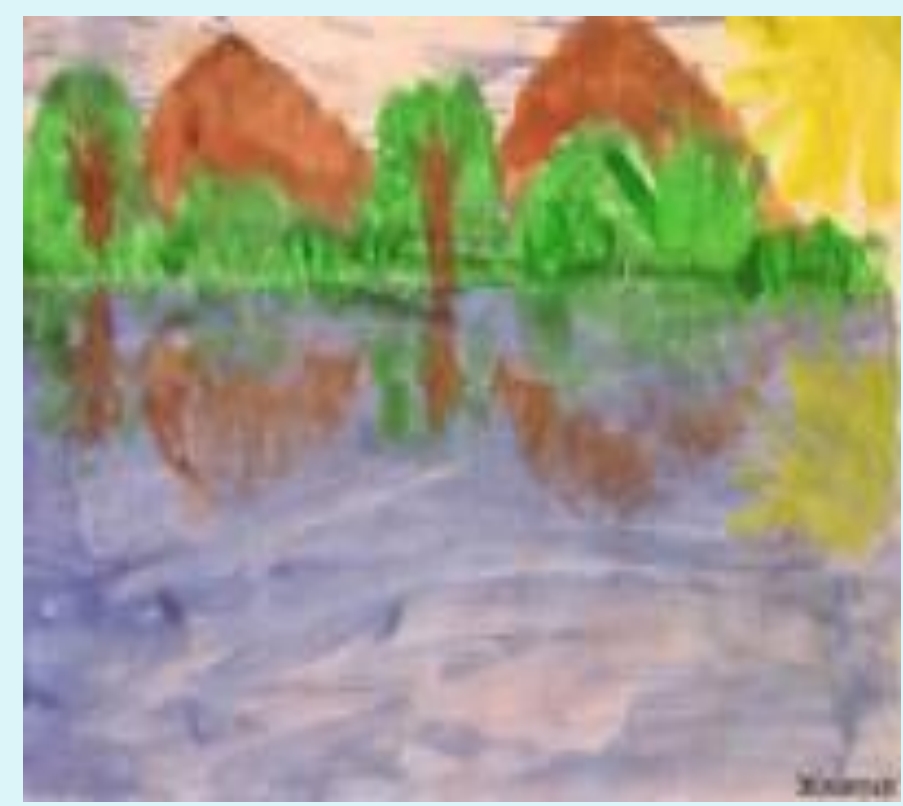

### *Пластилинография*

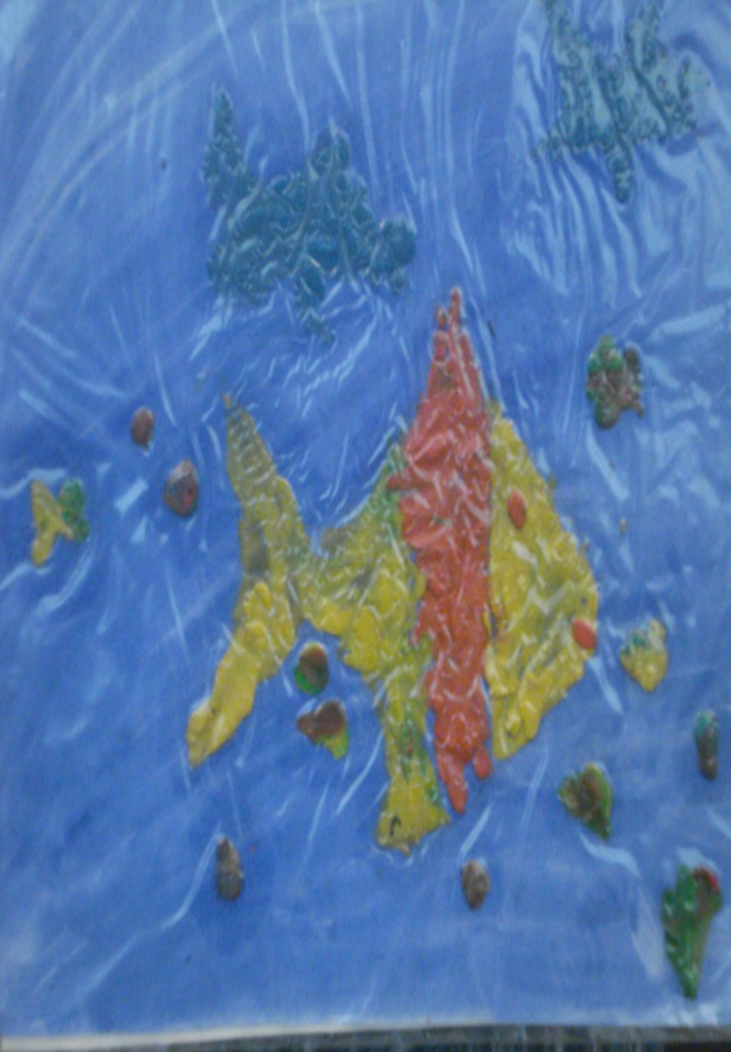

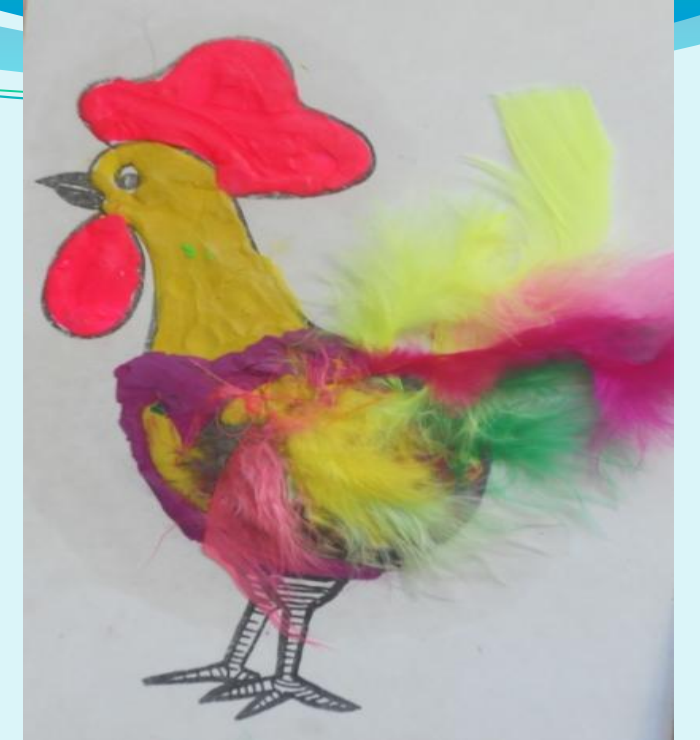

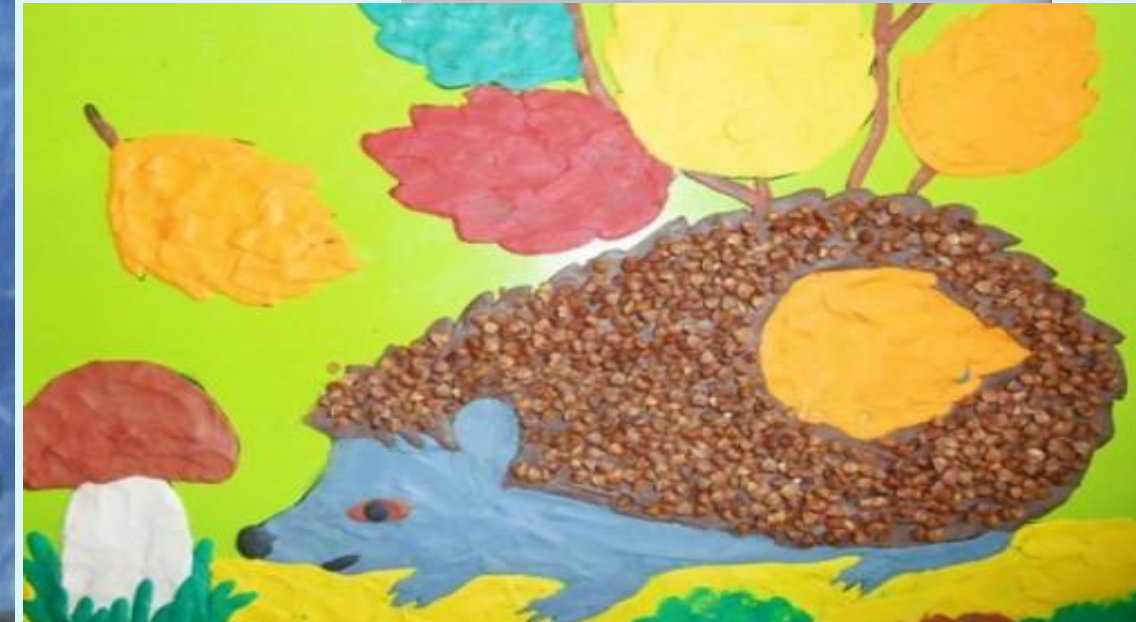

# *Рисование по сырому*

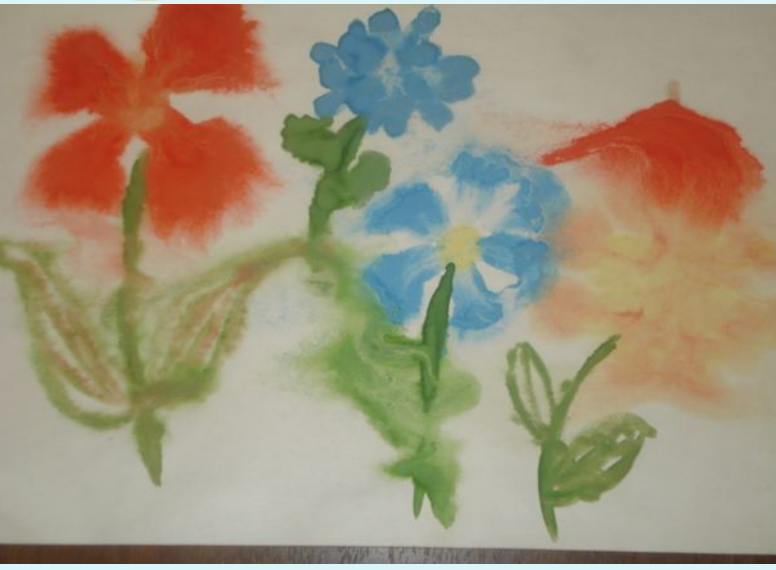

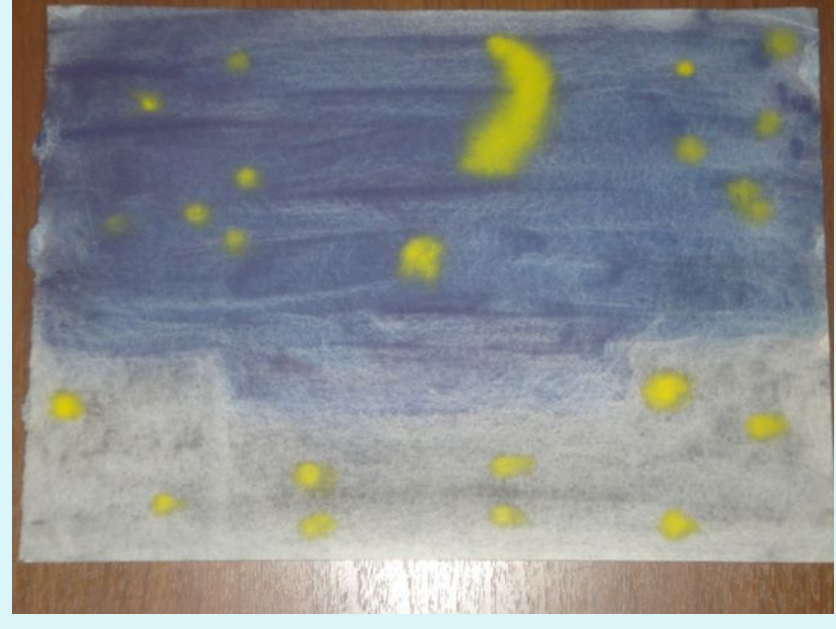

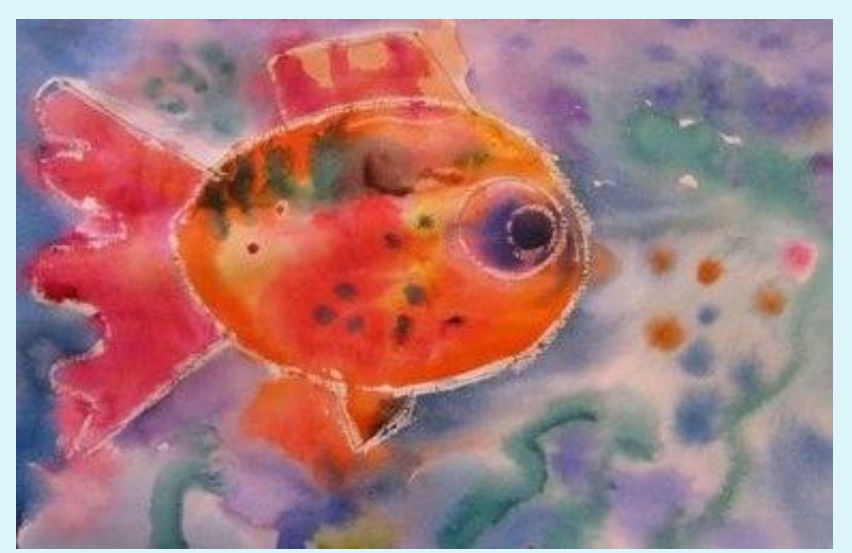

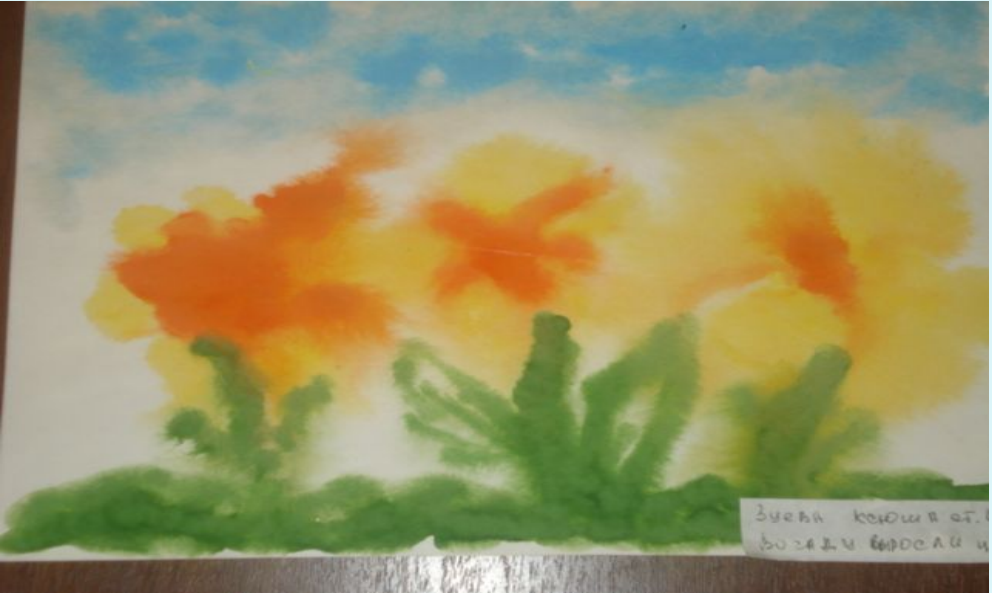

#### *Рисование ватными палочками*

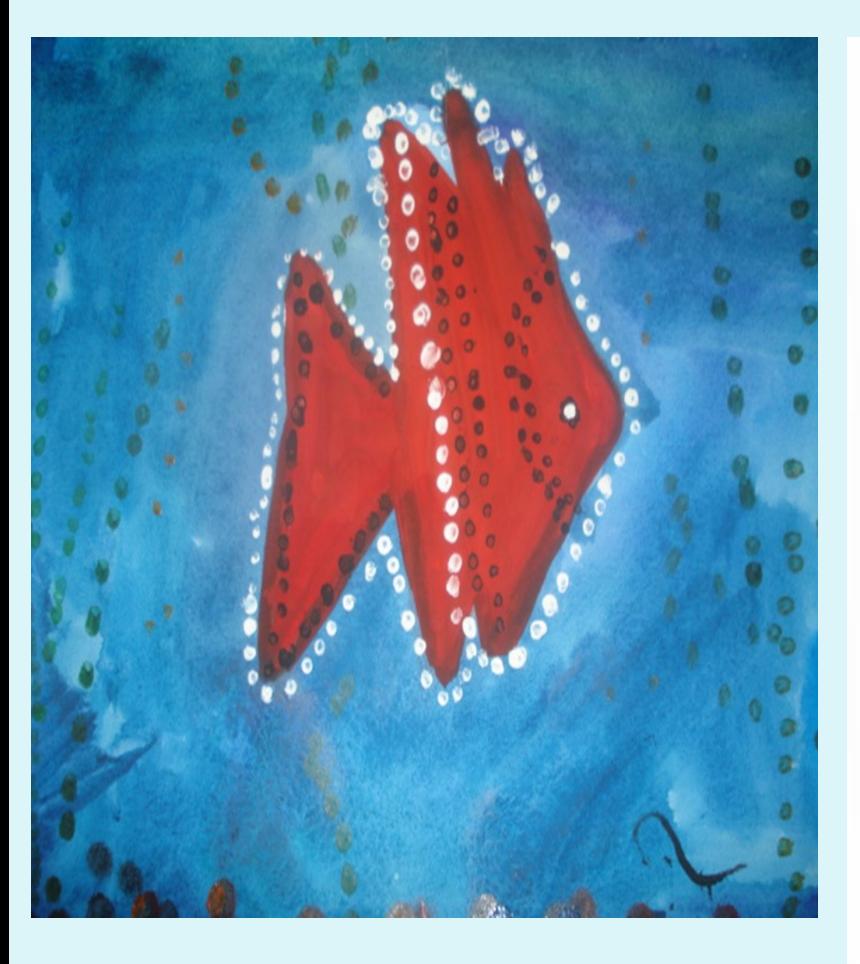

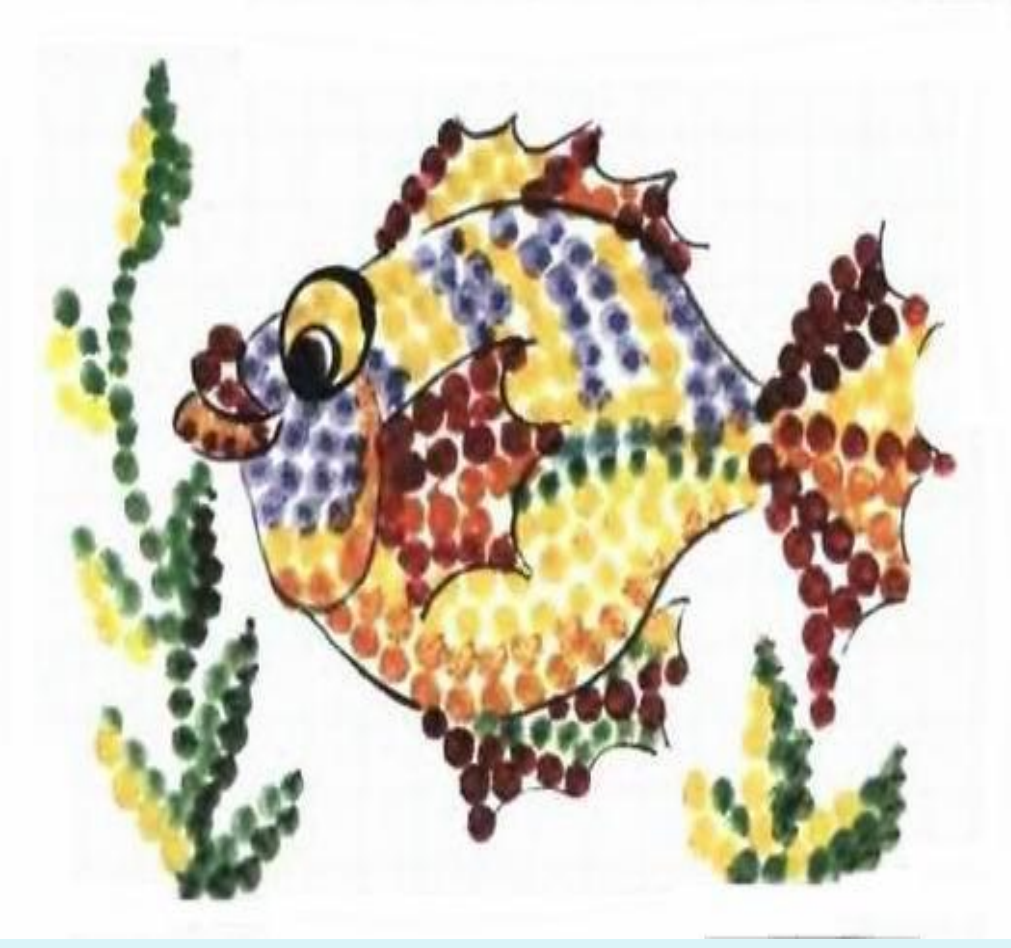

#### *Отпечатки листьев*

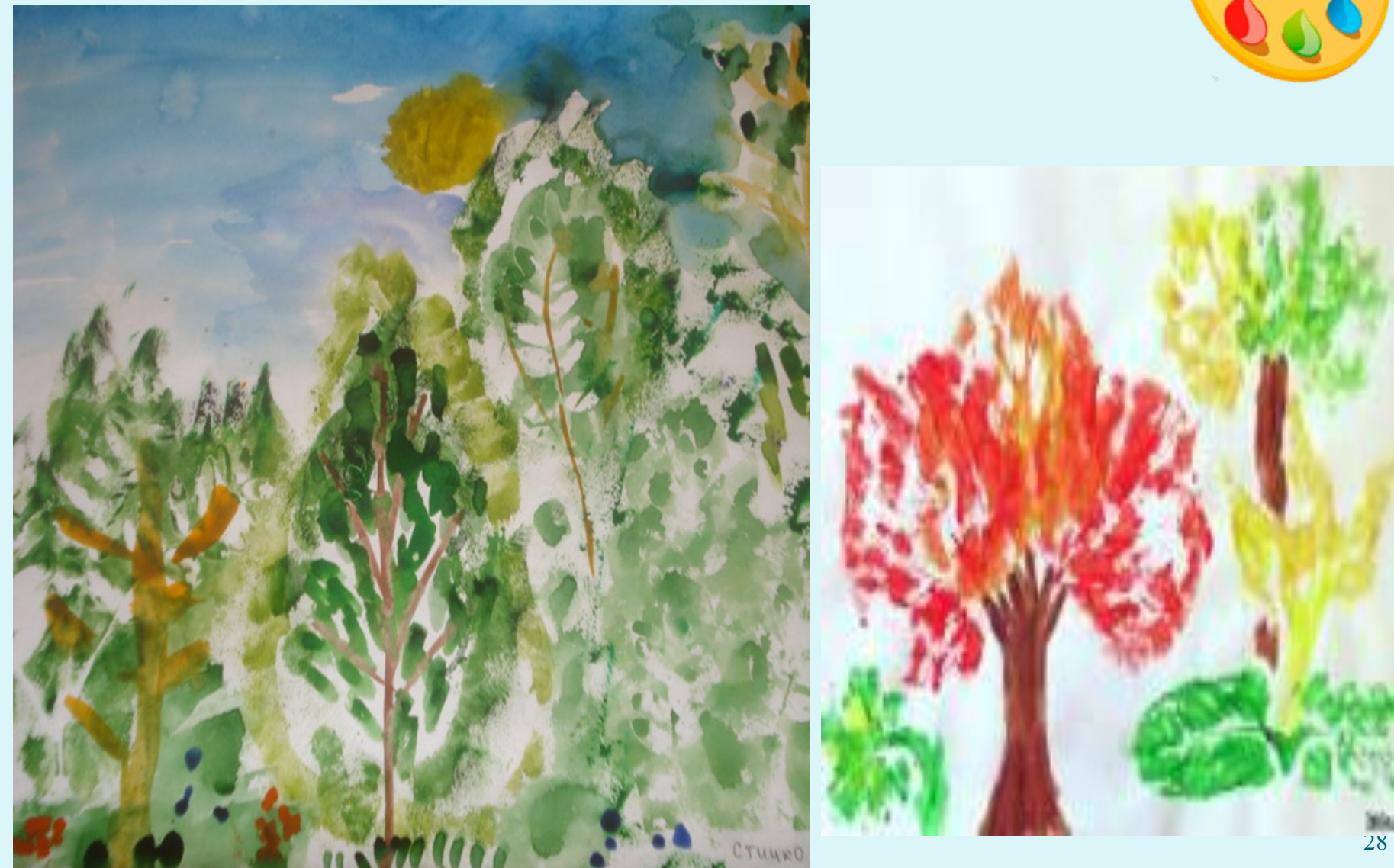

### Граттаж

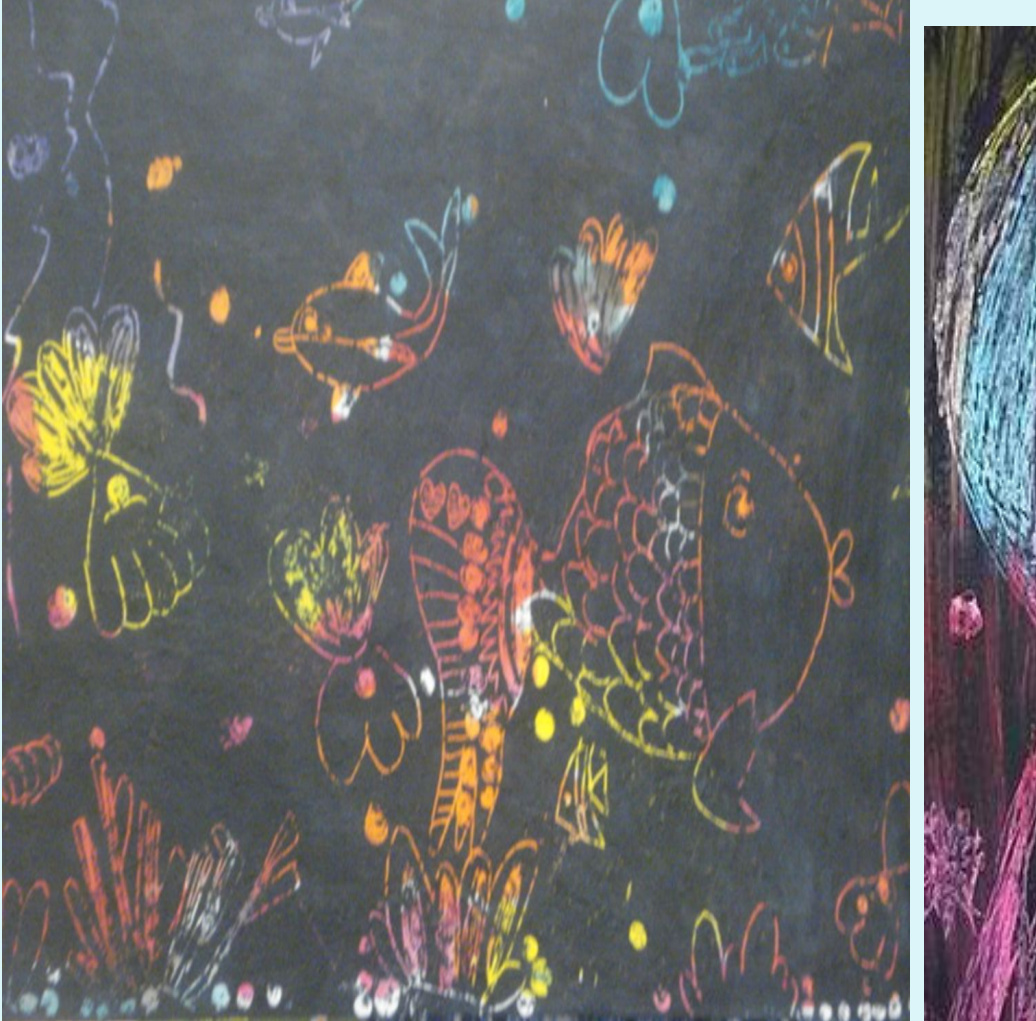

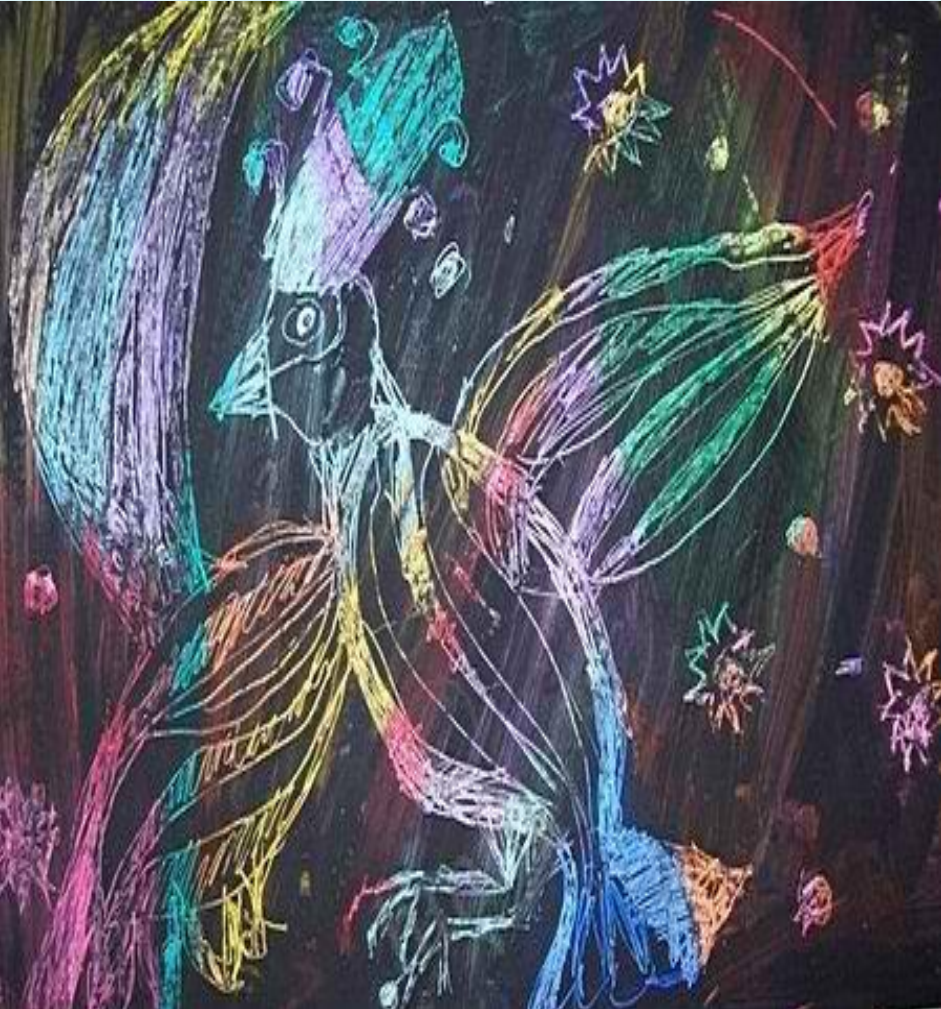

### *Восковые мелки +акварель*

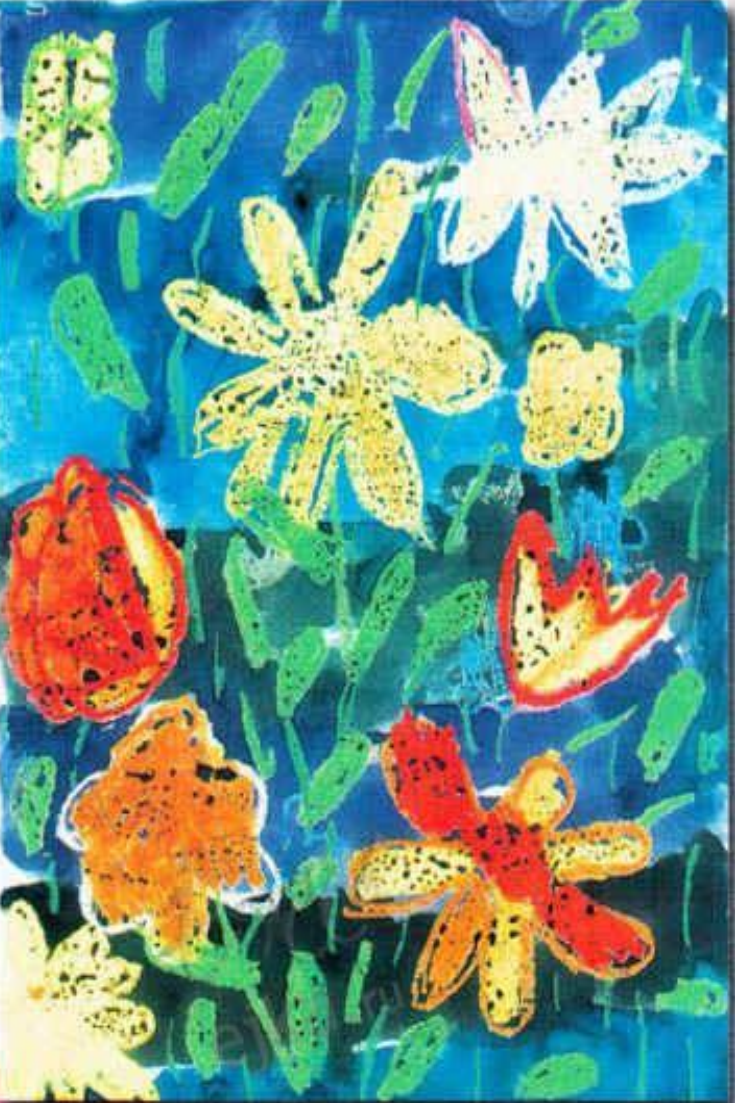

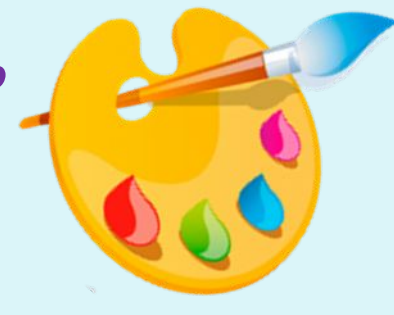

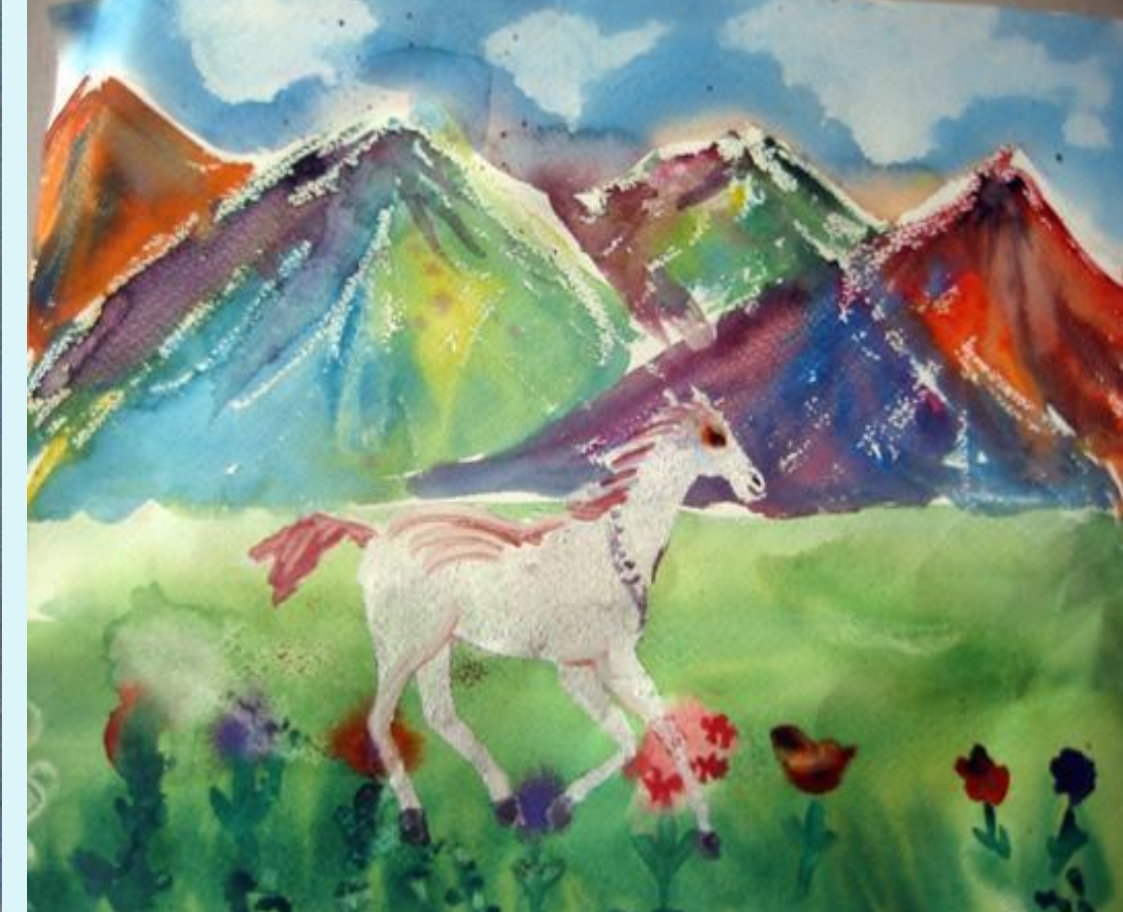

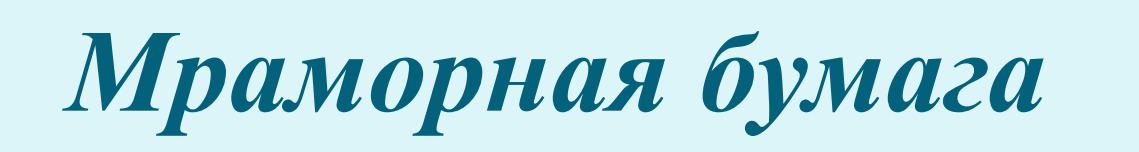

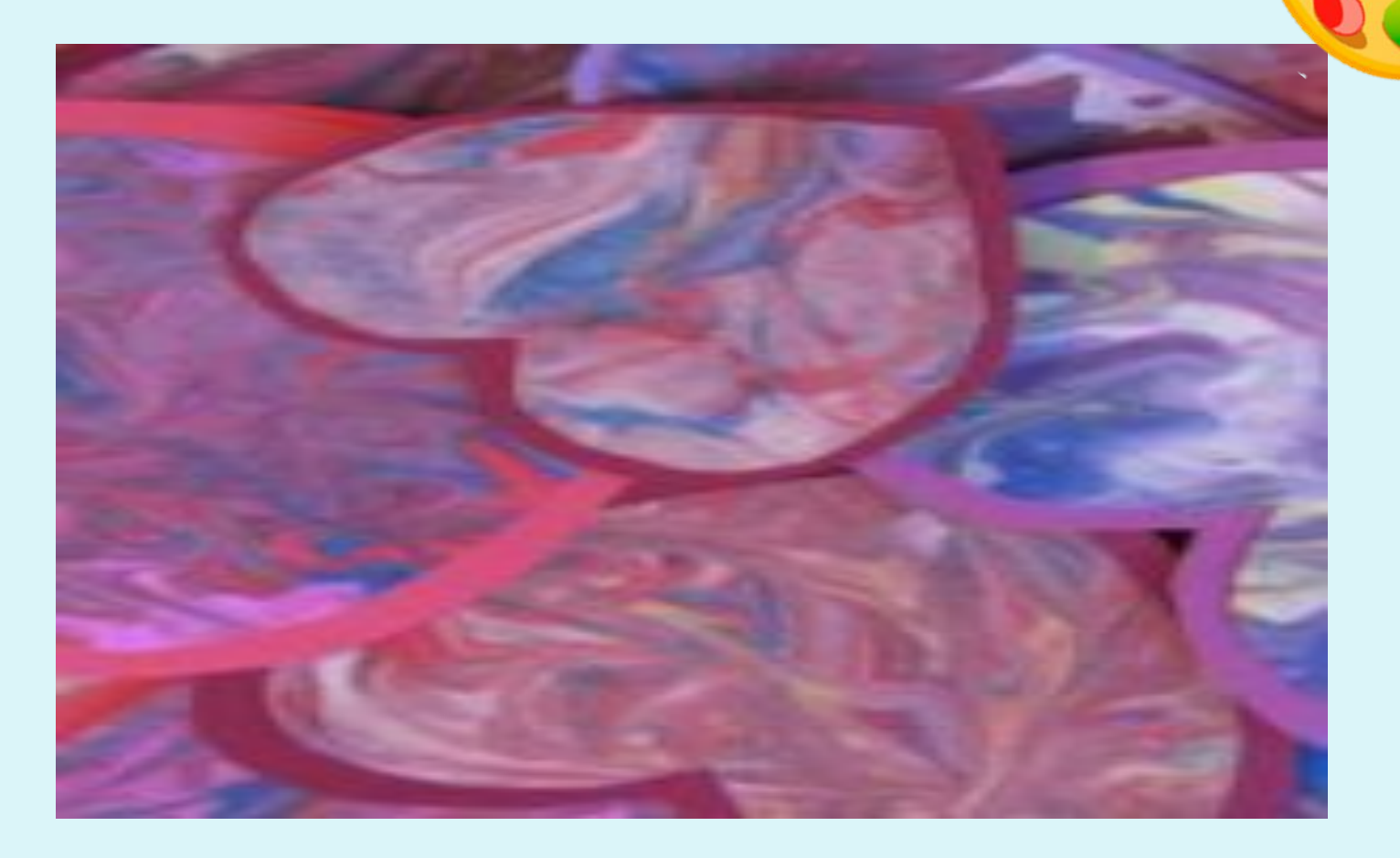

### *Рисование солью*

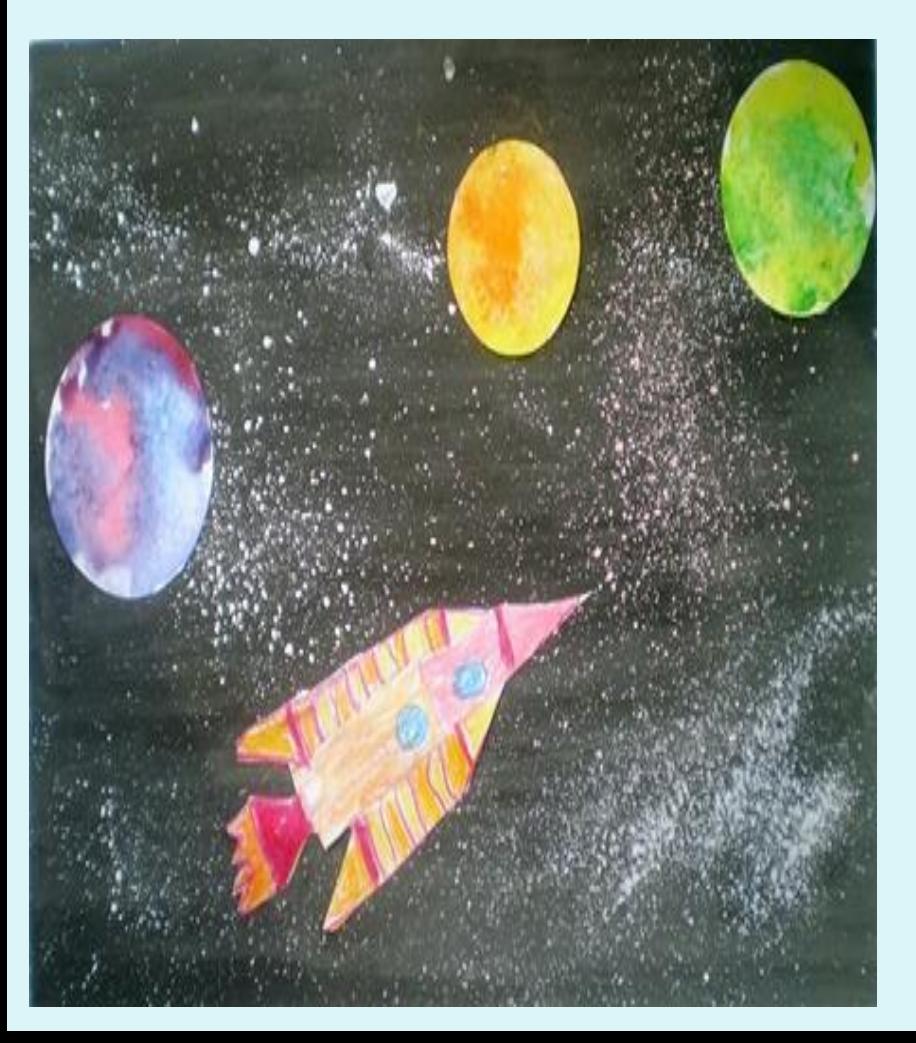

 $\Box$ 

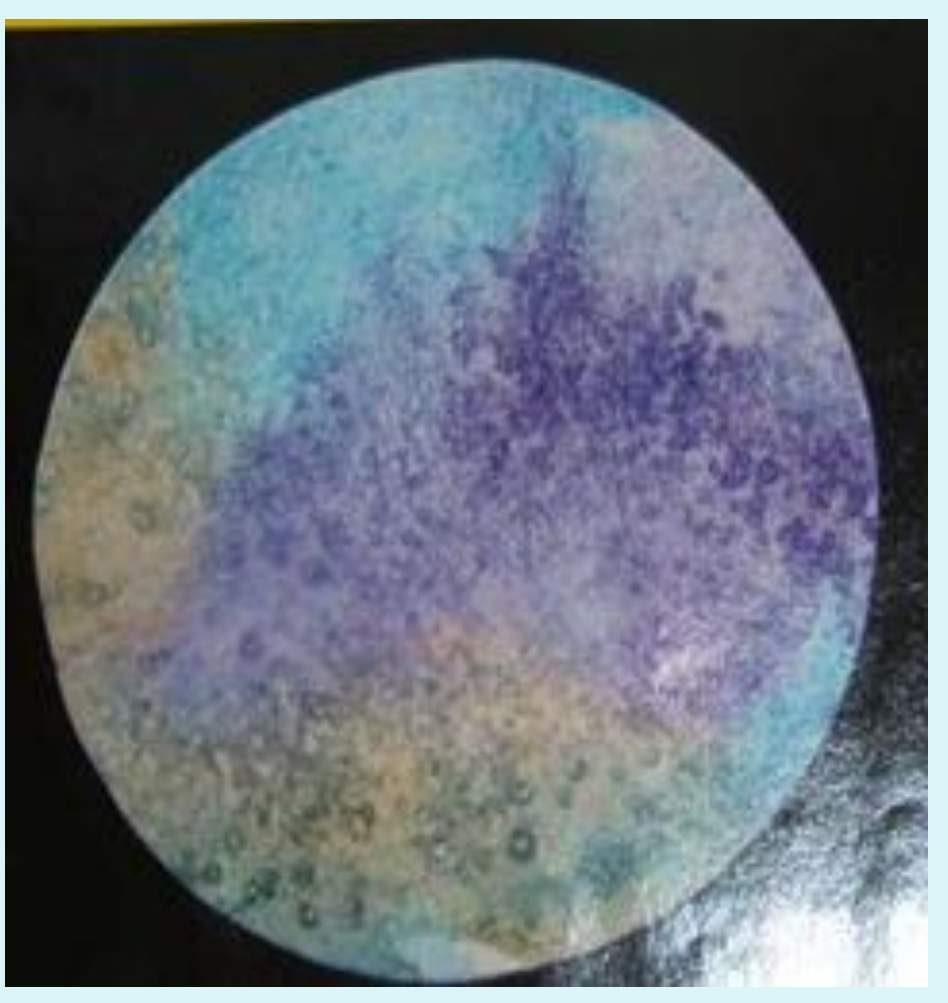

## *«Кляксография» нитками*

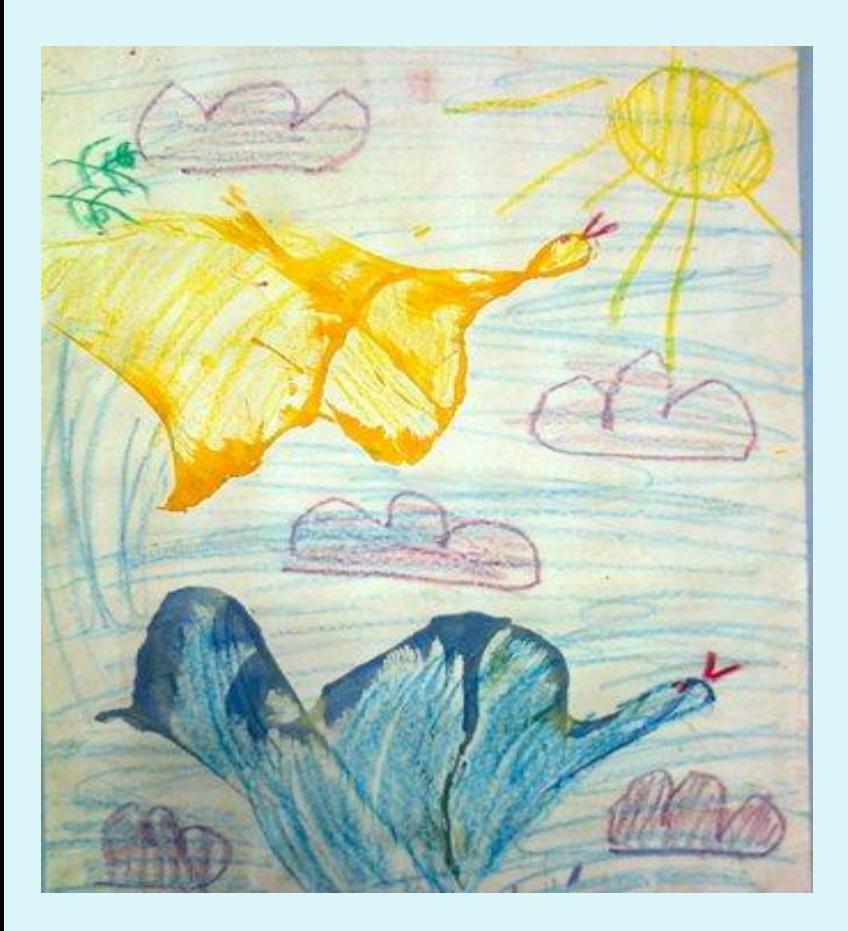

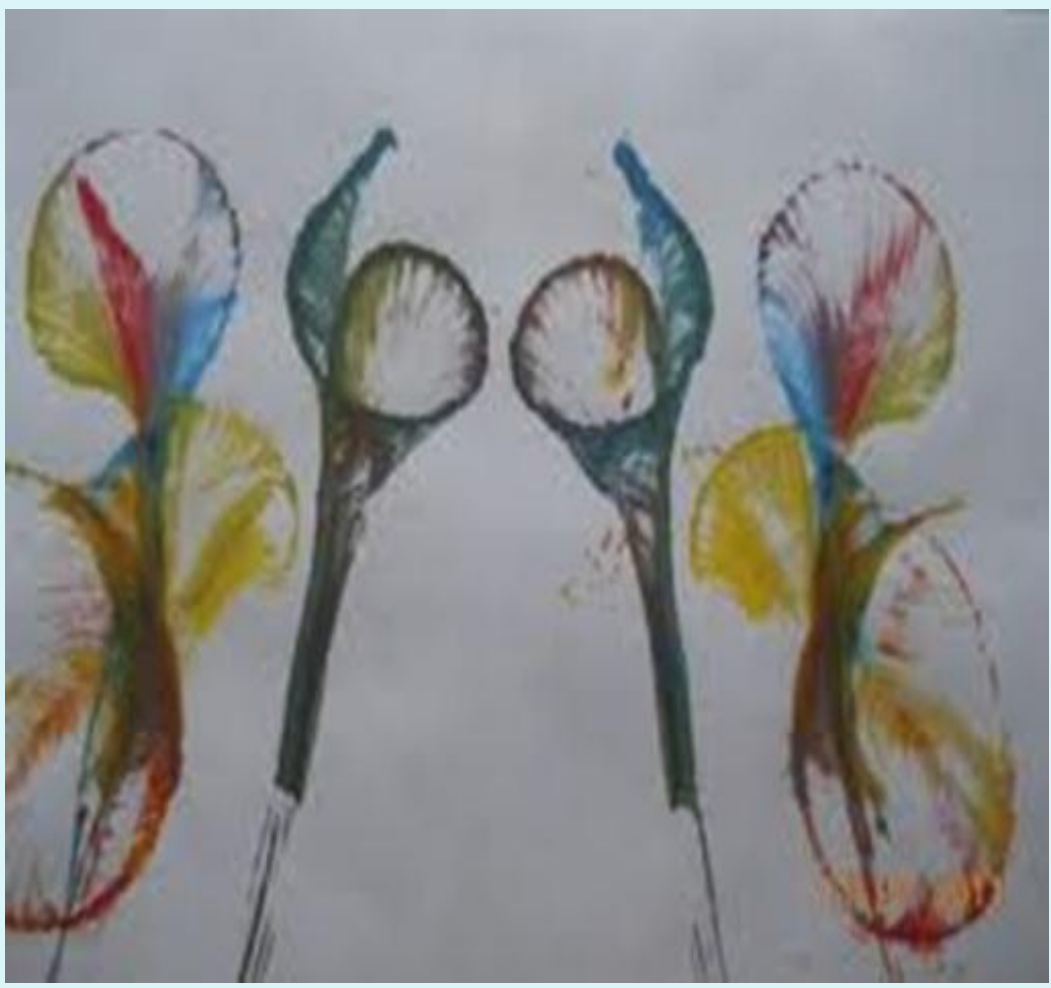

# *«Кляксография» трубочкой*

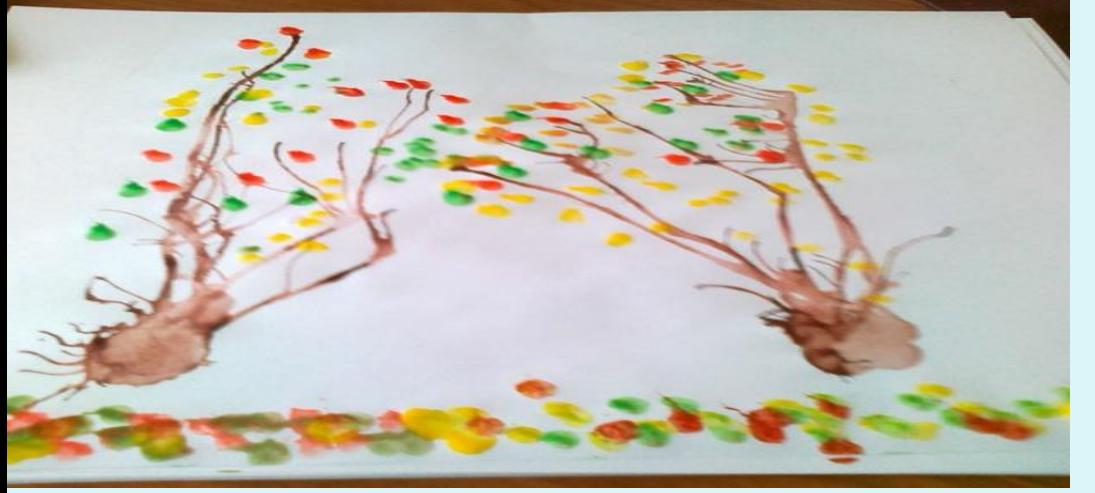

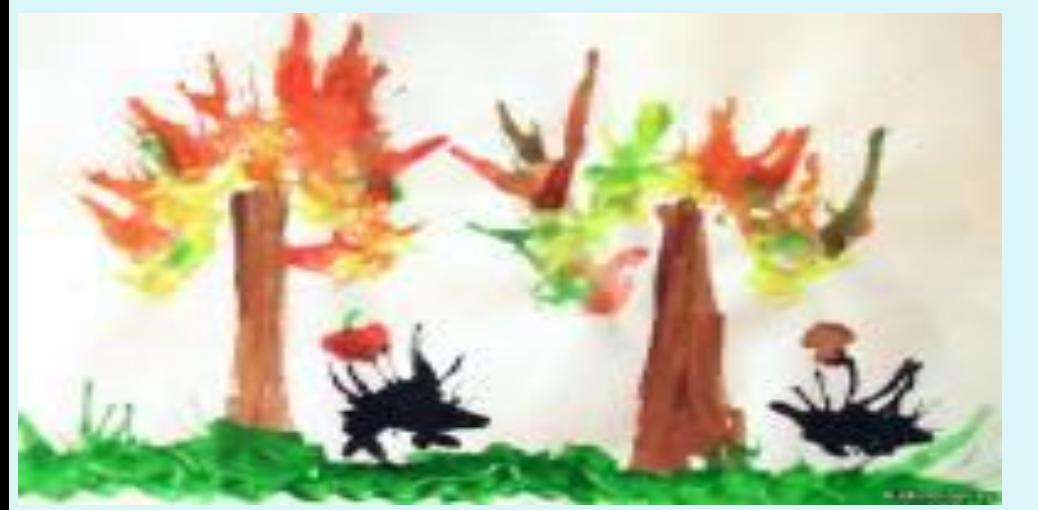

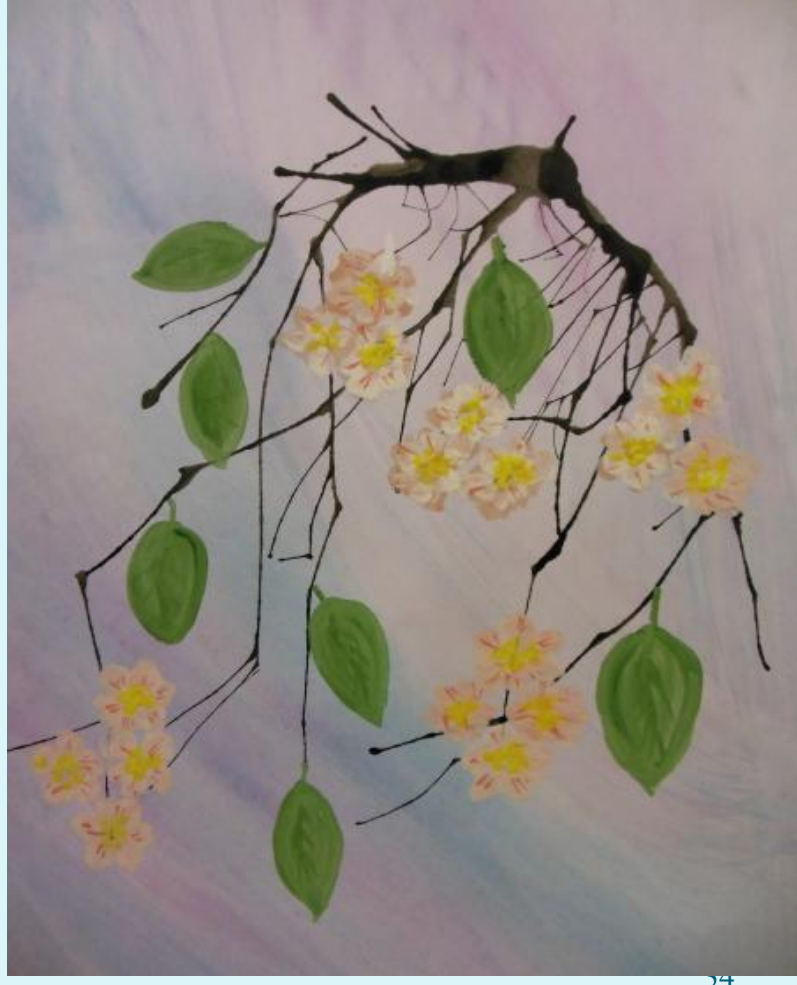

#### *Виды изобразительной деятельности:*

 Рисование Аппликация Лепка Конструирование

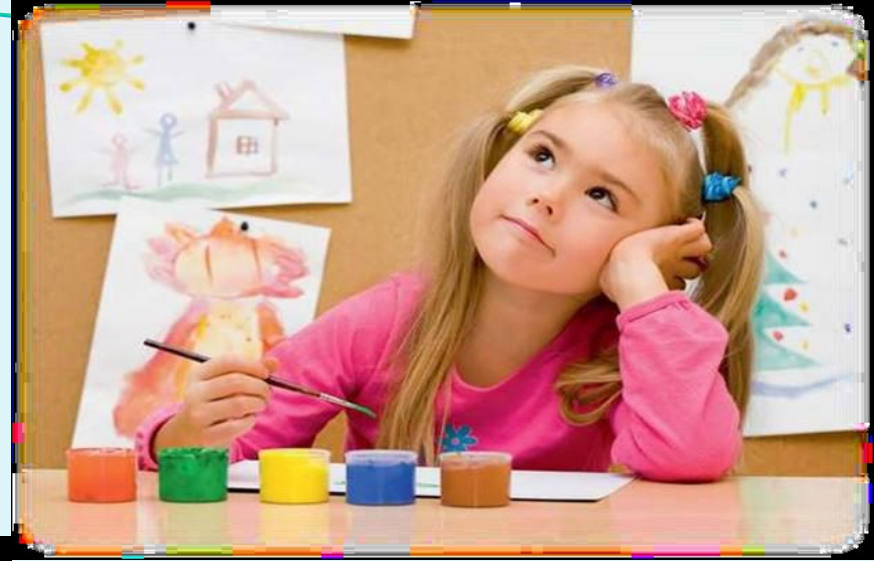

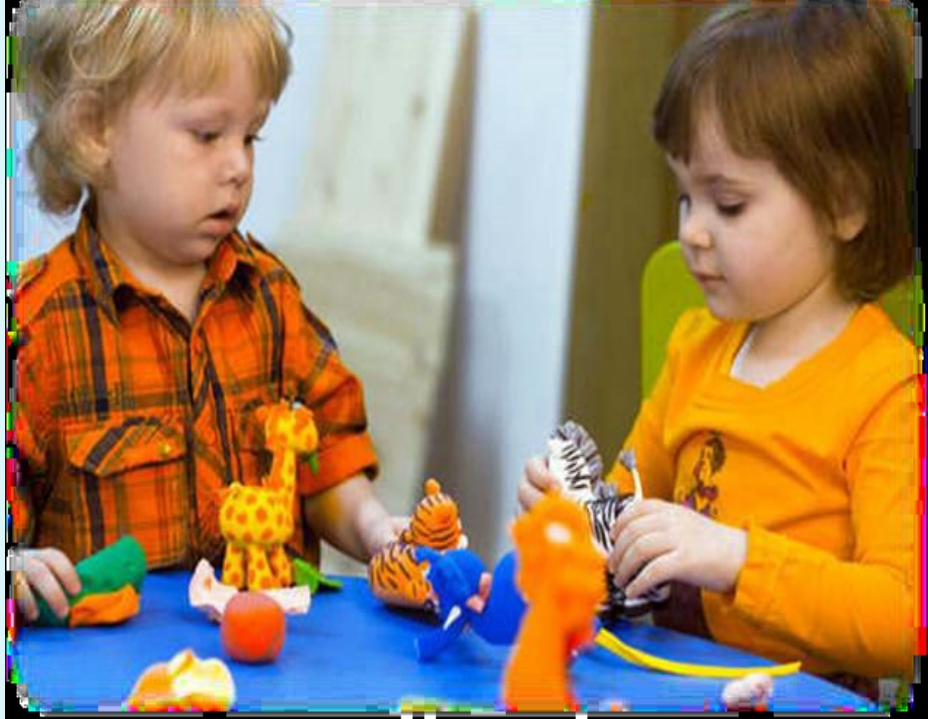

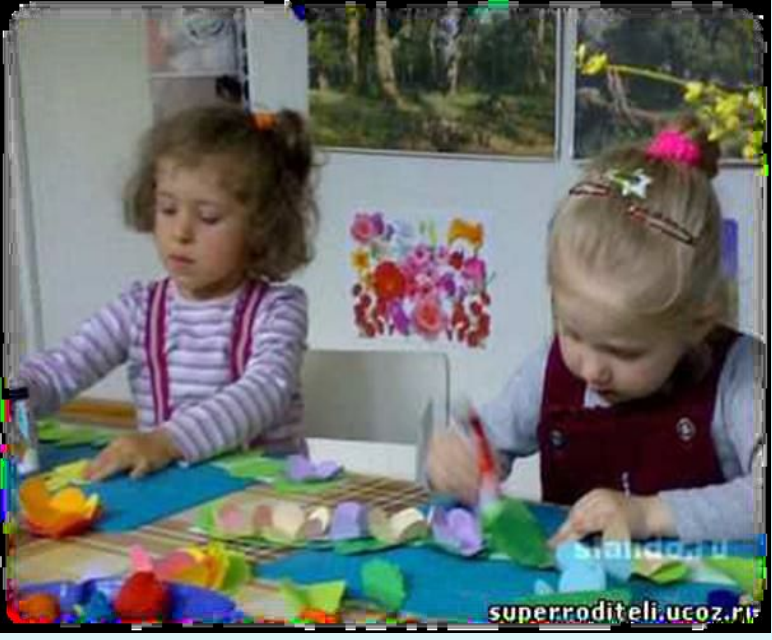

## ик условие успеш *образовательная среда, Информационнообразовательная среда, как условие успешной реализации ФГОС*

*как условие успешной* 

*реализации ФГОС*
*Использование ИКТ в начальной школе*

n

*"Скажи мне, и я забуду. Покажи мне, - я смогу запомнить. Позволь мне это сделать самому, и это станет моим навсегда". Древняя мудрость* 

### Что такое Tablet PC?

Планшетный компьютер (англ. Tablet PC) собирательное понятие, включающее различные типы компьютеров (устройств) с сенсорным экраном. Планшетным компьютером можно управлять прикосновениями руки или стилуса.

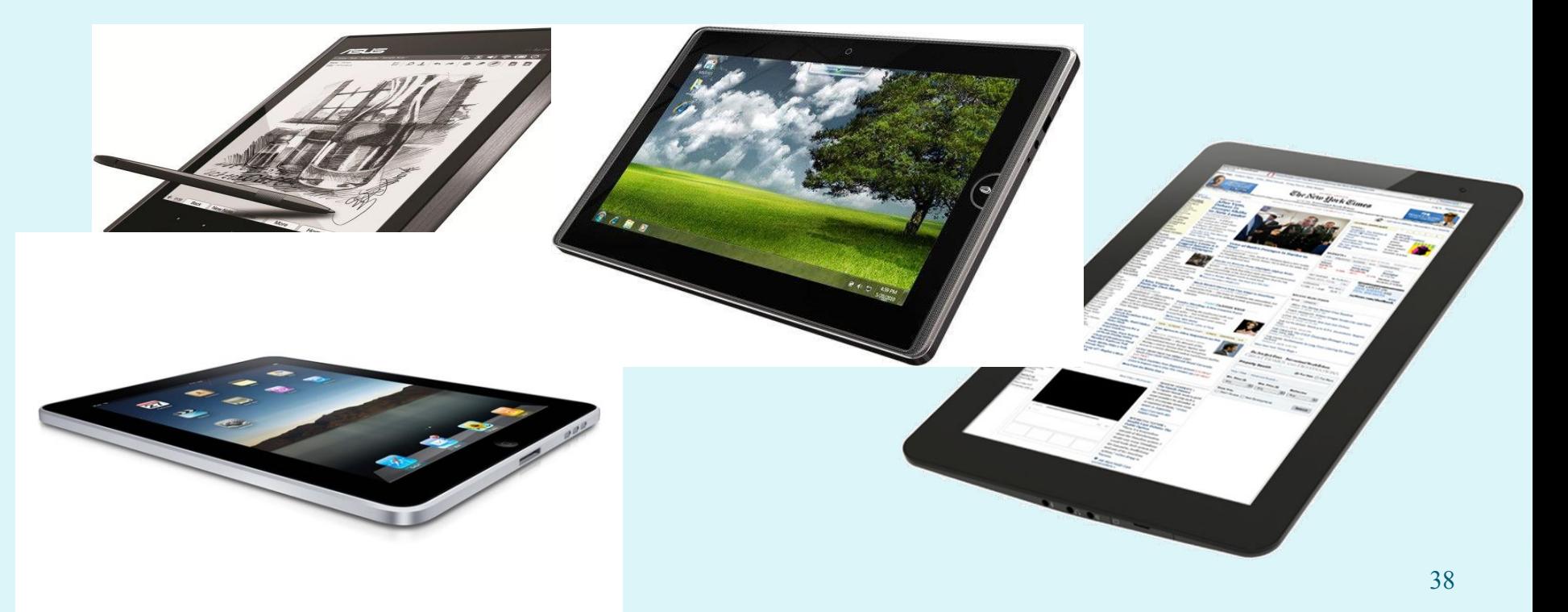

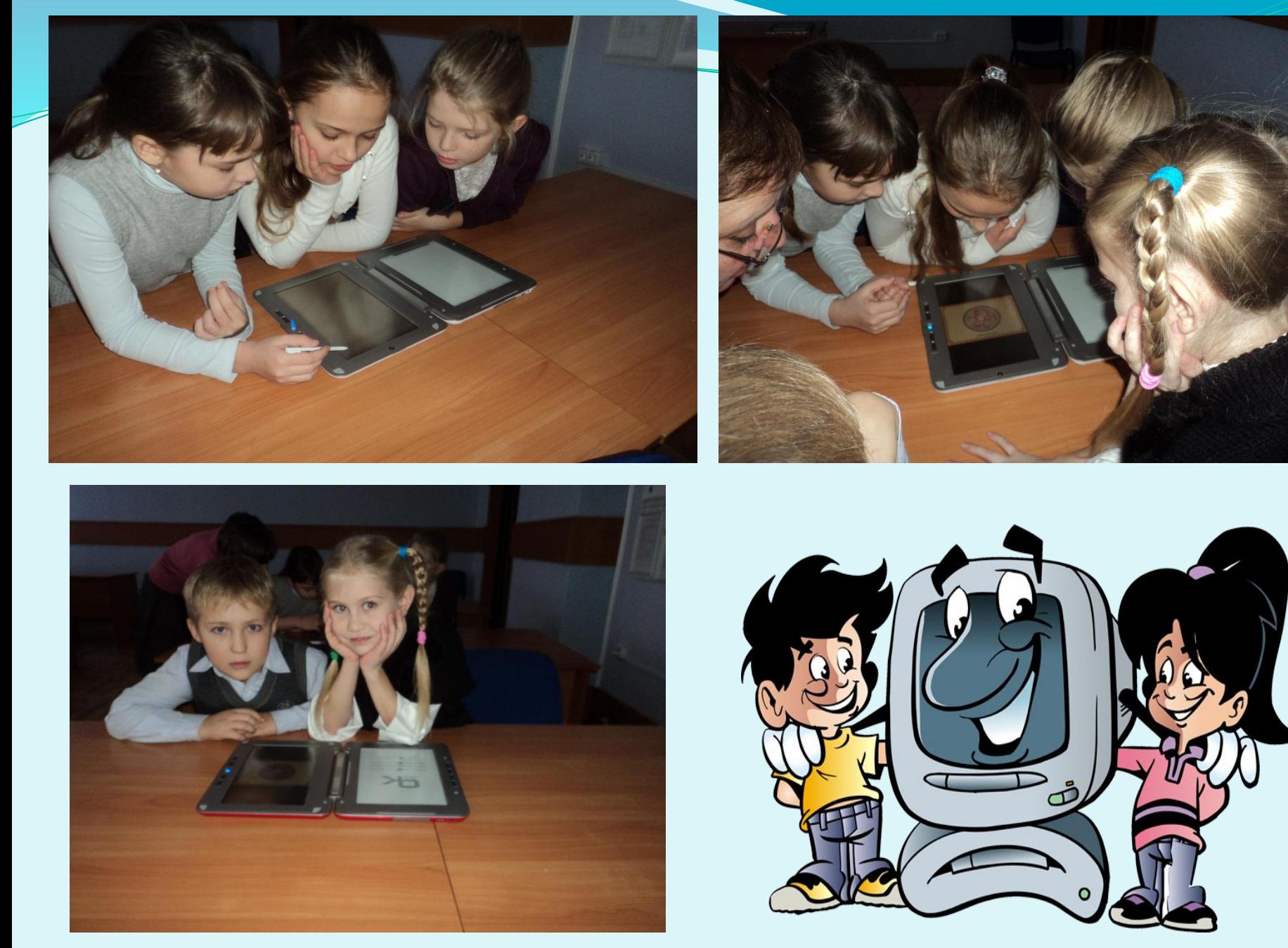

#### *Использование планшетного компьютера*

#### *позволяет:*

- ⚫ *Совершать виртуальные экскурсии и путешествия*
- ⚫ Посещать сайты музеев, галерей, выставочных залов и других организаций сферы культуры .Также можно организовать виртуальное посещение заводов и лабораторий научных центров.
- ⚫ Используя сайты городов и стран, можно организовать виртуальное путешествие, а с использованием web-камер можно заглянуть во многие уголки планеты в режиме on-line.
- ⚫ Огромное количество астрономических сайтов позволяет организовать путешествие на другие планеты и в другие галактики.

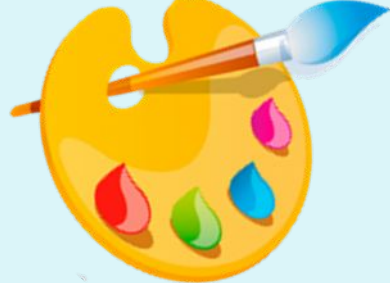

### *Использование планшетного компьютера способствует:*

- ▣ развитию обучающихся;
- ▣ подготовке обучающихся к свободной и комфортной жизни в условиях информационного общества;
- ▣ развитию наглядно-образного, наглядно-действенного, теоретического, интуитивного, творческого видов мышления;
- ▣ эстетическому воспитанию за счёт использования возможностей компьютерной графики, технологии мультимедиа;
- ▣ развитию коммуникативных способностей;
- ▣ формированию умений принимать оптимальное решение или предлагать варианты решений в сложной ситуации;
- ▣ формированию информационной культуры, умений осуществлять обработку информации.

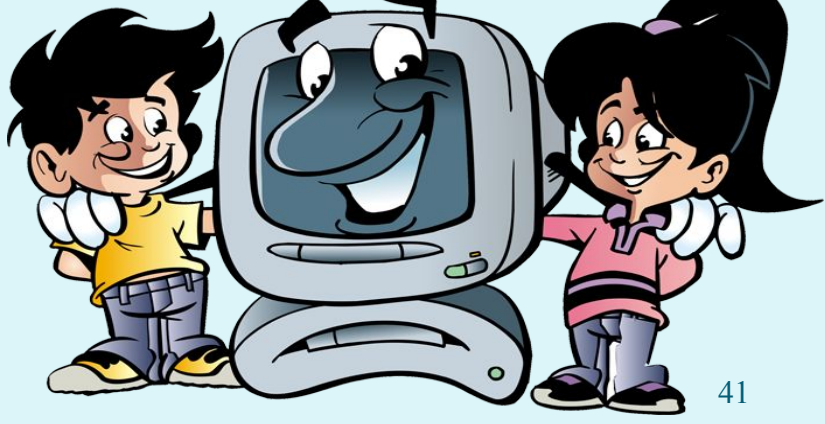

#### *Сайты, которыми можно воспользоваться*

- ⚫ *1. «Видео уроки онлайн» [Электронный ресурс]-URL:. uroki-online.com*
- ⚫ *2.«Детские радости» [Электронный ресурс]-URL:. detskieradosti.ru*
- $\bullet$  *3. «Международный русскоязычный социальный образовательный интернет-проект»[Электронный ресурс]-URL.:maaam.ru*
- ⚫ *4. «Детские презентации» Темы детских презентаций Электронный ресурс :http://viki.rdf.ru/*
- $\bullet$ *5.How to Make - Техника оригами в изображении 3D*
- $\bullet$ *6.Model Viewer – Пространственное изображение предметов*
- $\bullet$ *7.Sculpt in Clay: For Kids – Скульптуры из пластилина*
- $\bullet$ *8.Smart paint – Рисование*
- $\bullet$ *9.Sketch Book –Рисование*
- $\bullet$ *10. Paint – Графический редактор*

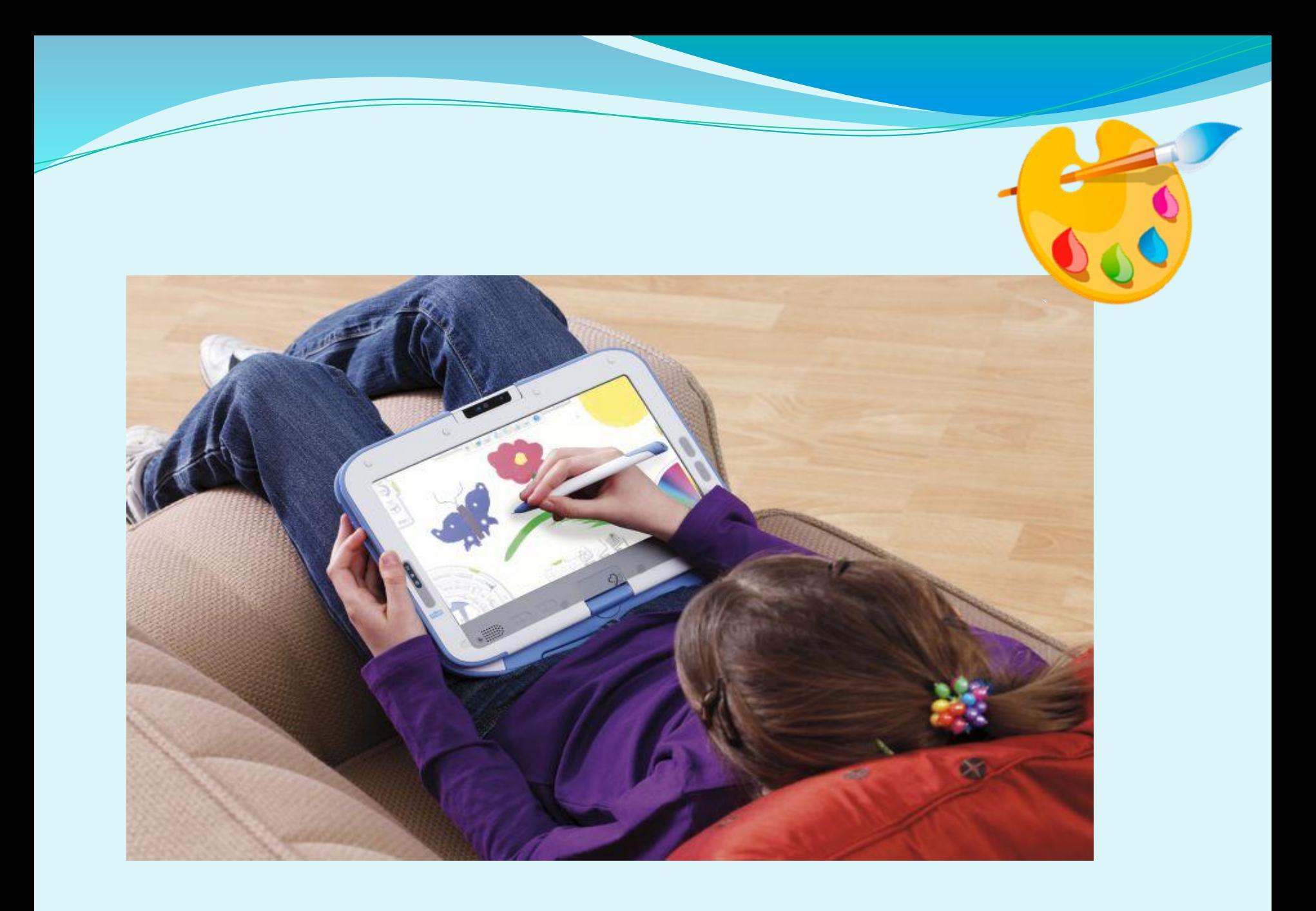

### Работа в программе Art Rage

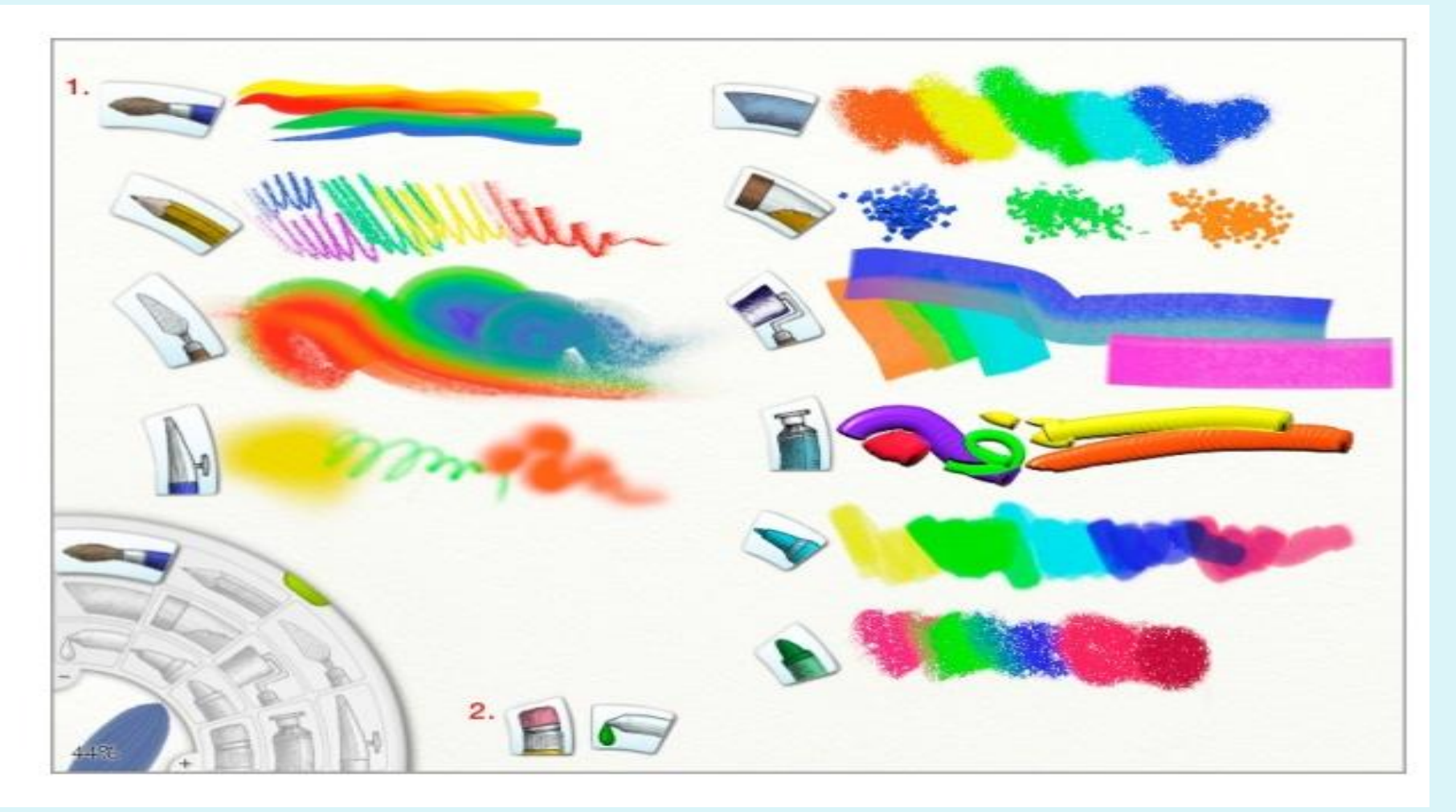

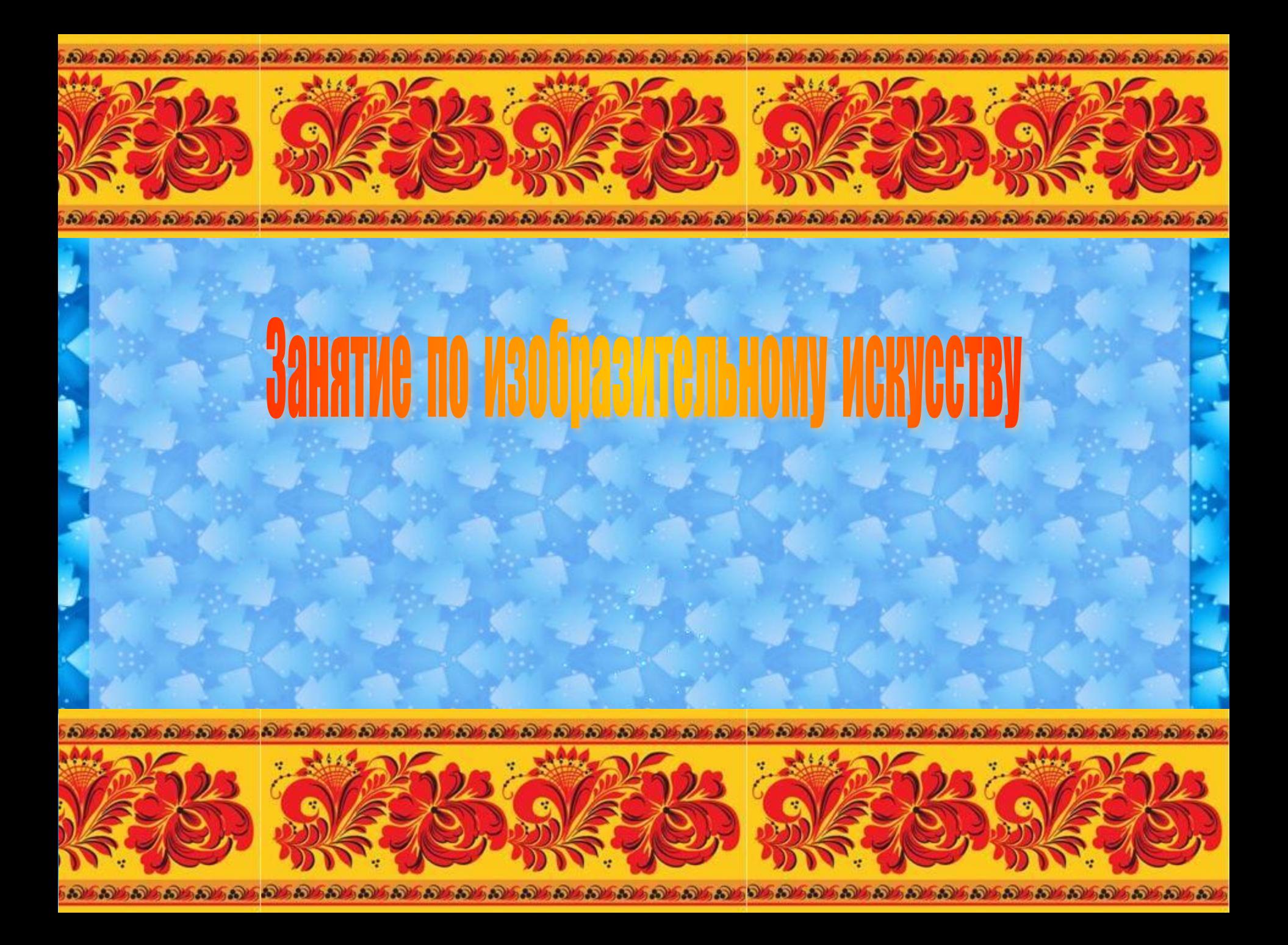

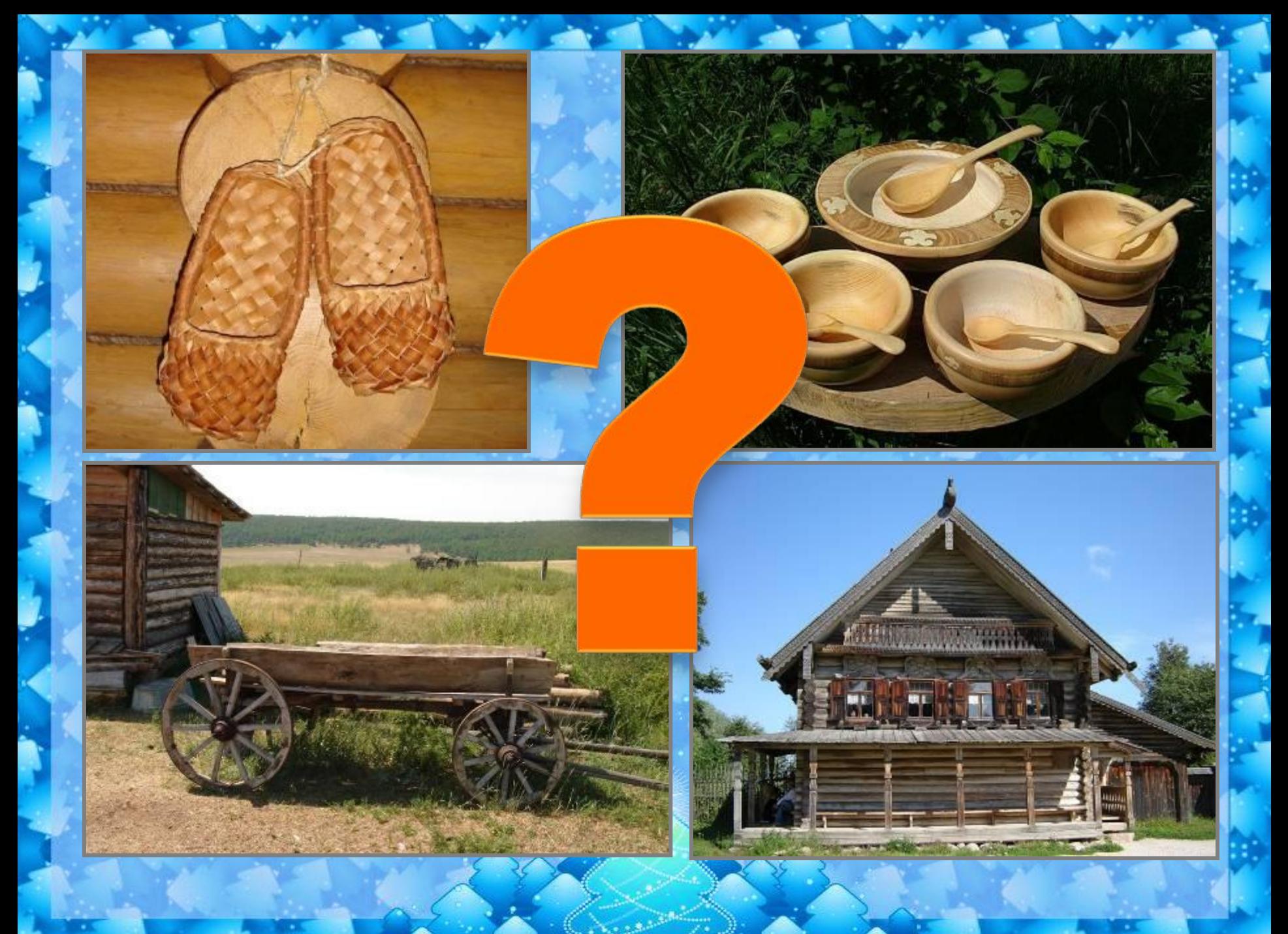

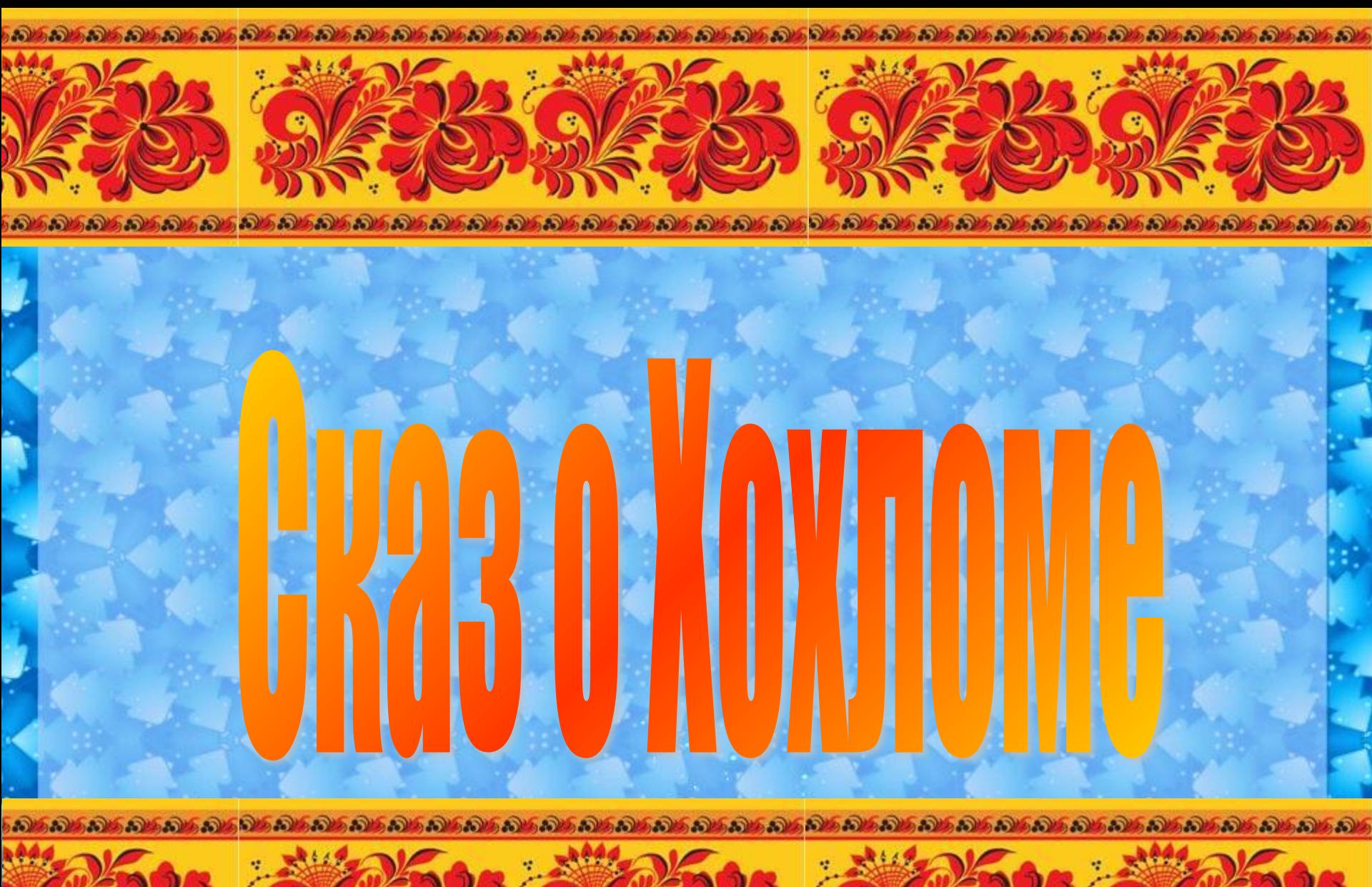

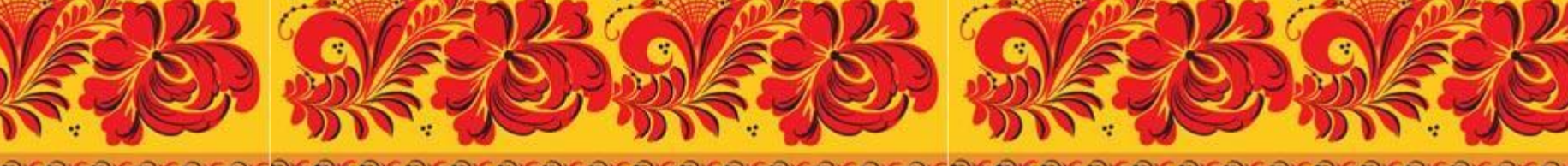

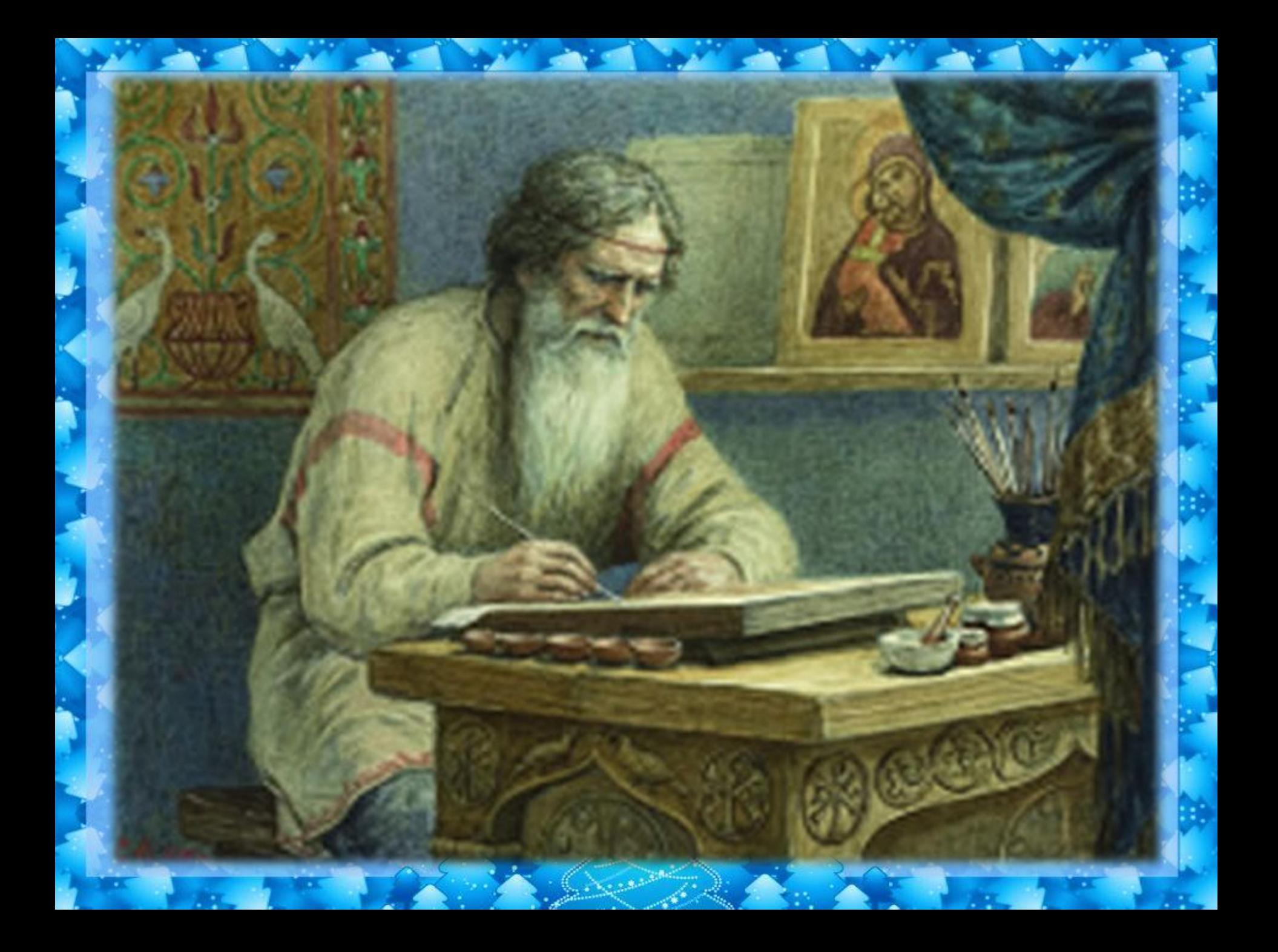

#### **Гехнология** Промысла

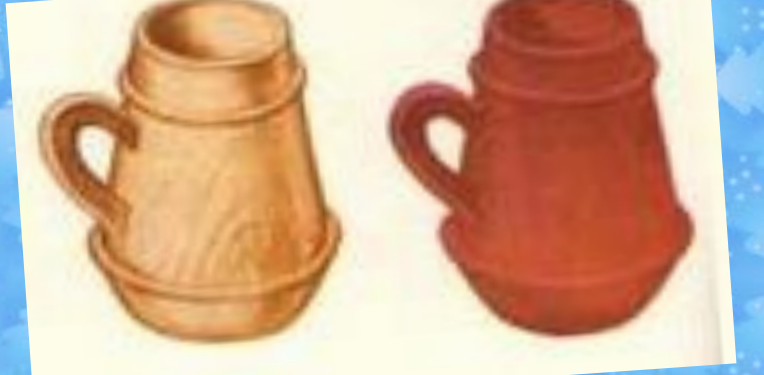

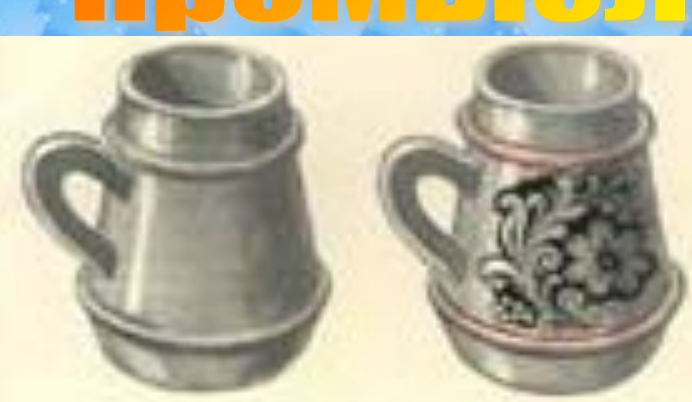

#### **«БЕЛЬЁ» ГРУНТ ЛУЖЁНОЕ ИЗДЕЛИЕ РОСПИСЬ**

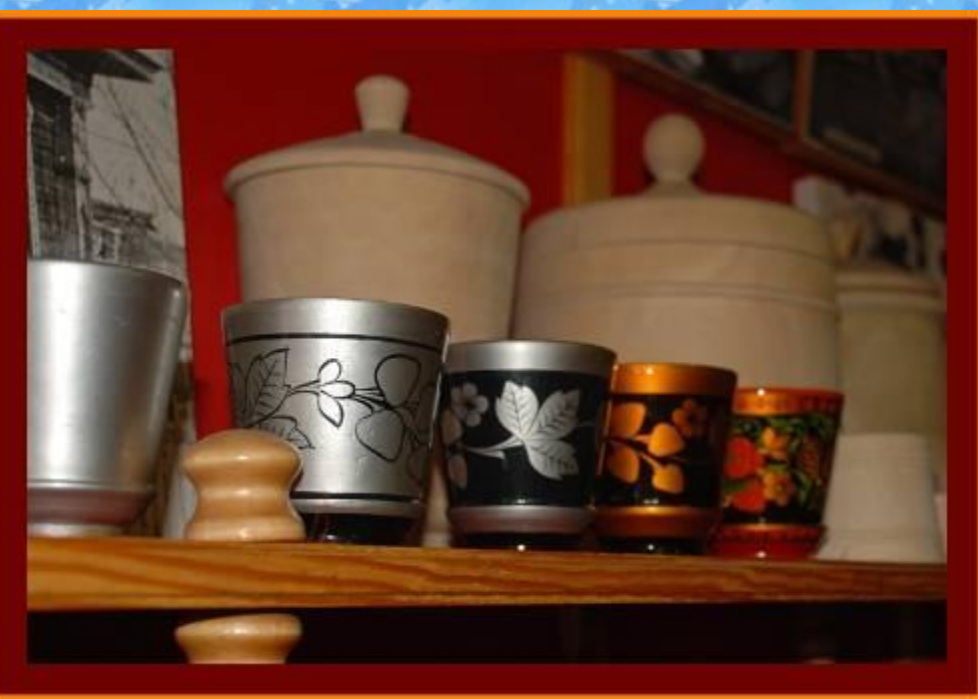

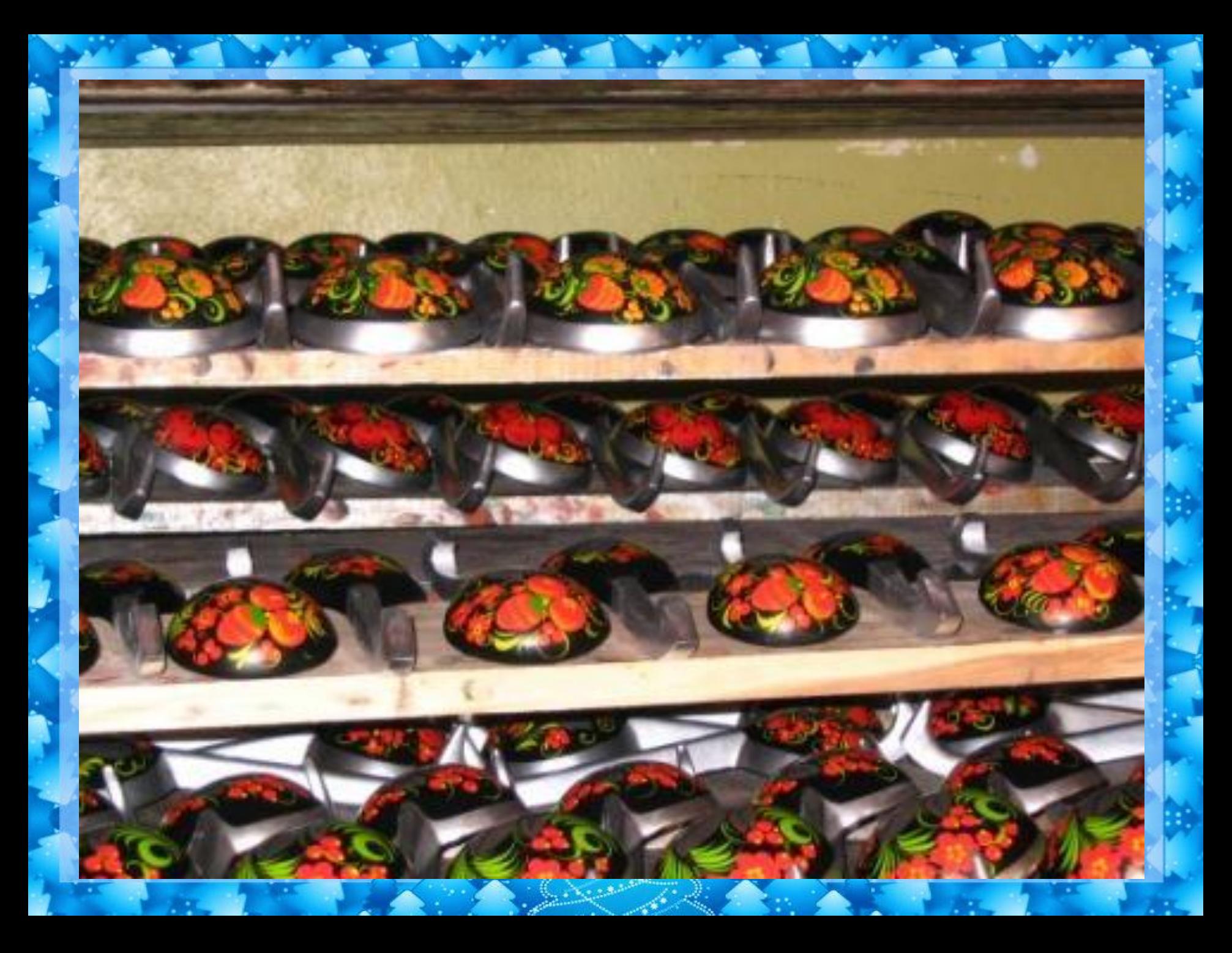

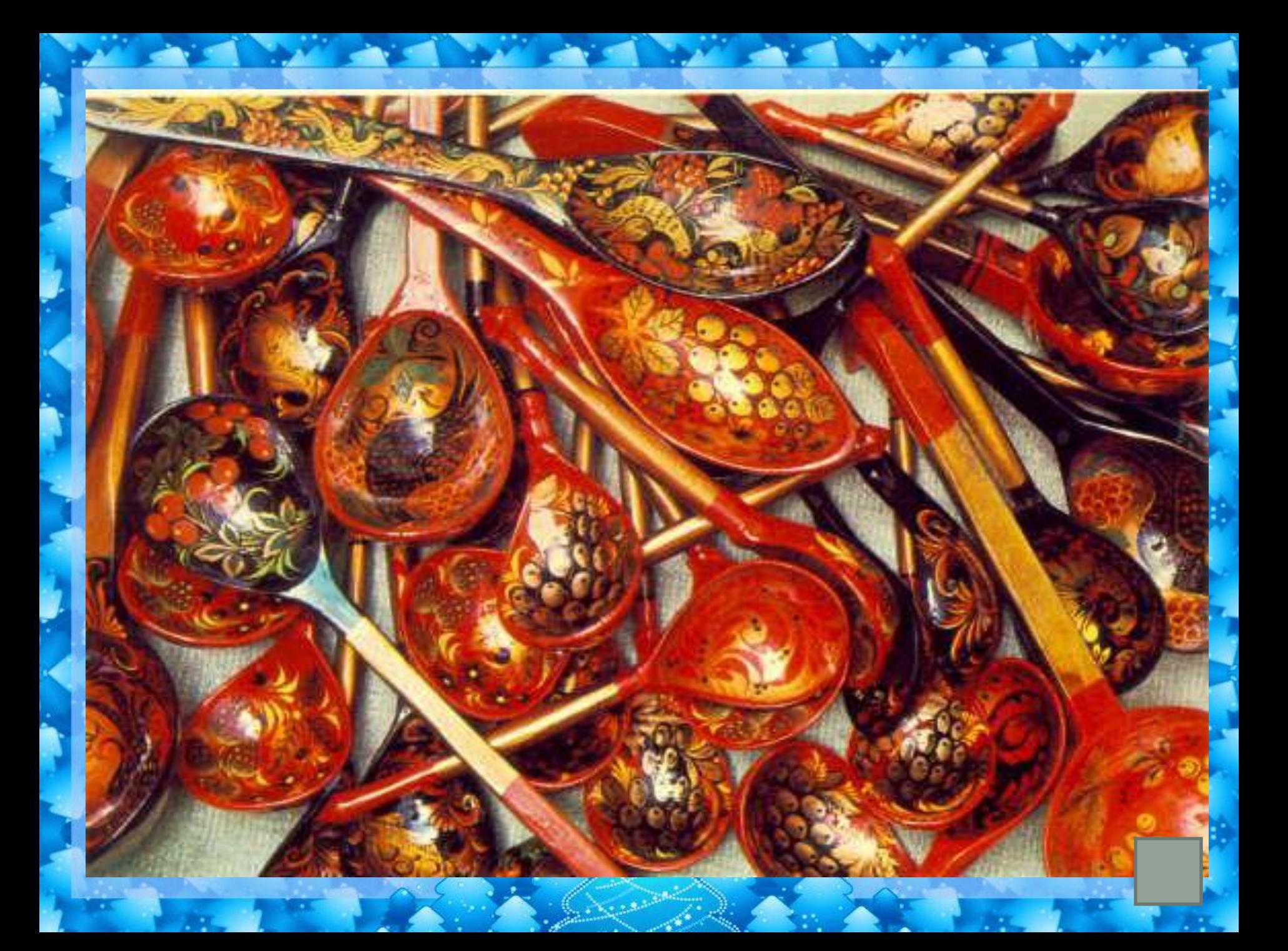

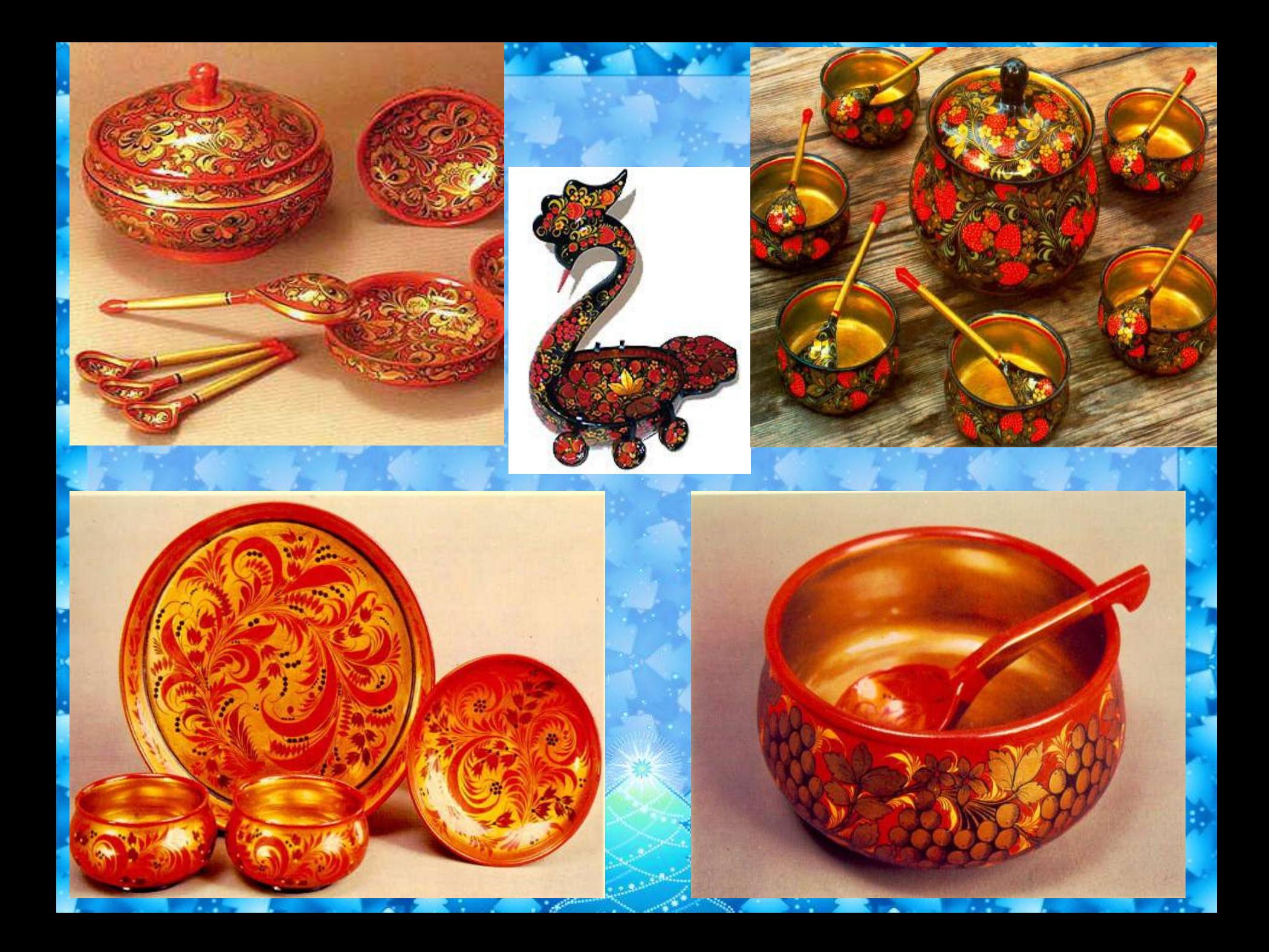

# *Что такое Золотая хохлома?*

*Золотая хохлома – это огненные краски узоров, которые* **складываются из разнообразных завитков трав цветов, ягод, и восхищают нас своей неповторимой торжественной красотой,** 

 $f \circ f \circ f$  .  $f \circ f$  .  $f \circ f$  .  $f \circ f$ 

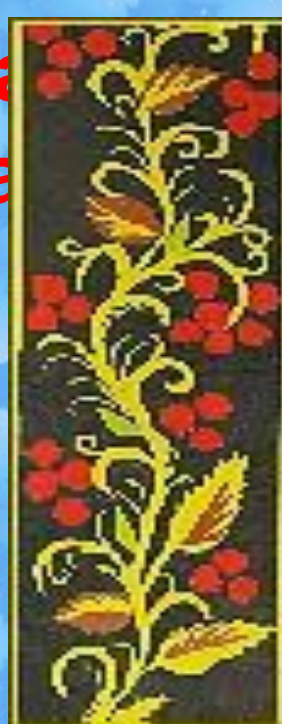

*Два типа росписи.* **« верховая**» - красным и черным цветом на золотом фоне; называется потому, что золоченая поверхность не закрашивается, а по ней, по верху, сочными мазками наносится рисунок. И называют варианты такой росписи - "под листок", "под ягодку".

# *Фоновое письмо.* « **под фон»** - золотистый силуэтный рисунок на цветном фоне.

# *Азбука хохломской*

## *росписи.*

#### **Плавно вьющиеся стебли трав-травная роспись или травка.**

#### **Мелкие элементы-ягодки, листья,цветы.**

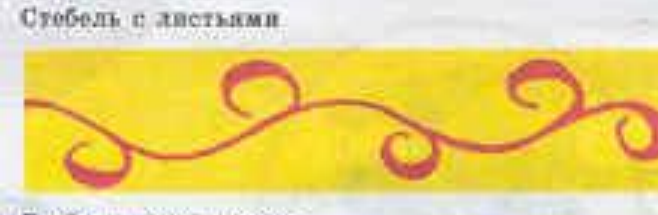

Стебель с кустиками

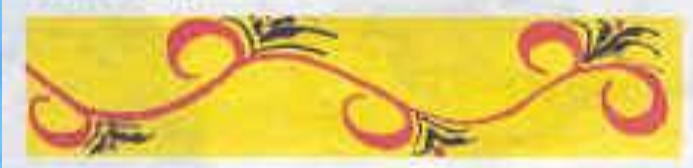

Стебель с кустиными и игодами

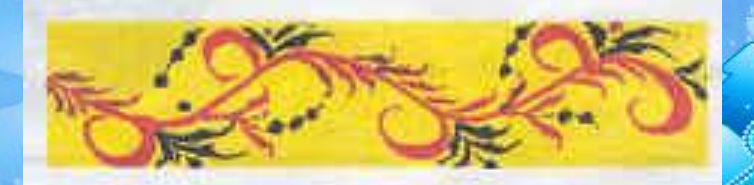

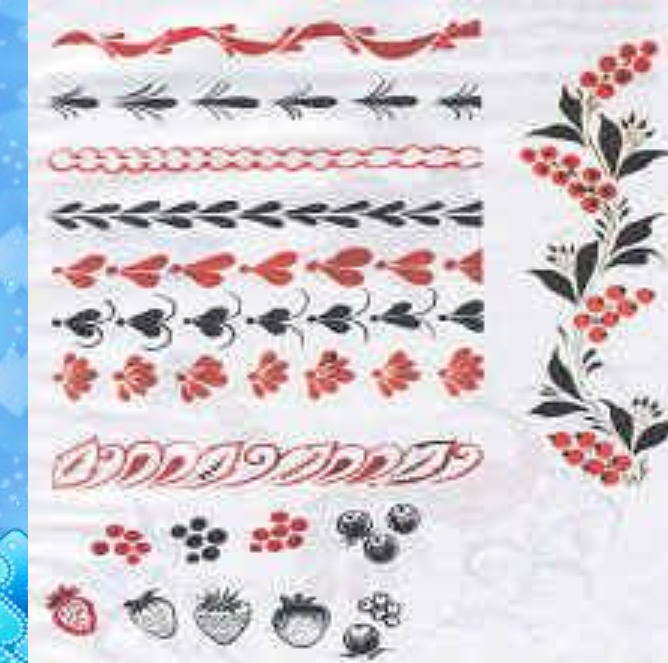

## Узор «травка».

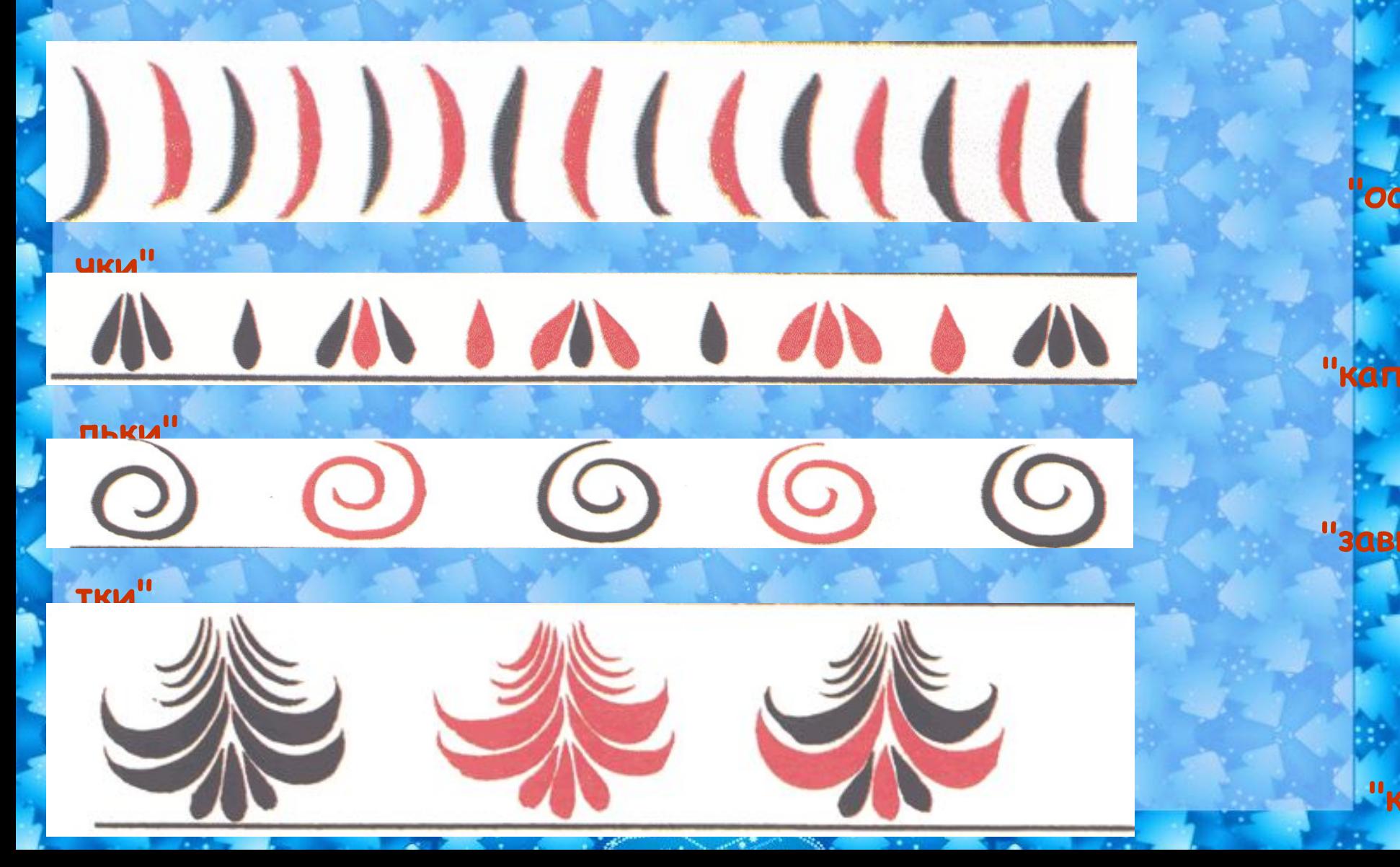

 $\mathbf{u}_{\nu}$ 

#### ТРАВНЫЙ **OPHAMEHT**

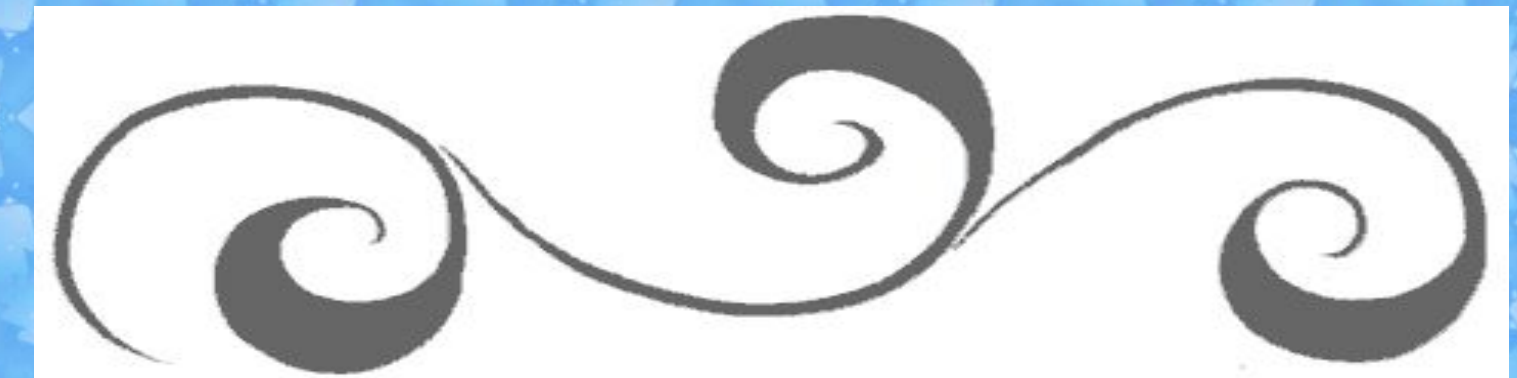

ведущий стебель-"криуль"

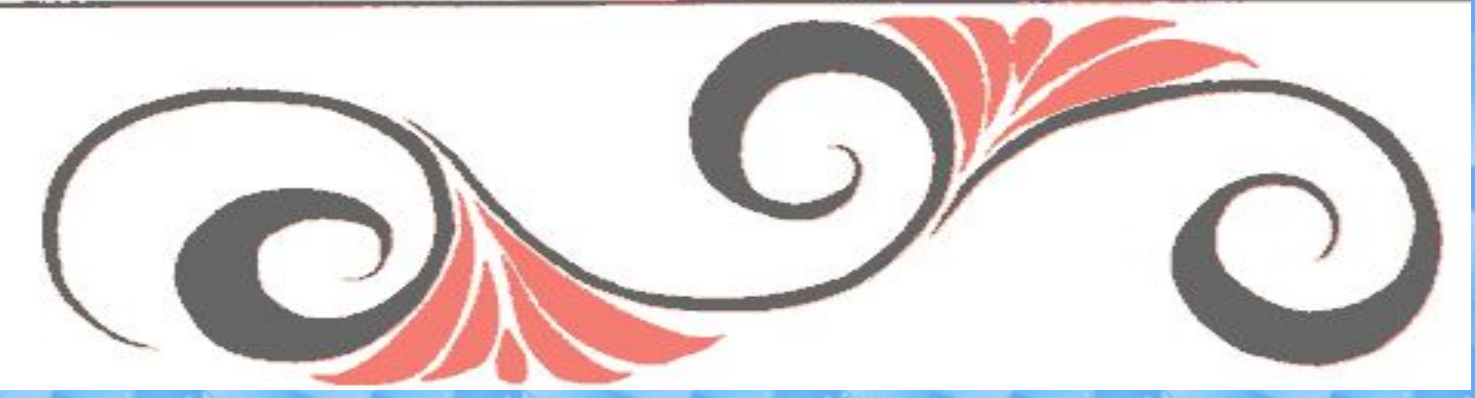

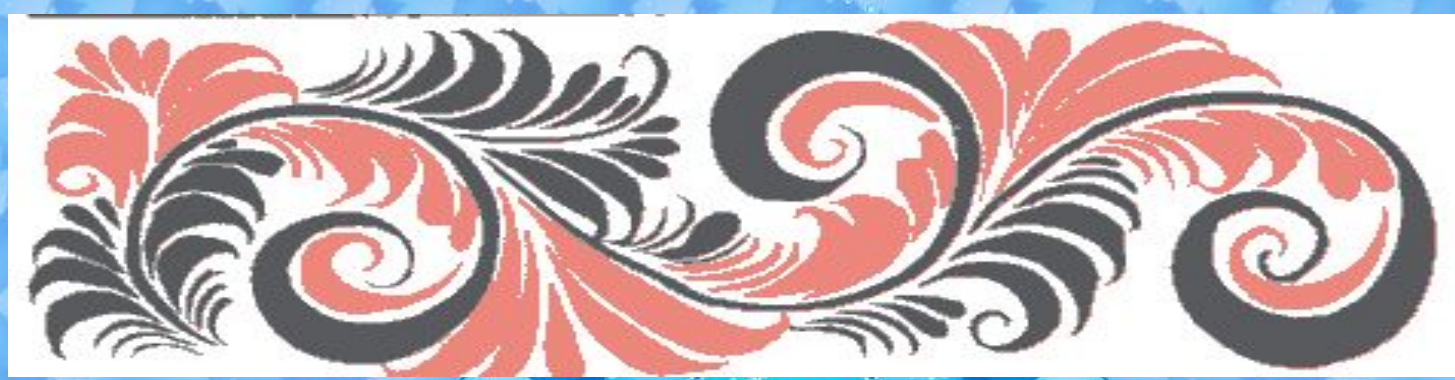

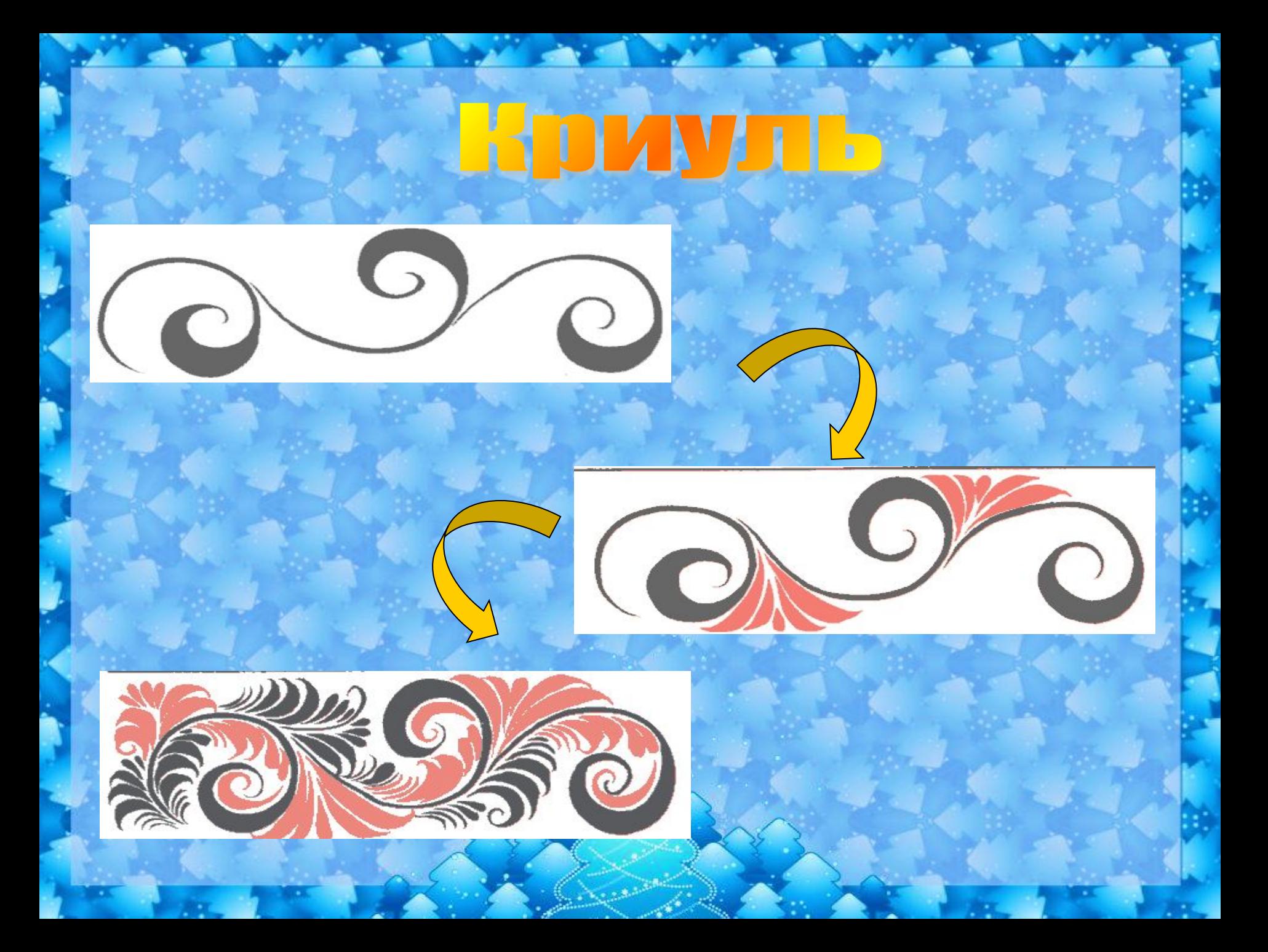

#### ОРНАМЕНТ С "ЯГОДКАМИ" И "ЛИСТОЧКАМИ"

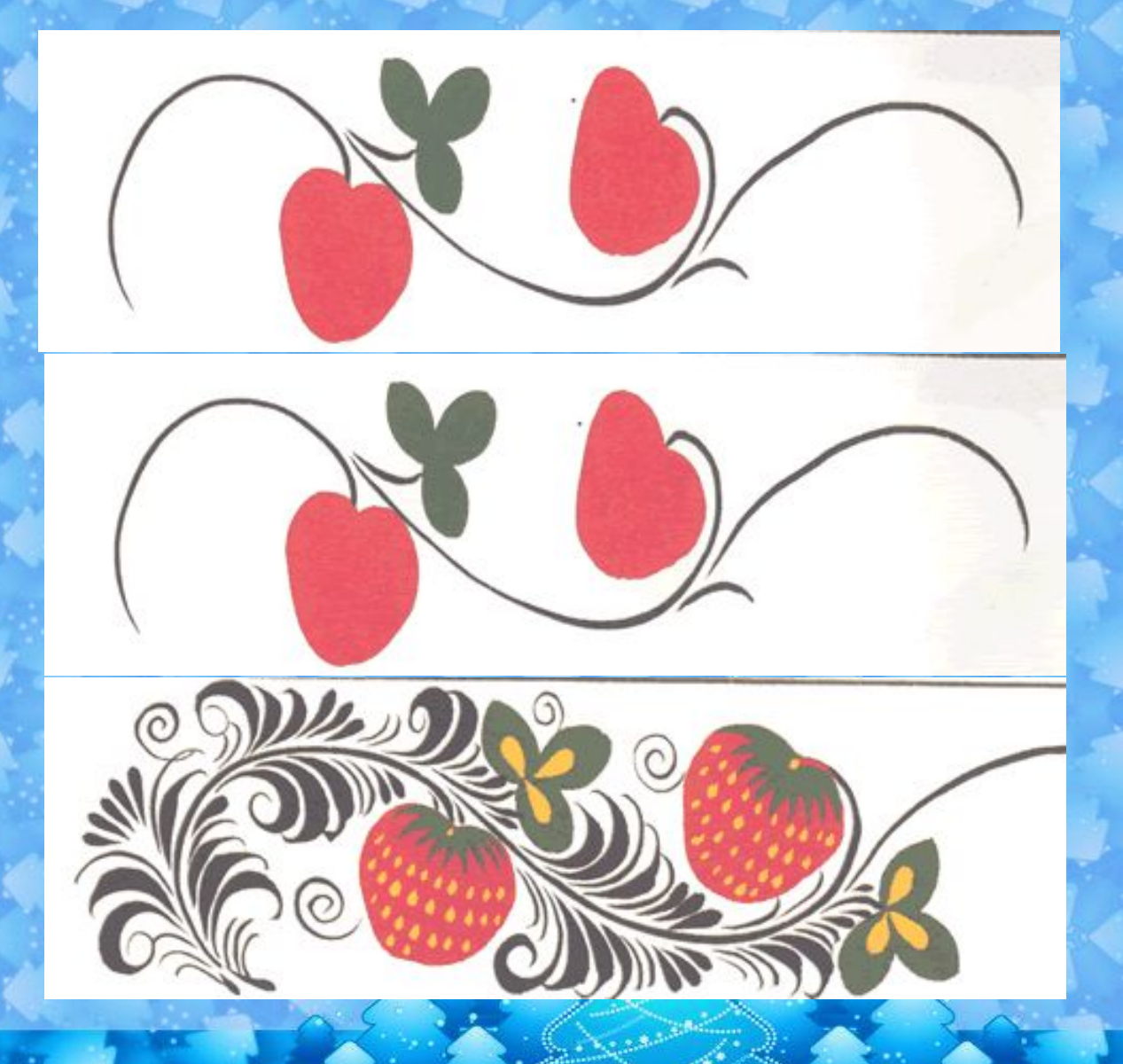

#### УЗОР "ЛИСТОЧКИ"

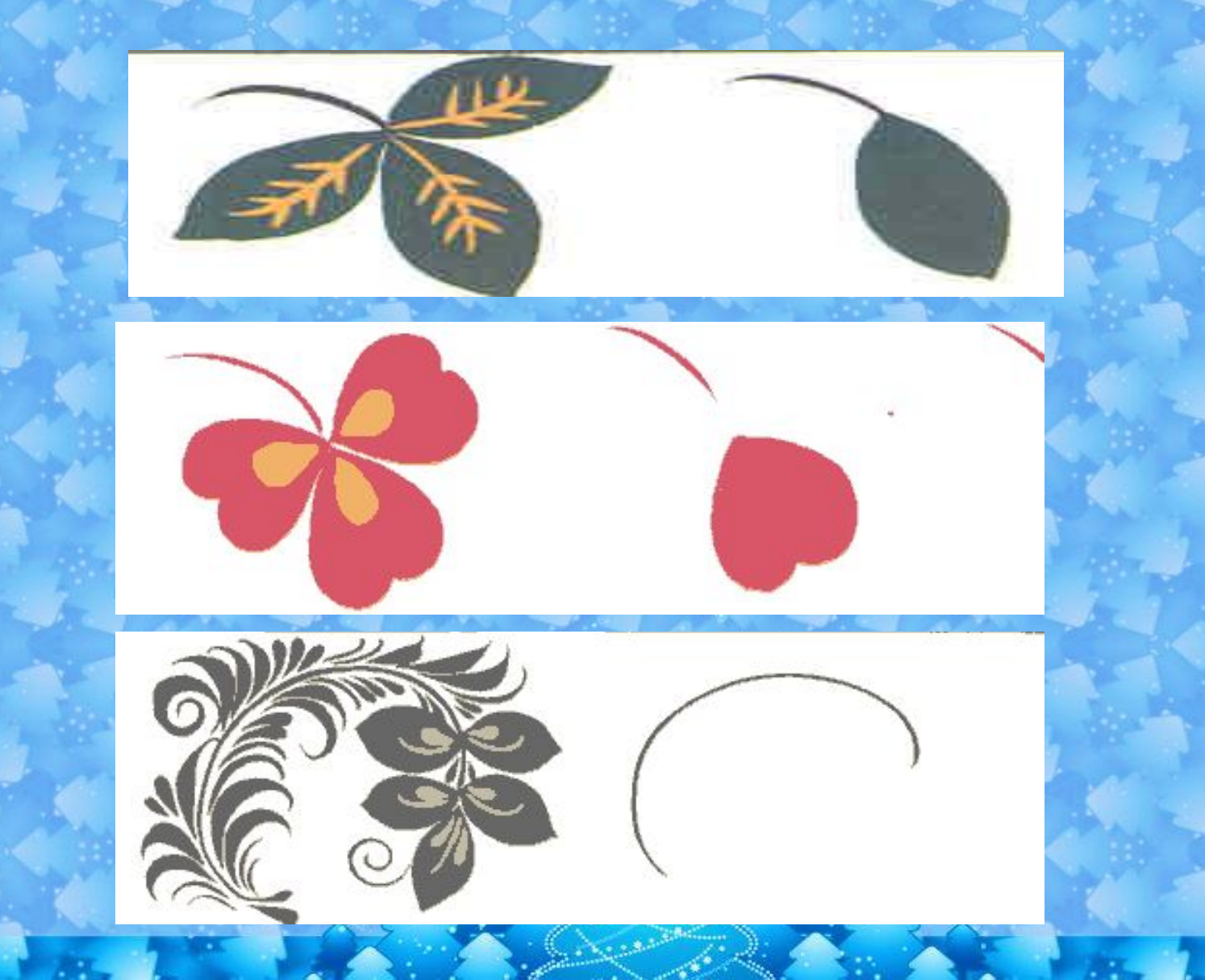

#### ОРНАМЕНТ С "ЯГОДКАМИ" И "ЛИСТОЧКАМИ"

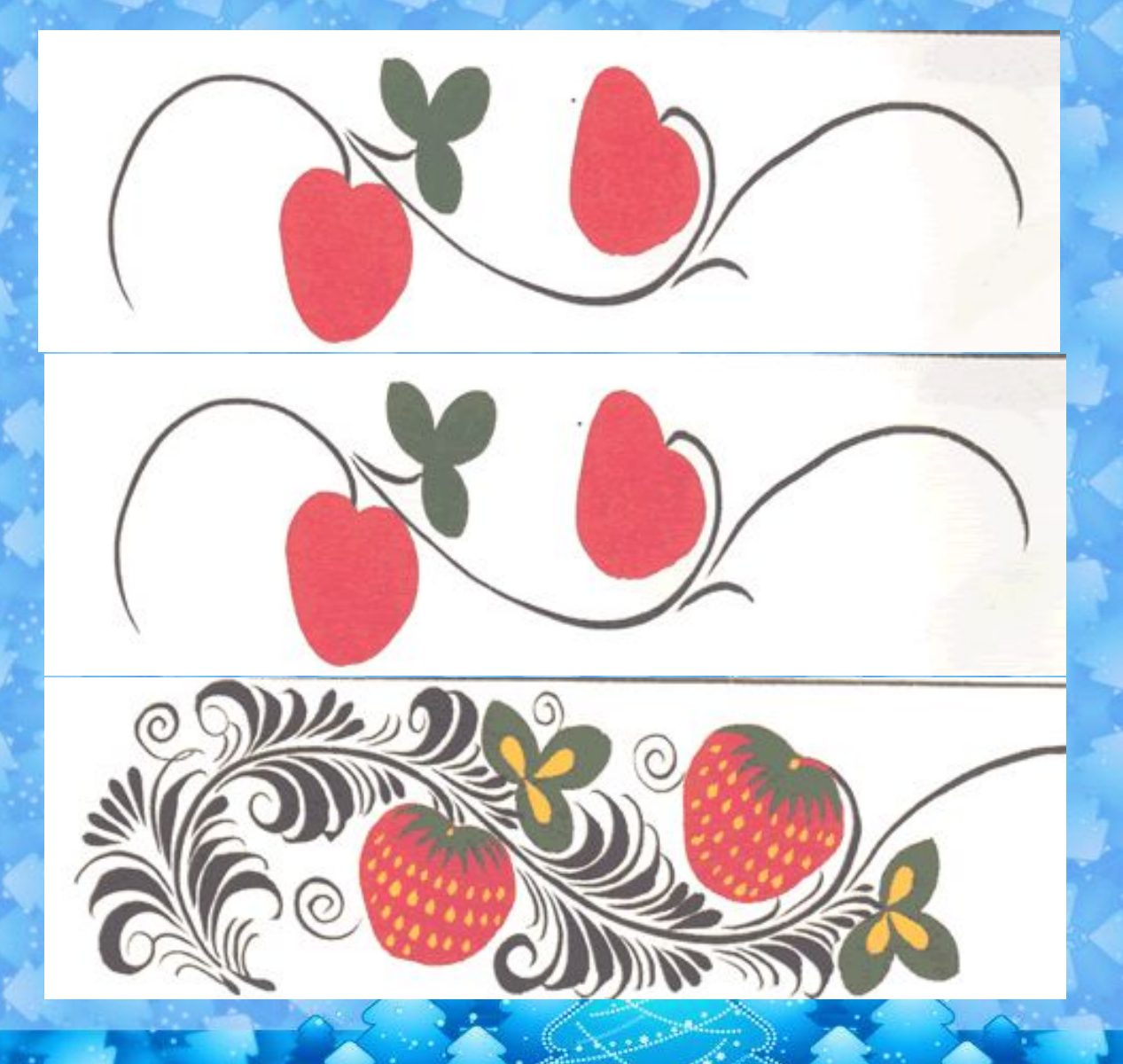

## *Декоративные элементы для рисования сказочных птиц***.**

## *Проверь свои знания.*

- Назови способ появления названия этого народного промысла?
- Как называются заготовки для росписи?

•Назови типы письмо росписи.

• По названию местности. (село Хохлома)

• «Белье».

• Верховое и фоновое

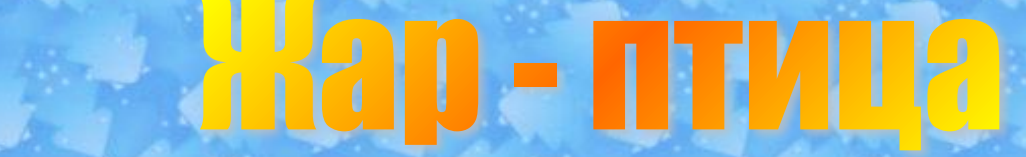

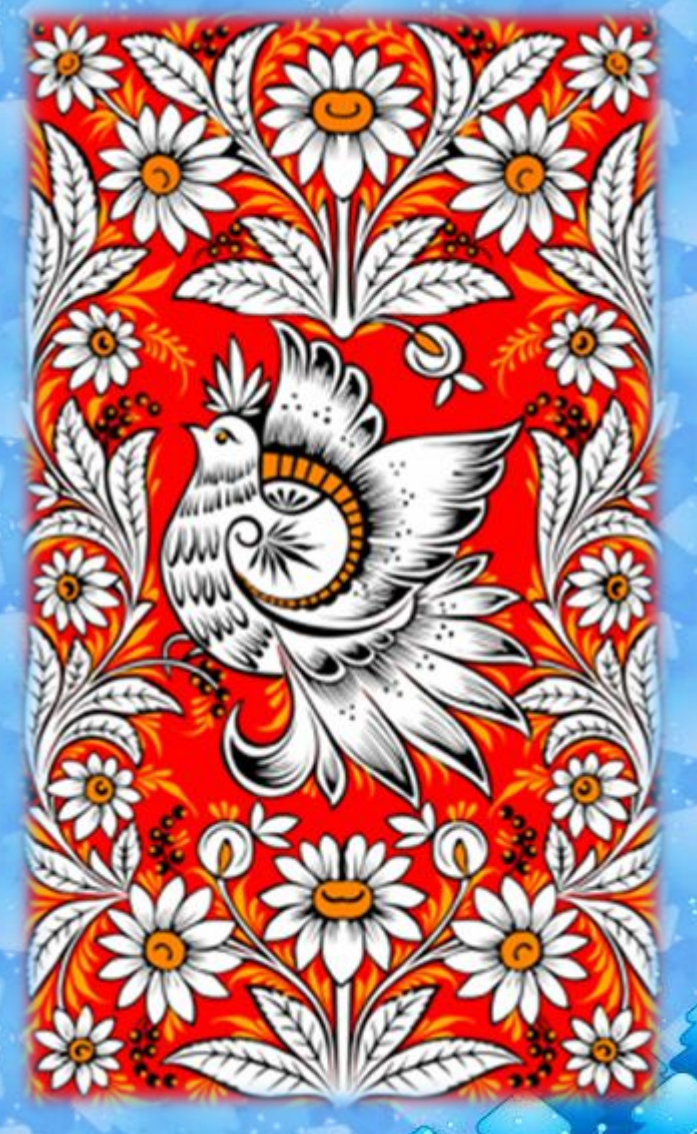

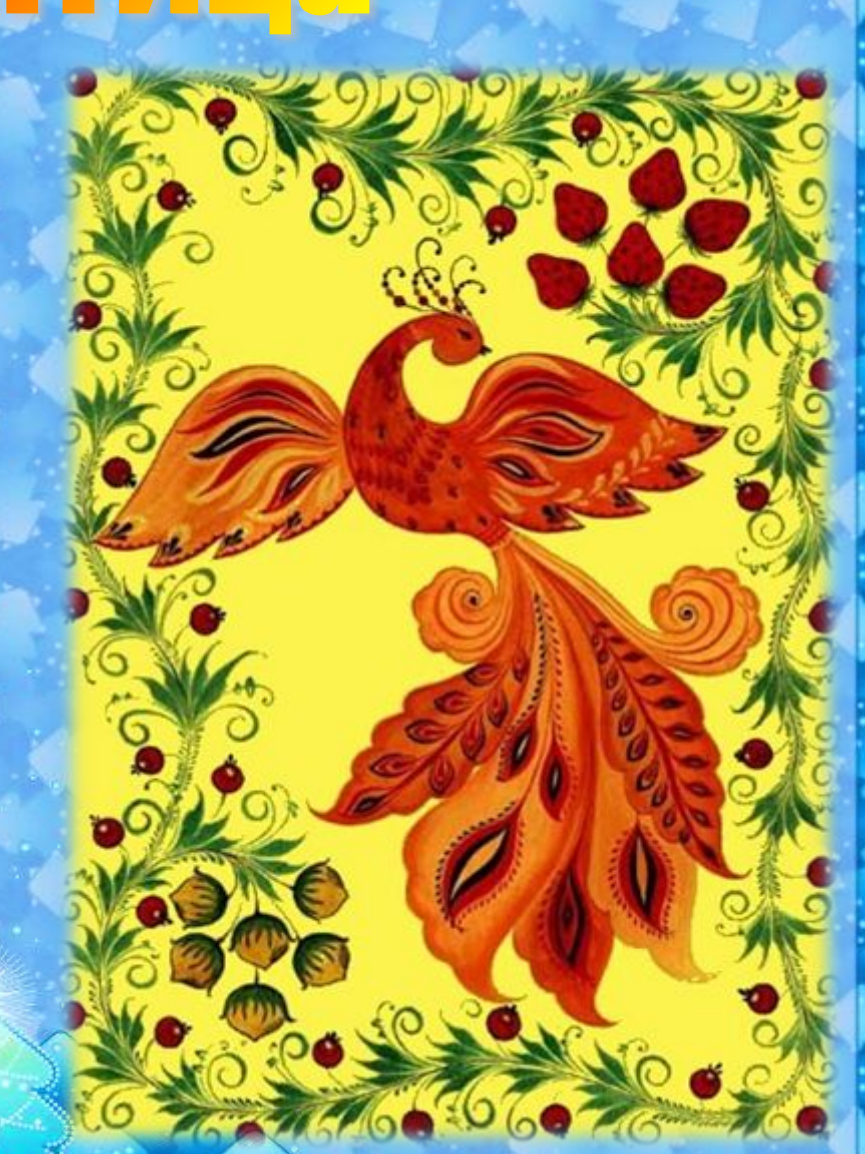

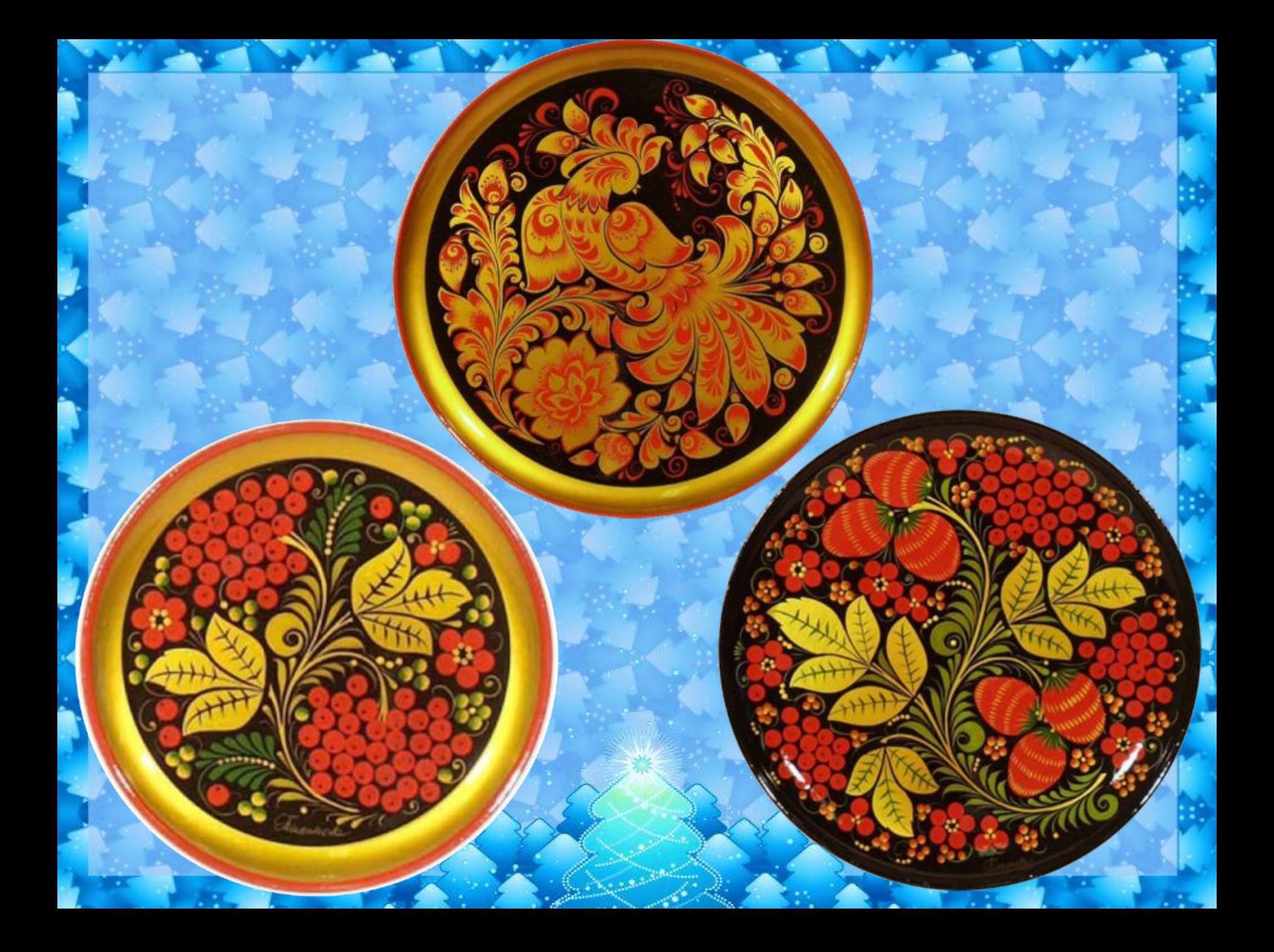

## *Работы мастеров. .*

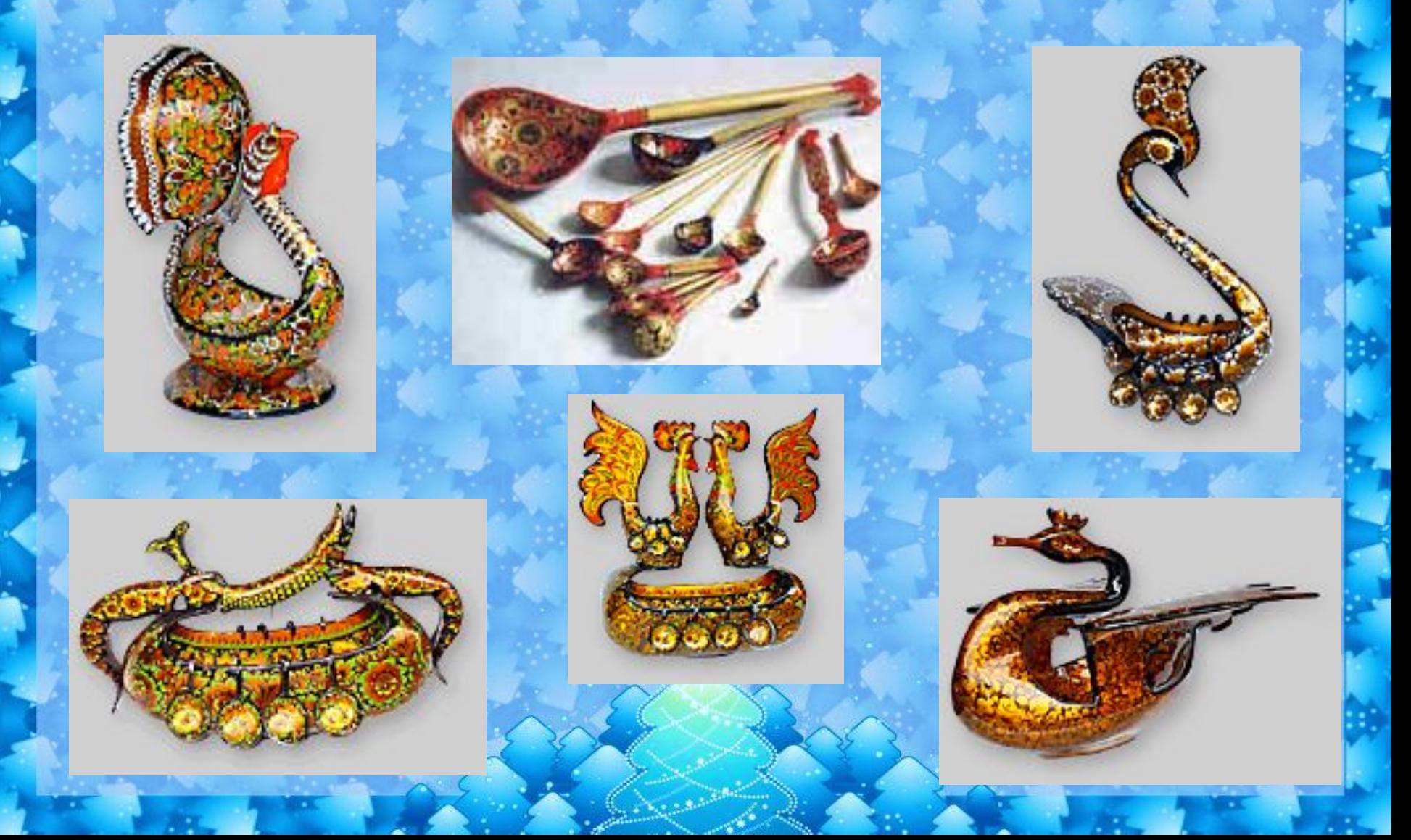

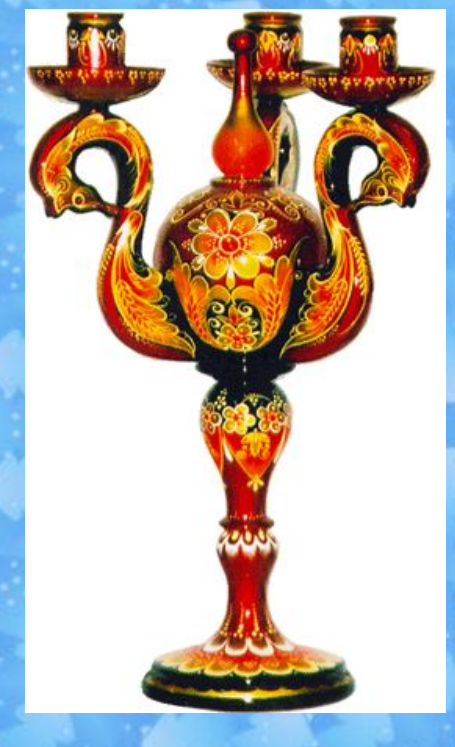

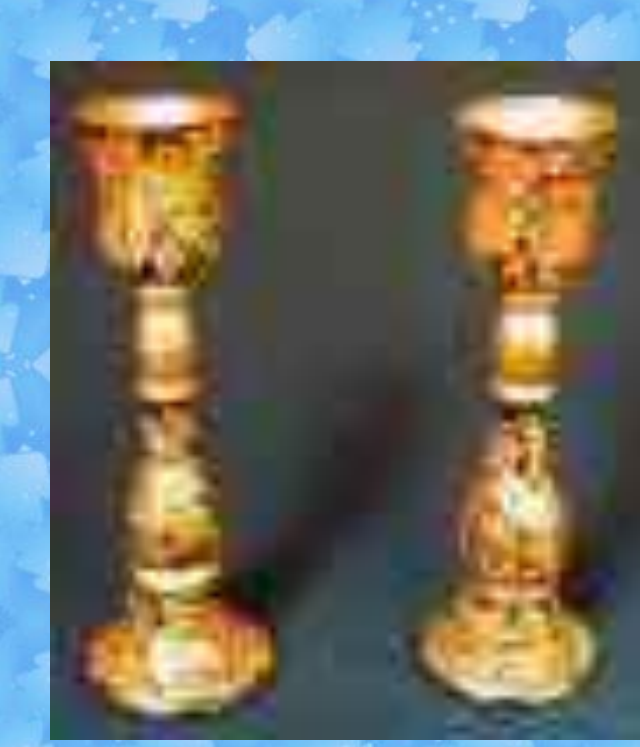

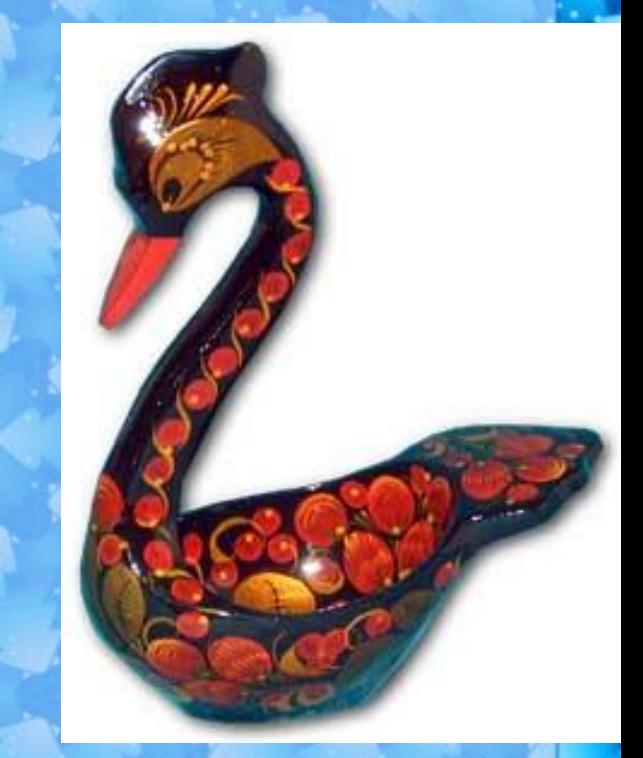

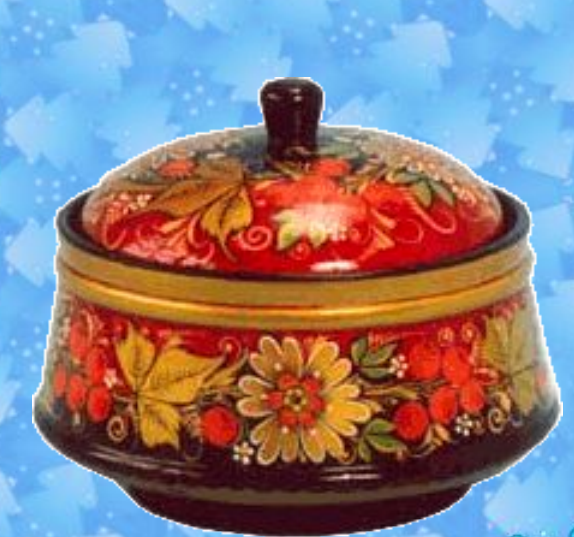

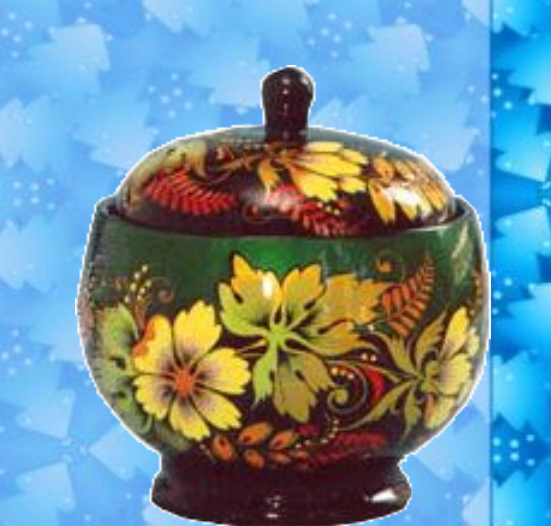

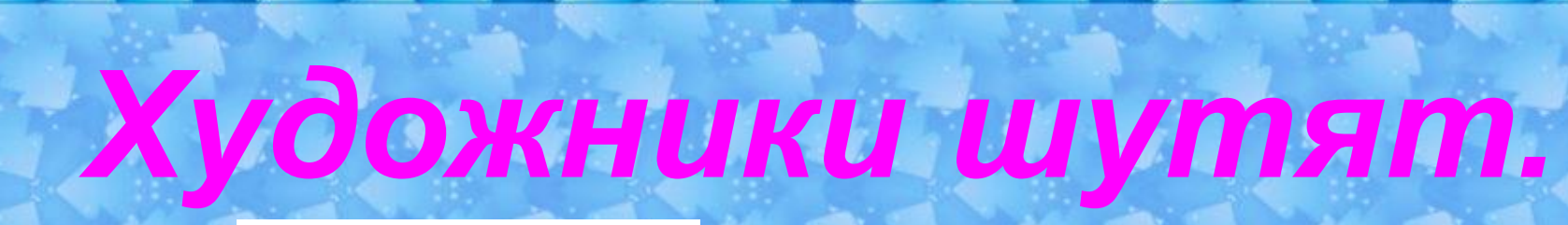

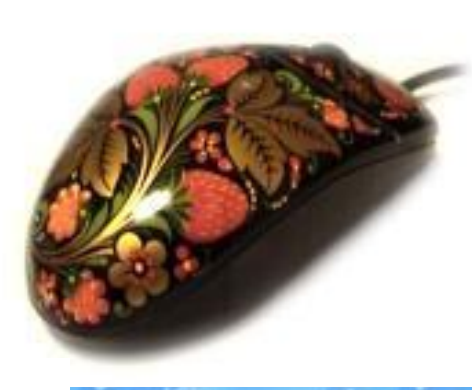

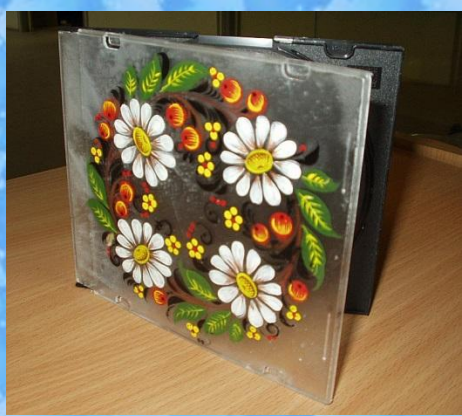

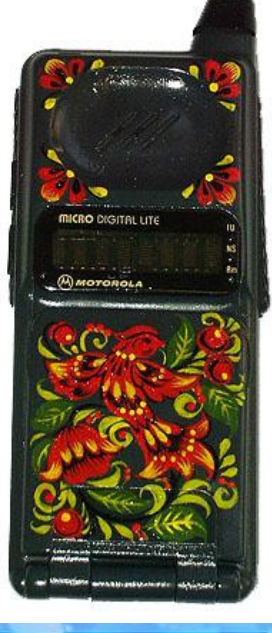

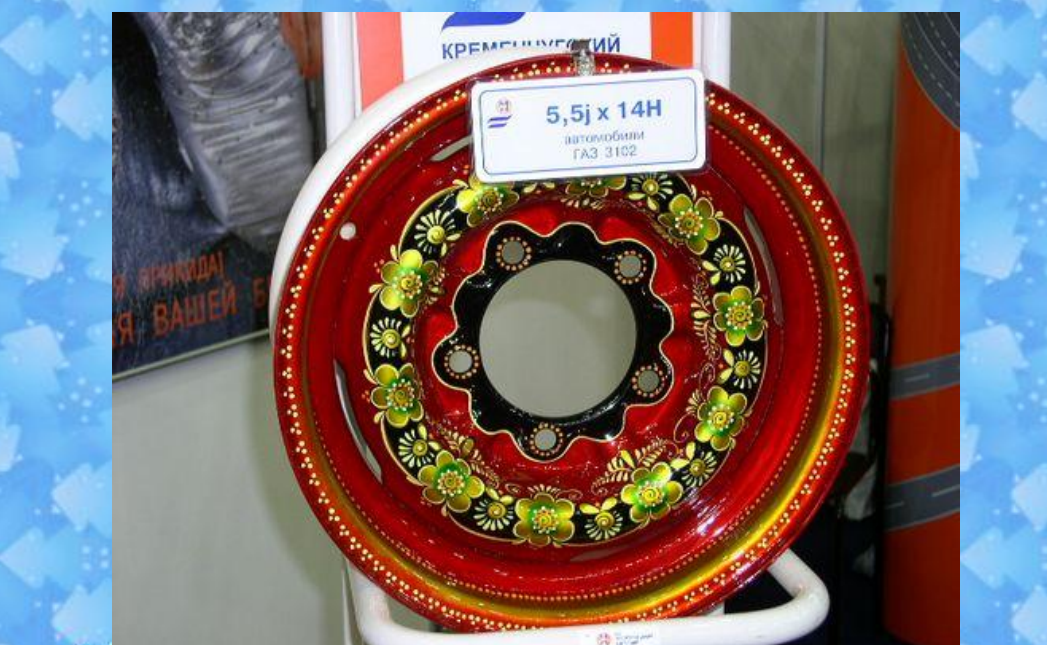

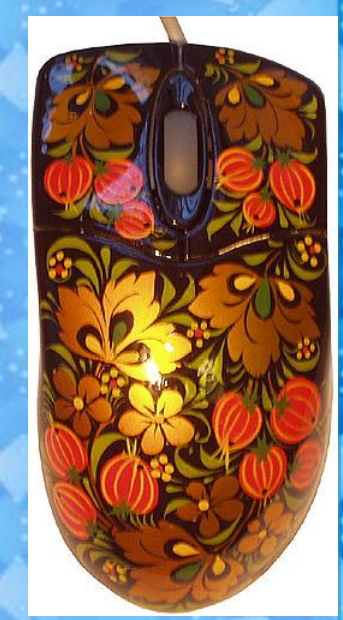

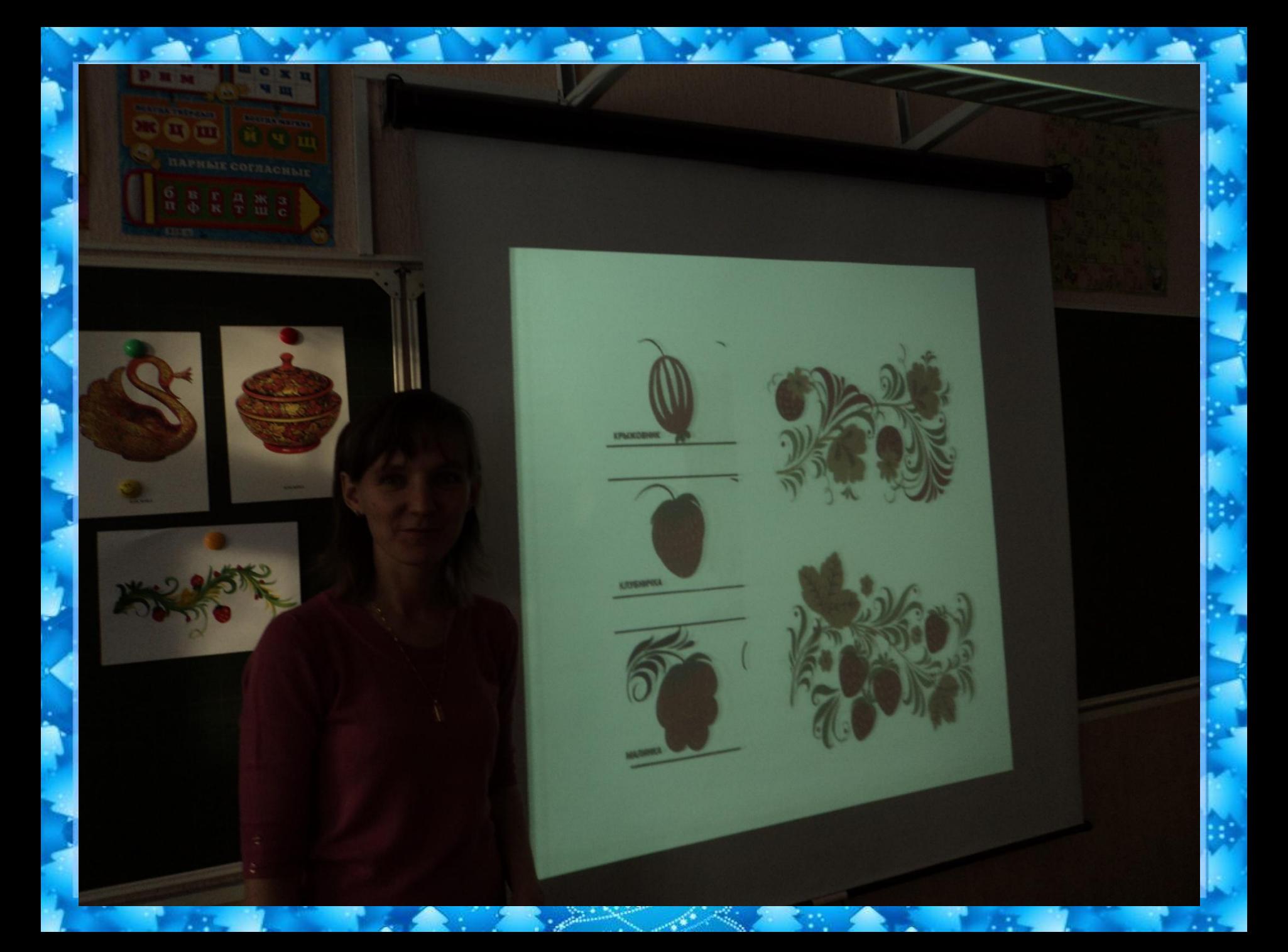

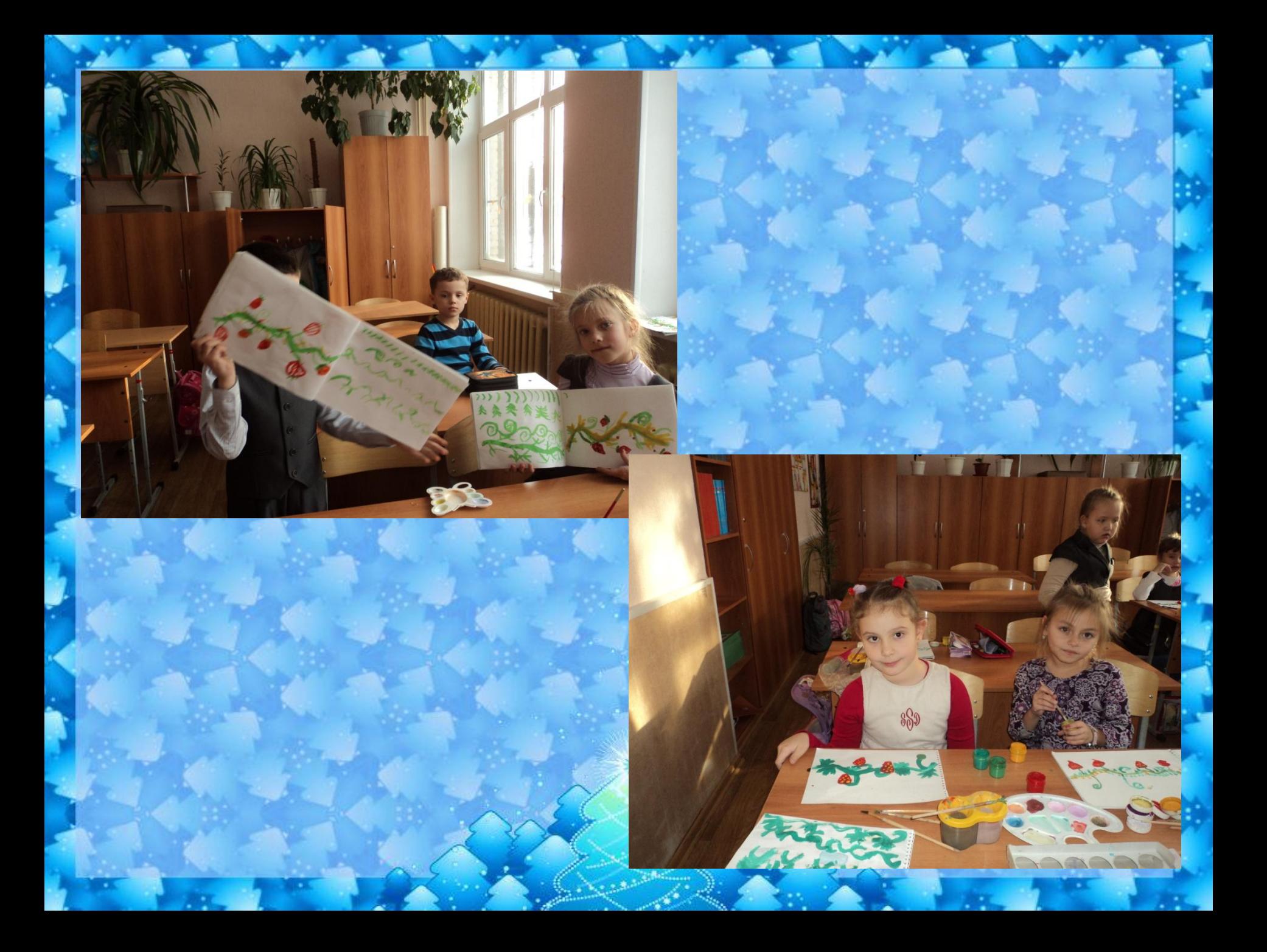

# СПАСИБО ЗА ВНИМАНИЕ!